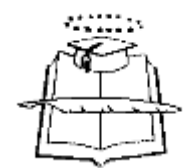

# **UNIVERSIDAD DE GUAYAQUIL FACULTAD DE INGENIERIA INDUSTRIAL DEPARTAMENTO ACADÉMICO DE GRADUACIÓN**

# **TRABAJO DE TITULACIÓN PREVIO A LA OBTENCIÓN DEL TÍTULO DE LICENCIADO EN SISTEMAS DE INFORMACIÓN**

**ÁREA PLAN DE NEGOCIOS**

**TEMA SEGUIMIENTO DE GRADUADOS**

**AUTORA HOLGUÍN NAVARRETE MAGALY CRUZ**

**DIRECTOR DEL TRABAJO ING. HERNÁNDEZ POVEDA JOSÉ GERMÁN, DIPL.**

> **2015 GUAYAQUIL – ECUADOR**

"La responsabilidad de los hechos, ideas y doctrinas expuestos en esta Tesis corresponden exclusivamente al autor"

> **Holguín Navarrete Magaly Cruz C.I 092437370-7**

### **DEDICATORIA**

A mi madre aunque ya no estés conmigo, hoy viendo mis logros, sé que donde estés vas a estar orgullosa, porque esto es gracias a ti, porque que fuiste mi inspiración principal. Para lograr mis metas.

Son muchas las personas especiales, a las que me gustaría agradecer su amistad, apoyo, ánimo y compañía en las diferentes etapas de mi vida. Algunas están aquí conmigo y otras solo en mi recuerdo y en mi corazón.

## **AGRADECIMIENTO**

Me complace de sobre manera a través de este trabajo exteriorizar mis sinceros agradecimientos a la Universidad Estatal Facultad de Ingeniería Industrial, Carrera Licenciatura en Sistemas de Información.

A los distinguidos docentes quienes con su profesionalismo y ética puesto de manifiesto en las aulas enrumban a cada uno de los que acudimos con sus conocimientos que nos servirán para ser útiles a la sociedad.

A mi tutor quien con su experiencia como docente ha sido la guía idónea, durante el proceso que ha llevado el realizar esta tesis, me ha brindado el tiempo necesario, como la información para que este anhelo llegue a ser felizmente culminada.

## **ÍNDICE GENERAL**

# **Descripción PROLOGO**

## **CAPITULO I PERFIL DEL PROYECTO**

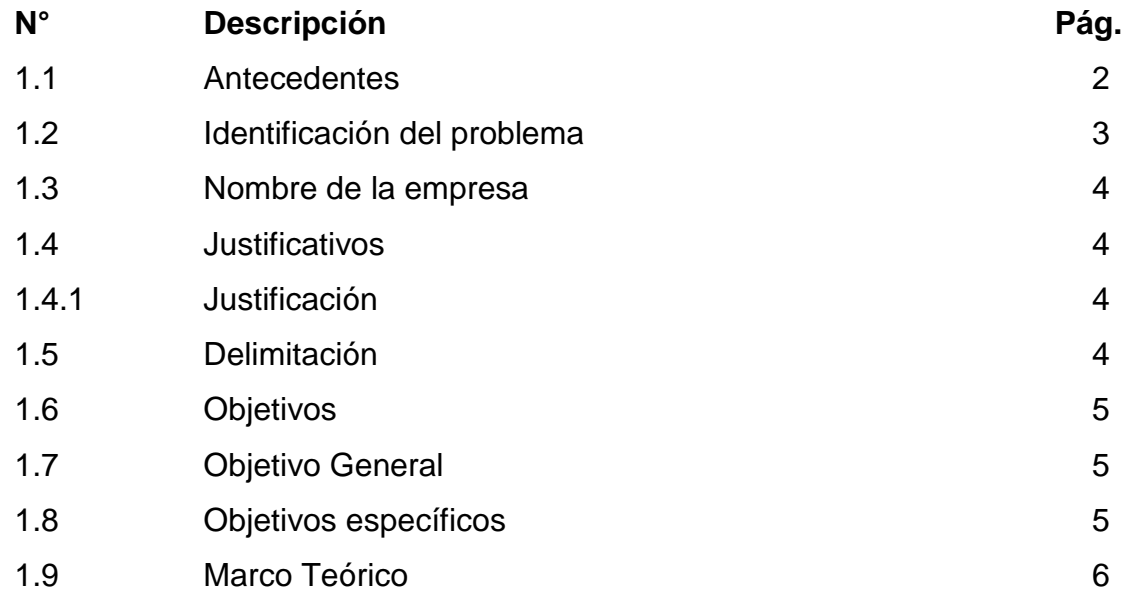

## **CAPÍTULO II ANÁLISIS DE MERCADO**

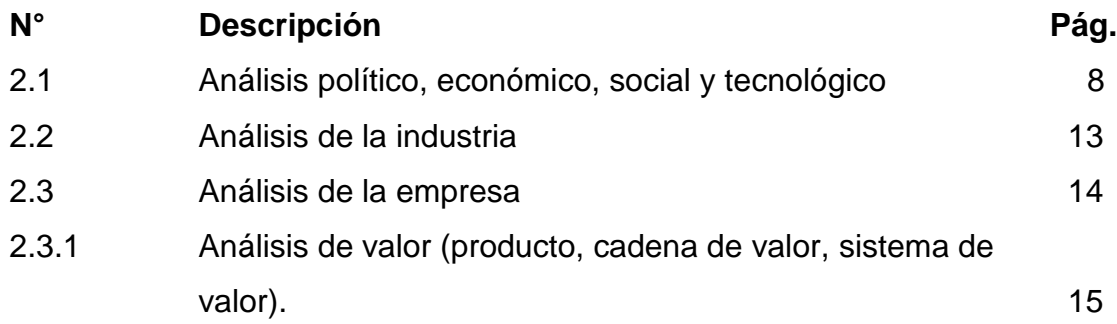

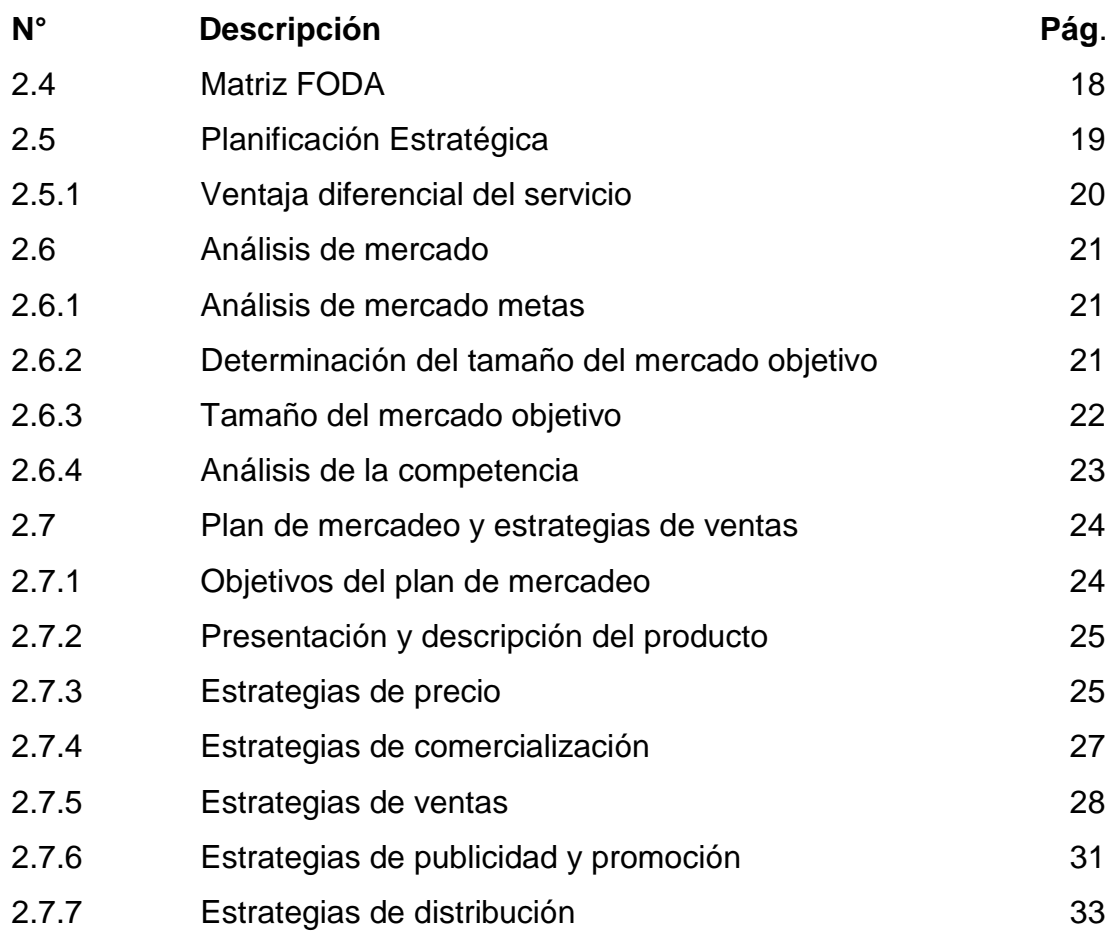

## **CAPITULO III ANÁLISIS TÉCNICO**

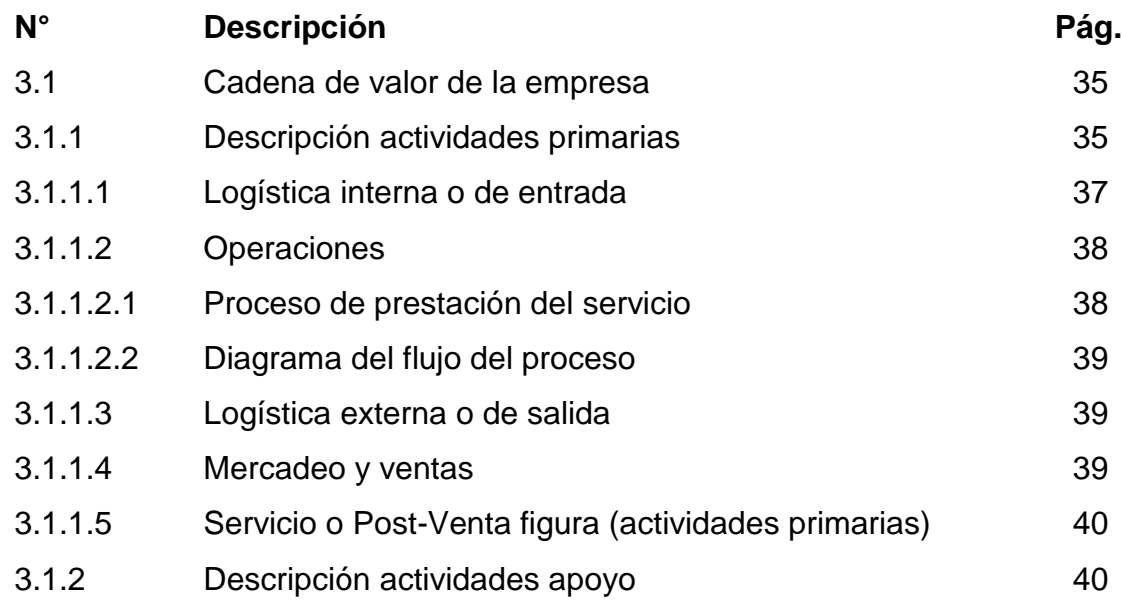

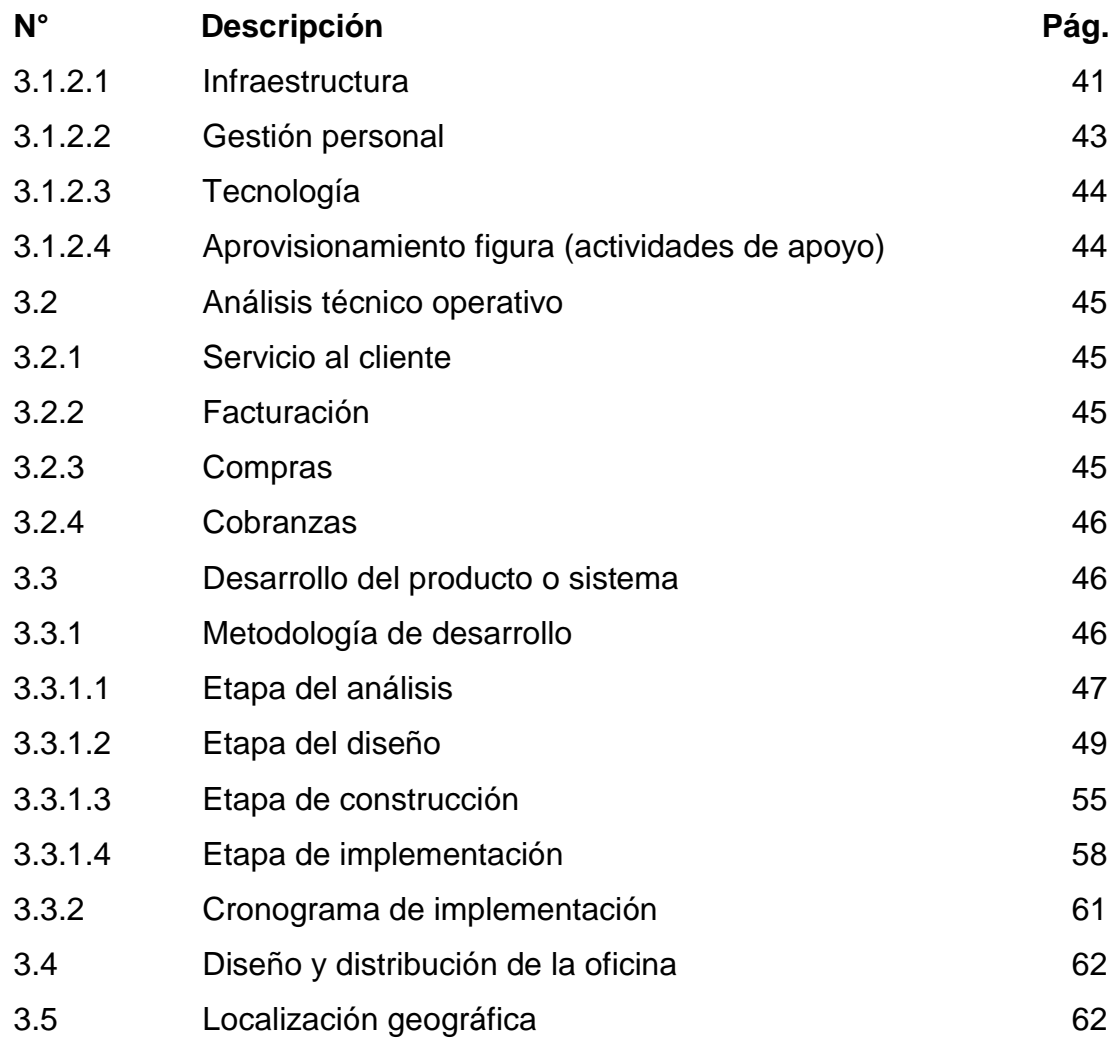

## **CAPÍTULO IV ANÁLISIS ECONÓMICO Y FINANCIERO**

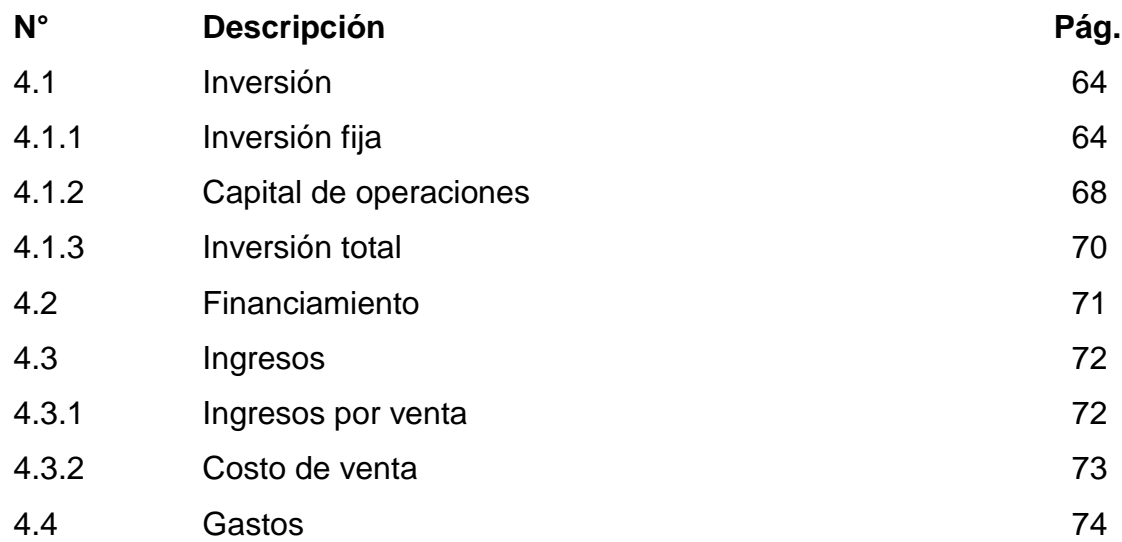

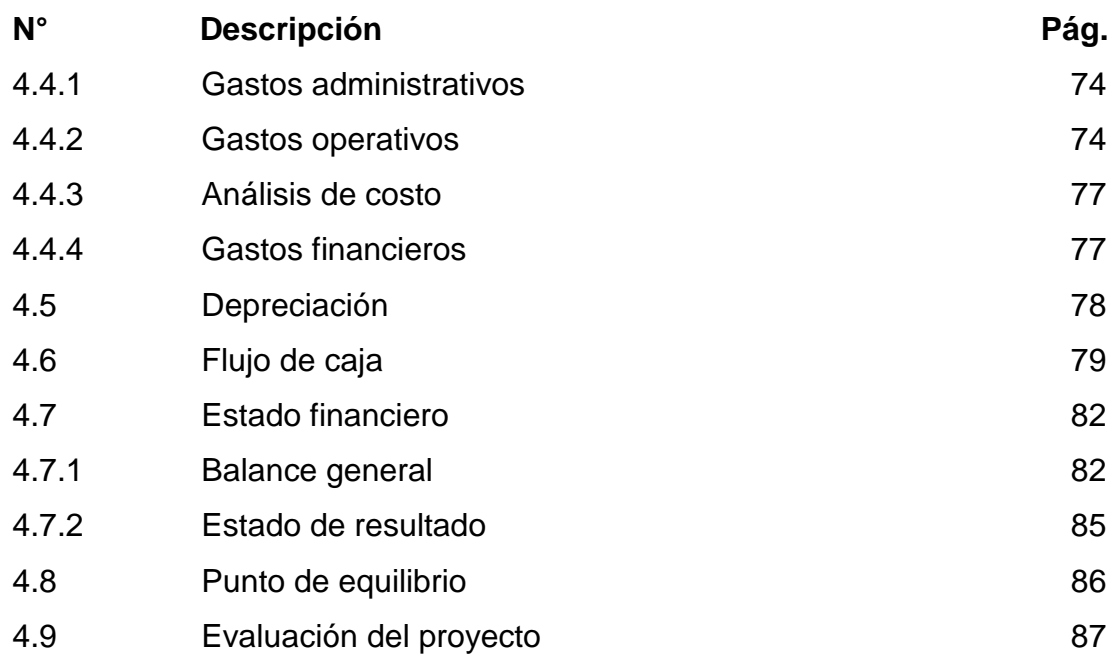

# **CAPITULO V CONCLUCIONES Y RECOMENDACIONES**

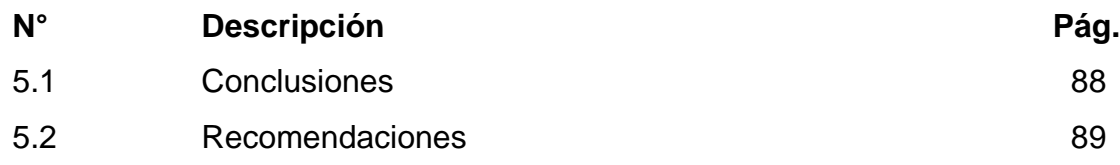

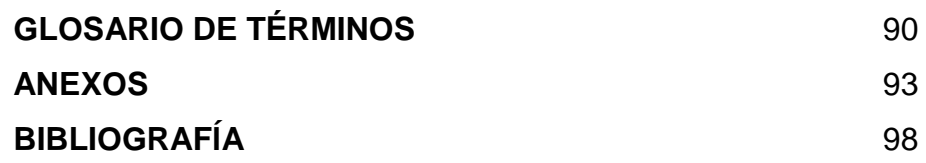

## **ÍNDICE DE CUADROS**

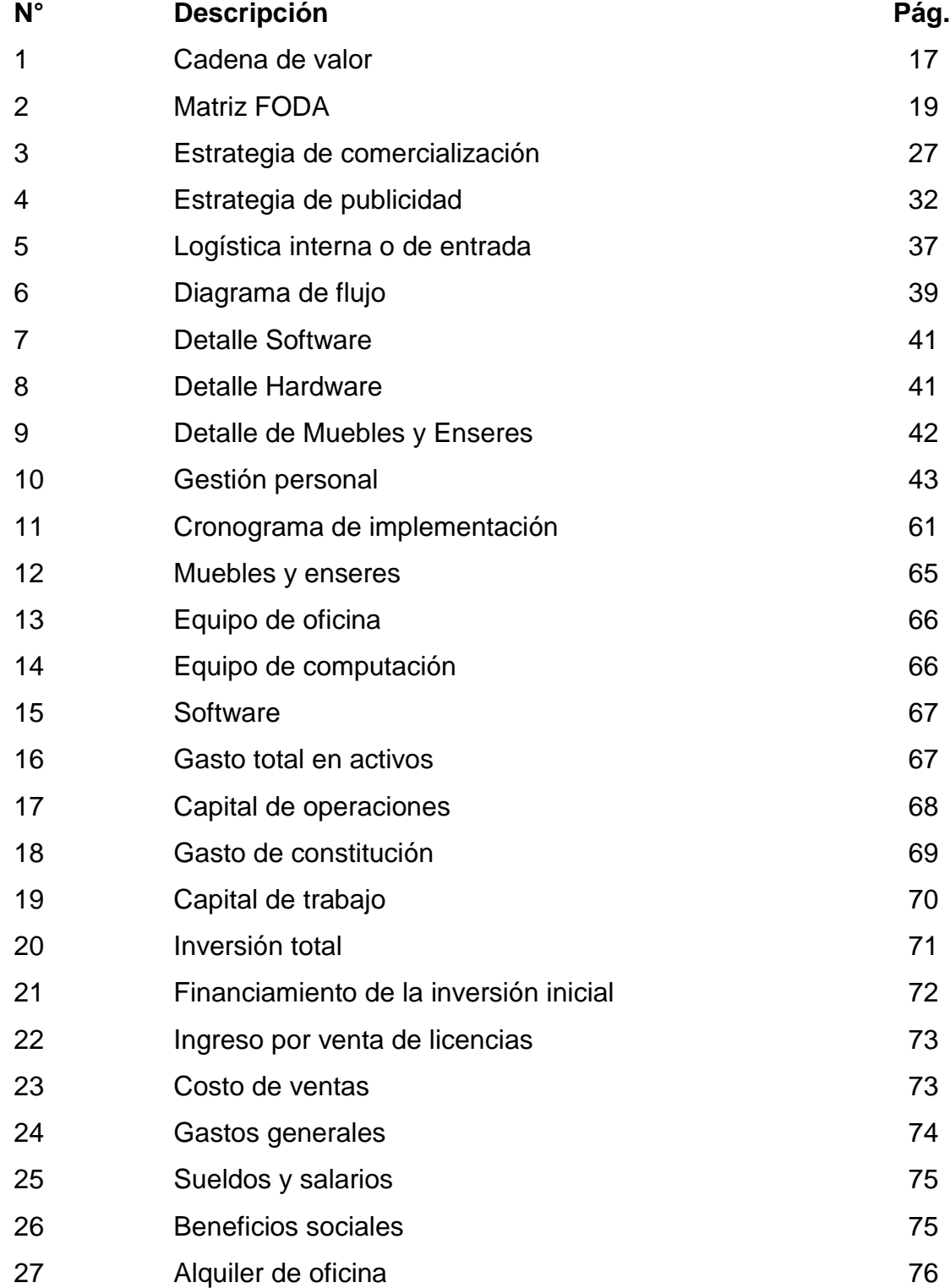

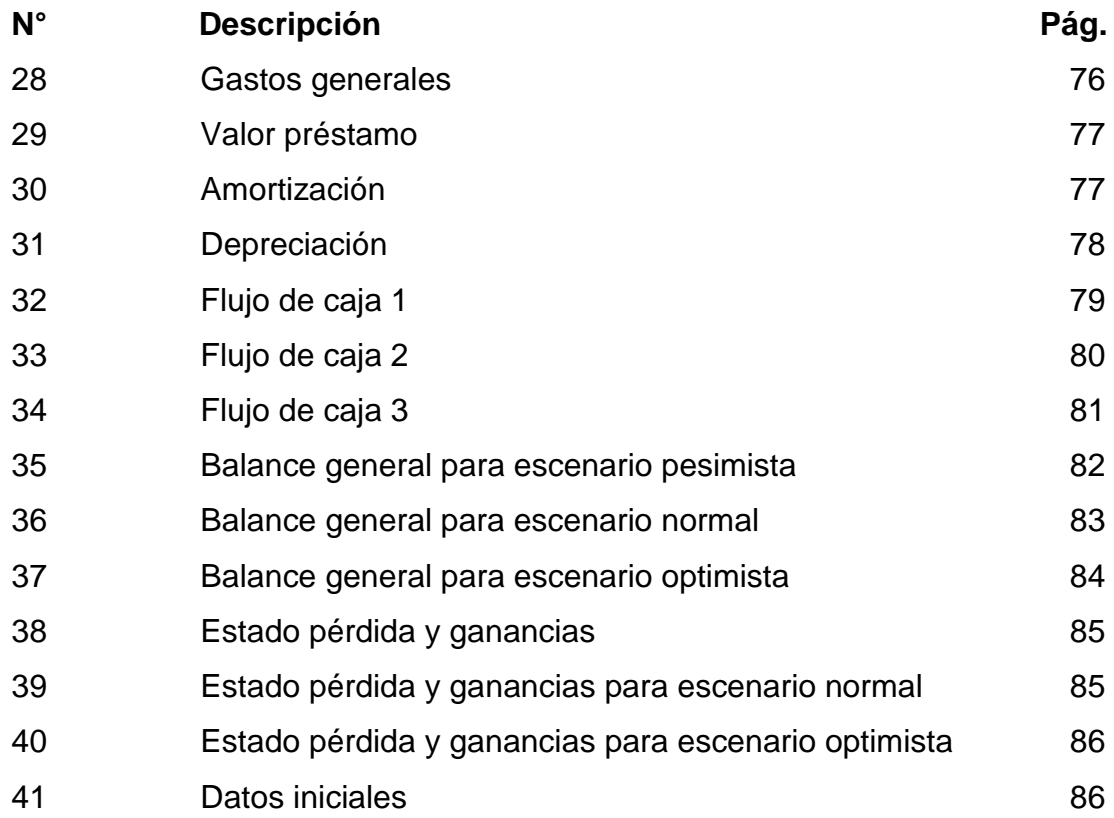

## **ÍNDICE DE GRÁFICOS**

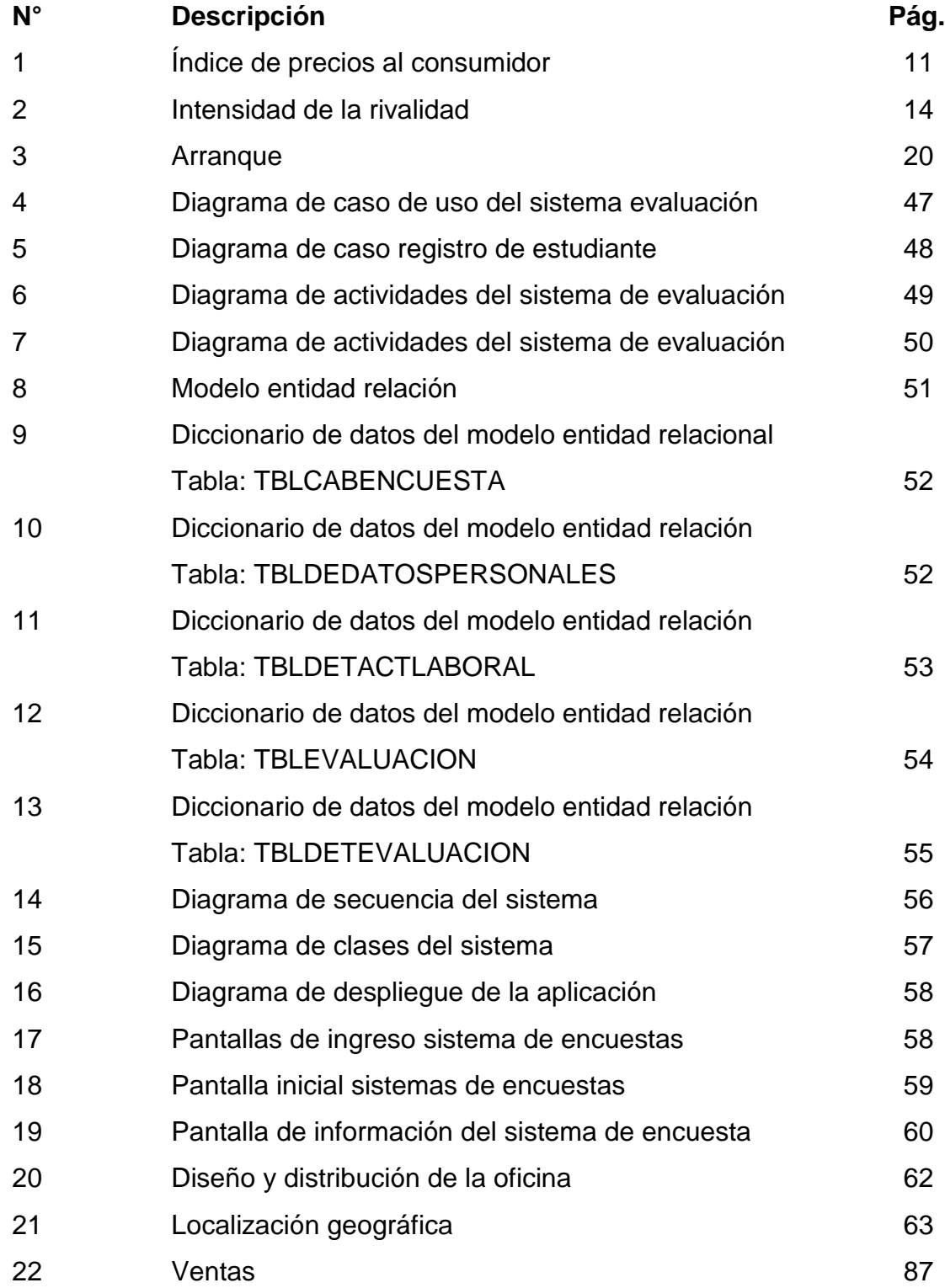

# **ÍNDICE DE ANEXOS**

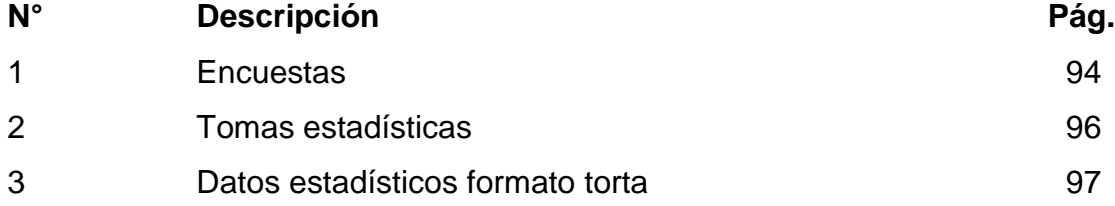

## **AUTOR: HOLGUÍN NAVARRETE MAGALY CRUZ TITULO: SEGUIMIENTO DE GRADUADOS DIRECTOR: ING. HERNÁNDEZ POVEDA JOSÉ GERMÁN, DIPL.**

#### **RESUMEN**

El objetivo de esta tesis es realizar un Plan de Negocios para desarrollar una empresa que ofrecerá un sistema para dar seguimiento a los graduados de la facultad de Ingeniería Industrial con el fin de conocer las condiciones en la que se desempeñan los graduados en el campo laboral, se han puesto en práctica los conocimientos que la Universidad les proporcionó, si ejercen en algo referente a su carrera o si han tenido que aprender nuevas cosas para así mejorar día a día en su actividad laboral, además, que piensan de los conocimientos que les impartieron sus docentes, si fueron los adecuados y si les han sido de ayuda al momento de ejercer en el ámbito laboral. Esta información servirá para que las Universidades conozcan las fortalezas y. La empresa va a contar con dos socios que se van a encargar de cubrir el mercado de las Universidades de la provincia del Guayas, se va a invertir un valor de \$ 18.140,02 va a tener una Tasa Interna de Retorno de 36,23% y un Valor Actual Neto de \$ 7.144,25 y la inversión se va a recuperar en 2 años y ocho meses.

**PALABRAS CLAVES**: Estudiantes, software, encuestas, egresados, Ingeniería, seguimiento de graduados.

**Holguín Navarrete Magaly Cruz Ing.Sist. Hernández Poveda José, Dipl. C.C: 0924373707 Director del Trabajo**

## **AUTHOR: HOLGUÍN NAVARRETE MAGALY CRUZ SUBJECT: MONITORING OF GRADUATES DIRECTOR: ING. HERNÁNDEZ POVEDA JOSÉ GERMÁN, DIPL.**

#### **ABSTRACT**

The objective of this thesis is to make a business plan to develop a company that offered a system to track graduates of the Faculty of Industrial Engineering in order to know the conditions in which graduates work in the workplace, have been put into practice the knowledge that the University gave them , if they work in something about your career or if you have had to learn new things to improve every day in their work, well , they think of the knowledge imparted to them their teachers, whether they were appropriate and whether they have been helpful when exercising in the workplace. This information will help to know the strengths and Universities. The company will have two members who will be in charge of covering the market for Universities in the province of Guayas, be reversed worth \$ 18,140.02 will have an internal rate of return of 36.23% and net present value of \$7,144.25 and investment will recover in two years and eight months.

**KEYWORDS:** Students, software, surveys, graduates, Engineering, Monitoring of graduates.

**Holguín Navarrete Magaly Cruz Ing. Hernández Poveda José, Dipl. C.C: 0924373707 Director of work**

### **PRÓLOGO**

Este trabajo tiene como propósito implementar un sistema para el Seguimiento a Graduados ya que es un sistema tipo encuesta donde los alumnos graduados va a calificar a la Universidad en cuanto a los conocimientos que se le ha impartido y de qué forma los aplica en su ámbito laboral si lo aprendido se ha servido en el cargo o rol que desempeña.

Por ello con la implementación de este sistema será de gran ayuda a las Universidades ya que la información proporcionada por los graduados será almacenada en una base de datos con el fin de que dichas instituciones mejoren en caso de ser así debido a los criterios que reciben por los estudiantes graduados o sino para saber que sus alumnos graduados estén ejerciendo en algo de acuerdo con los que han estudiado y así tener la satisfacción de que han cumplido con sus objetivos de dar un servicio a cambio del bien o progreso del prójimo.

Este trabajo se compone de cuatro capítulo en los cuales se presentan, en primer lugar, los antecedentes, justificación y objetivos del proyecto; luego se realizará un análisis del mercado y se establecerá un plan estratégico y operativo para cumplir con los objetivos de mercadeo; en el siguiente capítulo se realizará el análisis técnico, definiendo y estimando los recursos a utilizarse en la implementación del negocio y en el desarrollo del software de seguimiento a graduados; finalmente se obtendrá un análisis financiero basado en estimaciones de ingresos y egresos por un periodo de cinco años. Para poder recupera las inversiones hechas en la empresa y así poder. Saber cual va a ser su ganancia en los siguientes próximos años siguientes.

## **CAPÍTULO I**

### **PERFIL DEL PROYECTO**

#### **1.1 Antecedentes**

#### **Breve historia de la Facultad de Ingeniería Industrial.**

La Facultad de Ingeniería Industrial tiene sus inicios como escuela de ingeniería Mecánica, cuando el Ministerio de Educación el 27 de Mayo de 1952 aprueba su creación formando parte de la Facultad de Ciencias Matemáticas y Físicas e Inicia sus labores después del 24 de junio de 1952 en que el honorable Consejo Universitario aprueba su plan de estudio siendo Decano de la Facultad de Matemáticas y Físicas el Ing. Nicolás León Pizarro.

La Facultad de Ingeniería Industrial es una de entre las 17 facultades, las cuales imparten 31 carreras de tercer nivel. El 6 de julio de 1956 la junta de facultad aprueba la creación de escuela de Ingeniería Industrial, La Facultad Ingeniería Industrial. El consejo universitario lo aprueba el 7 de agosto de 1956. En 1968 se originó la primera reforma académica, encaminada a orientar la enseñanza hacia la ingeniería de métodos y medición del y trabajo con un sistema de estudio-por Semestre. Él 14 de junio del año 1988 es elegido como decano de la Facultad de Ingeniería Industrial el Ingeniero Adolfo Bucaram Ortiz. Y como subdecano el ingeniero Carlos von schoettler Sánchez. El primero de abril de 1999 el consejo resolvió aprobar la creación de las carrera tecnológicas autofinanciadas como es "análisis de sistemas" y de allí se inician los cursos de inglés para los docentes, y también se inicia el primer curso del preuniversitario de las carreras Análisis de Sistemas en el 2003 se inaugura el primer seminario de

graduación de la carrera tecnológica Análisis de Sistema la Facultad de Ingeniería Industrial en la actualidad tiene a su cargo tres carreras que son: Ingeniería Industrial, Teleinformática y Análisis de Sistemas. Otros.

 La institución hace referencia a la Formación de profesionales con un alto nivel académico en las áreas del saber, complementado con conocimientos de administración y con una sólida formación humanista, que les permitan encontrar y diseñar las soluciones correctas a los problemas de la sociedad, así como la capacidad de dirigir, planear y ejecutar estas soluciones de manera óptima, dentro de un marco de respeto a los valores sociales y a la dignidad de las personas.

Consiste en Formar profesionales con conocimientos, valores, habilidades y actitudes intelectuales y personales necesarias para desempeñarse a nivel profesional.

### **Introducción**

En el transcurso de estos años, la Facultad dentro de su Estructura organizativa, ha mantenido el Departamento Académico de Graduación, que como base fundamental ha generado instancias que permitan que los alumnos que han culminado las mallas curriculares y extracurriculares puedan optar a la obtención del título profesional. Esta responsabilidad ha permitido que se haga una auscultación inicial del cual su estatus al momento de su graduación, lo que ha permitido armar una base de datos de que servirá para el seguimiento de todos aquellos profesionales que se han graduado en la Facultad.

La nueva ley de Educación Superior expedida en Octubre del 2010 en su artículo 142 Indica, que el seguimiento de graduados debe realizárselo acorde con una normativa que la elaborara el CEACES, razón por la que, los directivos de la Facultad consideran necesario elaborar un plan de seguimiento a graduados para cumplir con la ley y lograr cohesionar la necesidad del medio empresarial con la institución, con programas de estudios de la carrera que aquí se imparten.

#### **1.2 Identificación del Problema**

En el departamento de graduación de la facultad de Ingeniería Industrial se han propuesto hacer un seguimiento a los estudiantes que culminaron su carrera, haciéndoles una encuesta en donde a través de su mail se les envía un formulario de preguntas que está realizado en Word, para que ellos puedan contestar a criterio personal cómo les va en el ámbito laboral, o cual de todas las materias que había visto durante los años de estudios le había servido para desarrollarse como profesional.

El problema que se presenta ante esta encuesta es que para el momento de la tabulación se pierde tiempo ya que se lo realiza manualmente analizando pregunta por pregunta, y lo que el sistema debe hacer es realizar la tabulación de la encuesta y que permita ver los gráficos estadísticos ya sea por pregunta o global (es decir todas las preguntas). Esta encuesta está realizada para saber cómo seguir mejorando el estudio académico, modificar la malla curricular y preparar mejor al estudiante para que en lo posterior estos conocimientos adquiridos en nuestra universidad les sirvan en extremo de apoyo en su vida profesional.

#### **1.3 Nombre de la Empresa**

El nombre de la empresa es MHolguín System debido al desarrollo de sistema.

### **1.4 Justificativos**

#### **1.4.1 Justificación**

Al aplicar la ley de educación se establece que se debe hacer un seguimiento de graduados, a los que ya culminaron sus estudios se necesita

Perfil del Proyecto 4

saber cómo se están desenvolviendo en el ámbito laboral si la enseñanza que se les dio les ayudo a desarrollarse profesionalmente , por ello se optó por desarrollar un software en el cual les facilite el conteo electrónico o respuesta del encuestado, sin que tenga la necesidad de estar contando manualmente cada respuesta dada por el encuestado, para ver cuantos respondieron si o cuantos no. Este software está desarrollado para actualizar automáticamente los datos a medida que se le van ingresando y presentar los resultados finales o sumatoria total de la encuesta.

#### **1.5 Delimitación**

Este software se va a desarrollar para el departamento de graduación de la Facultad de Ingeniería Industrial de la Universidad de Guayaquil, con el fin de facilitar el conteo de las encuestas, enviadas a los mail y, de los egresados de la carrera de Ingeniería Industrial.Para que así ellos puedan manifestarse a través de esta encuesta y pongan sus inquietudes y necesidades respecto a las mejoras de la malla curricular.

#### **1.6 Objetivos**

#### **1.7 Objetivos Generales**

Permitir la mejora de la malla curricular enfocada hacia las necesidades del mercado empresarial lo cual ayudará a contestar las inquietudes que tenga el docente referente a los alumnos que ya culminaron sus estudios y a la vez dar mejoras en sus enseñanzas.

### **1.8 Objetivos Específicos**

El estudio de graduados se constituye en una forma de estudio empírico que va a proveer información importante para evaluar los resultados de la educación y entrenamiento de la institución. Esta información será utilizada para un mayor desarrollo de la institución en el contexto de una garantía de calidad.

Perfil del Proyecto 5

 Con el seguimiento a graduados se podrá detectar posibles deficiencias en los programas en vigencias y servir de base para futuras actividades de planificación. Por lo tanto, la información que se obtenga acerca del éxito de los graduados es tan necesaria como la información sobre la relevancia del conocimiento y la destreza (relación entre el conocimiento y los requisitos de trabajo, área de empleo posición profesional).

La evaluación también conlleva a estudiar a los empleadores para determinar cuáles son los métodos, criterios y específicamente los mecanismos de reclutamiento, las competencias que esperan de los graduados y posibles necesidades futuras, de ahí que se plantea los siguientes objetivos:

- Elaborar un sistema informático que permita registrar los datos del estudiante y su estado actual para determinar la situación de los graduados de la Facultad.
- > Identificar las operaciones restrictivas del proceso para saber quién va a manipular el sistema.
- Solucionar los problemas en la tabulación de las encuestas a través de la automatización del proceso.
- Plantear la mejora del pensum académico apoyado de las alternativas proporcionadas por el sistema en la tabulación de las de las encuestas.
- Contribuir a los cambios oportunos de las mallas curriculares de las carreras que se imparten en la Facultad
- Definir las necesidades del medio laboral
- Evaluar el aprendizaje del profesional que se gradué en una de las carreras que oferta la Facultad.
- Contribuir el mejoramiento constante de los perfiles de los profesionales graduados en la Facultad.
- Contribuir a la inserción laboral de nuestros profesionales

### **1.9 Marco Teórico**

El marco teórico también llamado marco referencial (y a veces con un sentido más restringido marco Conceptual), tiene como propósito dotar al proyecto de investigación de un sistema coherente de conceptos y proposiciones que permitan abordar con propiedad las diferentes derivaciones correspondientes del planteamiento del problema.

Cuando el investigador procede a la elaboración del marco teórico trata de integrar el problema de investigación dentro de un ámbito donde este cobre sentido, incorporando los conocimientos previos referentes al mismo, ordenándolos de modo tal que resulten en un compendio explicativos de las derivantes de la pregunta de investigación.

## **CAPÍTULO II**

### **ANÁLISIS DE MERCADO**

#### **2.1 Análisis Político, Económico, Social y Tecnológico**

#### **Análisis Político**

En la actualidad hay modificaciones en la política y con ellos se han modificado las leyes en cuanto a la Educación Superior, esto represente que hay que estar en constantes modificaciones, capacitaciones y estudios.

La Ley de Educación Superior exige que se realicen seguimientos a los alumnos graduados pero para ello hay que estudiar bien el tema para así saber cuáles van a ser los puntos que se tengan a favor y para poder sobre llevar las desventajas y así obtener un excelente Sistema de Información.

Con estos cambios las Universidades deben optar por un Software para la tabulación de las encuestas realizadas a los graduados ya que esto le va a permitir mayores ventajas y facilidades

Los avances tecnológicos a nivel mundial en los últimos años han impactado de manera diferenciada los procesos productivos desplegados en países y regiones que anteriormente manejaban de manera total todo el proceso. El resultado de esto es la segmentación de dicho proceso a una velocidad mayor. Este proceso requiere de personal capacitado que esté a la altura de las necesidades que dicho proceso productivo demanda de manera constante y las particularidades del caso, de tal manera que su movimiento está en constante transformación acoplándose en función de sus necesidades históricas y de entorno.

El Ecuador al igual que otros países de América Latina se ha diseñado una política educativa que corresponda a las necesidades que demanda el movimiento del capital, sin tomar en cuenta que su población no ha cubierto en su totalidad las necesidades básicas.

En nuestro estado a pesar del incremento en el presupuesto destinado a la educación en general en los últimos años (principalmente en infraestructura educativa, becas e incentivos al personal docente) éste es insuficiente para detener las desigualdades en este ámbito.

En el ámbito de la educación superior, se han llevado a cabo esfuerzos para realizar un seguimiento a los alumnos que egresan de sus universidades no solamente con la finalidad de validar los planes y programas que se desarrollan en su interior sino también con la finalidad de perfilar alternativas y estar a la altura de las necesidades del mercado laboral.

#### **Análisis económico**

La economía en el país es estable, lo que es de gran ayuda a las empresas a ofrecer un buen servicio en sistemas de información.

Y a las Universidades también ya que se cuenta con los recursos necesarios y con la mejor tecnología para así satisfacer las necesidades de los clientes. Las Universidades tienen grandes oportunidades pero para ello es necesario contar con Sistemas de Información.

Gracias a esta economía estable del Ecuador le permite a las universidades obtener un sistema para el Seguimiento de los Egresados. Con la economía del país se puede obtener éxito en la empresa MHolguín System.

El comportamiento de algunos factores económicos, como por ejemplo el caso del PIB (Producto Interno Bruto), que no es más que el valor de la

Análisis del Mercado 9

producción a precios finales de mercado dentro del territorio ecuatoriano es de 4,5% durante 2013, de acuerdo con el Banco Central del Ecuador.

Dicho crecimiento fue impulsado mayoritariamente por el comportamiento del sector no petrolero, que registró un crecimiento anual de 4.2%. La economía no petrolera representó el 84.7% del total del PIB en el primer trimestre de 2013. El PIB nominal del primer trimestre de 2013 alcanzó los USD 21,962 millones.

Los principales componentes del PIB, en relación a su aporte al crecimiento económico del primer trimestre de 2013, fueron: la formación bruta de capital fijo (0.51%), el consumo de los hogares (0.47%) y las exportaciones (0.36%).

La inflación anual del IPC de Julio 2013 se ubicó en 2.39%, el menor por porcentaje de los meses anteriores del año.

Esta variable tiene tendencia a la baja como lo muestra el gráfico, por lo que se puede prever una cierta estabilidad en cuento a los precios de los productos.

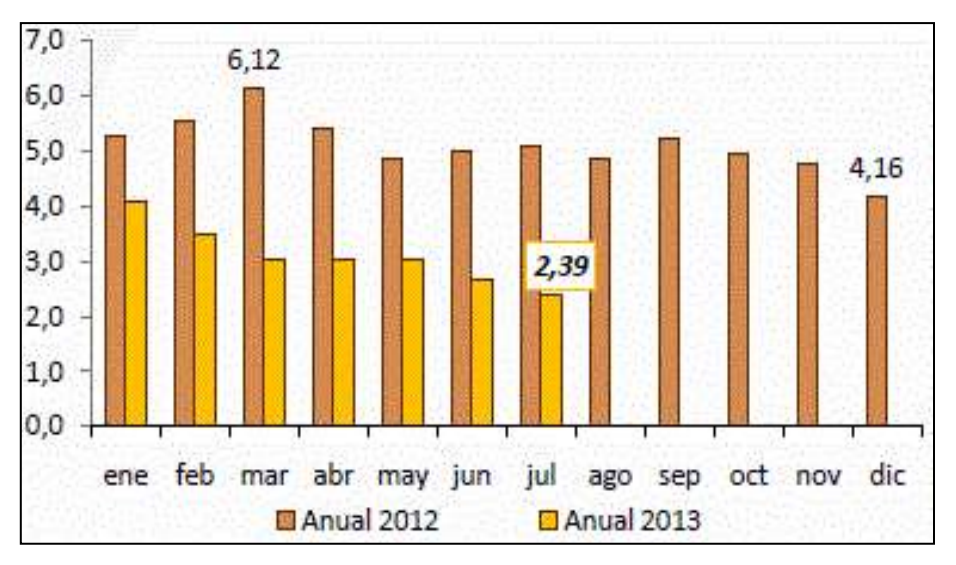

## **GRÁFICO N° 1 ÍNDICE DE PRECIOS AL CONSUMIDOR**

 **Fuente: Banco Central del Ecuador Elaborado por: Holguín Navarrete Magaly Cruz**

#### **Análisis social**

Con el impacto constante que da la tecnología es importante ir a la par con el nuevo desarrollo tecnológico y por ello surge la necesidad de tener un Software para el seguimiento de alumnos graduados de la Universidad.

Con este análisis se va a lograr muchas estrategias competitivas para así determinar las habilidades de los profesionales.

Gracias a este nuevo impacto en la tecnología la Universidad podrá mejorar sus servicios para así obtener una mejor oferta educativa.

El internet en Ecuador es más usado y más fácil de acceder a servicios a través de la Web y la sociedad necesita de estos sitios Web orientado a brindar servicios.

Será de gran ayuda para saber cuáles son las necesidades de los clientes para la elaboración de su sistema. Con lo que nos permite la facilidad de información para así satisfacer sus requerimientos.

En cuanto a las Universidades este sistema les va a ayudar a reducir el trabajo de recepción de los correos de los alumnos que hayan realizado la encuesta y la realización de gráficos estadísticos, ya que el sistema va a realizar todo ese trabajo.

#### **Análisis Tecnológico**

La tecnología para los Sistemas de Información se encuentra en constantes cambios y modificaciones. Estos cambios están transformando los negocios y por ello se están cambiando los servicios de la Universidad pero siempre cumpliendo las necesidades de los usuarios.

La tecnología de los sistemas Web va a proporcionar nuevas ventajas a la Universidad de Guayaquil ya que va a ofrecer un seguimiento a sus

profesionales, saber que opinan de la Educación que han recibido, si se encuentran trabajando y el cargo que ocupan.

La tecnología para los Sistemas de Información mejora la calidad de los productos pero esto nos conlleva a estar en constantes actualizaciones y tener al personal altamente capacitado.

La tecnología actual permite a todas las personas acceder desde cualquier lugar y en cualquier momento, a una variedad de información. La empresa debe crear, mantener y explotar una página web, de manera que muchas personas conozcan su razón de ser, objetivos, productos y los clientes exclusivos puedan cotizar y hacer sus pedidos sin necesidad de acercarse a la empresa o hacer llamadas telefónicas.

#### **2.2 Análisis de la Industria**

Hay diversas compañías que se dedican al desarrollo de Sistemas de Información pero muy pocas al desarrollo de sistemas para el seguimiento de graduados.

#### **Como es la competitividad de dichas empresas**

En un mundo tan globalizado, las empresas deben desarrollar los sistemas con una mejor calidad en sus servicios a sus clientes.

Por eso la empresa de va a basar en el uso de software libre ya que esto nos es de gran ayuda para el aumento de la competitividad con las demás empresas.

#### **Como es el producto**

En el mercado, el producto es de alta calidad y se brinda servicios complementarios con personal especializado, lo cual, brinda diferenciación frente a los productos de la competencia. Los requerimientos de cliente son atendidos utilizando estándares y las mejores prácticas del mercado.

#### **2.3 Análisis de la Empresa**

La compañía va a estar capacitada con una buena tecnología de punta, personal altamente capacitado para cumplir con todos los requerimientos de nuestro cliente.

Los empleados de la compañía van a estar en constantes capacitaciones como la tecnología vaya cambiando para así dar buenos servicios a nuestros clientes.

Pero se deba tener un buen conocimiento del mercado al cual se posesionará la empresa.

## **GRÁFICO N° 2**

#### Rivalidad entre competidores NUEVOS PARTICIP. Barreras de entrada Concentración y equilibrio Economías de Escala Crecimiento de la industria Requerimientos de capital Costo fijo Acceso canales distribución Curva de la experiencia Identificación de marca Barreras de salida Especialización de activos Interrelaciones estratégicas INTENSIDAD PROVEEDORES. **COMPRADORES** DE LA RIVALIDAD Poder de los proveedores Poder de los compradores Nro, de comprad, de importancia Nro. Proveedores de importancia Disponibilidad de sustitutos Disponibilidad de sustitutos Costo de cambio de los Costos de cambio del comprador Amenaza de integración hacia proveedores. Amenaza de los proveedores de atrás. integración hacia delante. Diferenciación de los productos Valor precio del sustituto **SUSTITUTOS** Costos de cambio para el usuario

### **INTENSIDAD DE LA RIVALIDAD**

**Fuente[: http://www.inverbloque.com](http://www.inverbloque.com/) Elaborado por: Holguín Navarrete Magaly**

Para el análisis de la empresa MHolguín System se va a tomar como base el Análisis de Porter que consiste en saber los siguientes pasos:

- **1. Barreras de entrada de la empresa:** Las barreras de entrada que la empresa MHolguín System se puede enfrentar son: Los gastos de entrada al mercado, la economía y los canales de distribución.
- **2. Poder de los Proveedores:** Si la empresa tiene pocos proveedores puede hacer que esta peligre de no poder sobrevivir en el mercado.
- **3. Poder de los Clientes:** Los clientes son los que nos van ayudar a tener una buena estabilidad tanto económica como comercial ya que de su satisfacción nos ayudará a crecer como empresa.
- **4. Competencia:** De la competencia siempre se debe analizar su crecimiento en el mercado, sus costos, su ventaja diferencial del producto y su capacidad competitiva.
- **5. Productos Sustitutos:** Hay muchas empresas que crean productos sustitutos pero los venden a un menor precio.

#### **2.3.1 Análisis de Valor (Producto, cadena de valor, sistema de valor).**

### **Análisis de valor del Producto**

El sistema para el Seguimiento a Graduados va a facilitar el seguimiento a los graduados de todos los alumnos de las carreras de la facultad de Ingeniería Industrial de la Universidad de Guayaquil, ya que el sistema va a tener algunas ventajas por lo que podrá saber qué es lo que piensan los alumnos de la educación que han recibido, si se encuentran conforme con las oportunidades laborales.

#### **Cadena de valor**

La cadena de valor empresaria, o cadena de valor, es un modelo teórico que permite describir el desarrollo de las actividades de una

organización empresarial generando valor al cliente final, descrito y popularizado por [Michael Porter](http://es.wikipedia.org/wiki/Michael_Porter) en su obra.

El análisis de la cadena de valor permite optimizar el proceso productivo, ya que puede apreciarse, al detalle y en cada paso, el funcionamiento de la compañía.

La reducción de costos y la búsqueda de [eficiencia](http://definicion.de/eficiencia/) en el aprovechamiento de los recursos suelen ser los principales objetivos del empresario a la hora de revisar la cadena de valor.

En la siguiente cadena de valor se van a describir todos los procesos del sistema. (Gomez-Besarez, Madagiara, Santibañez, & Apraiz, 2007)

#### **CUADRO N° 1**

#### **CADENA DE VALOR**

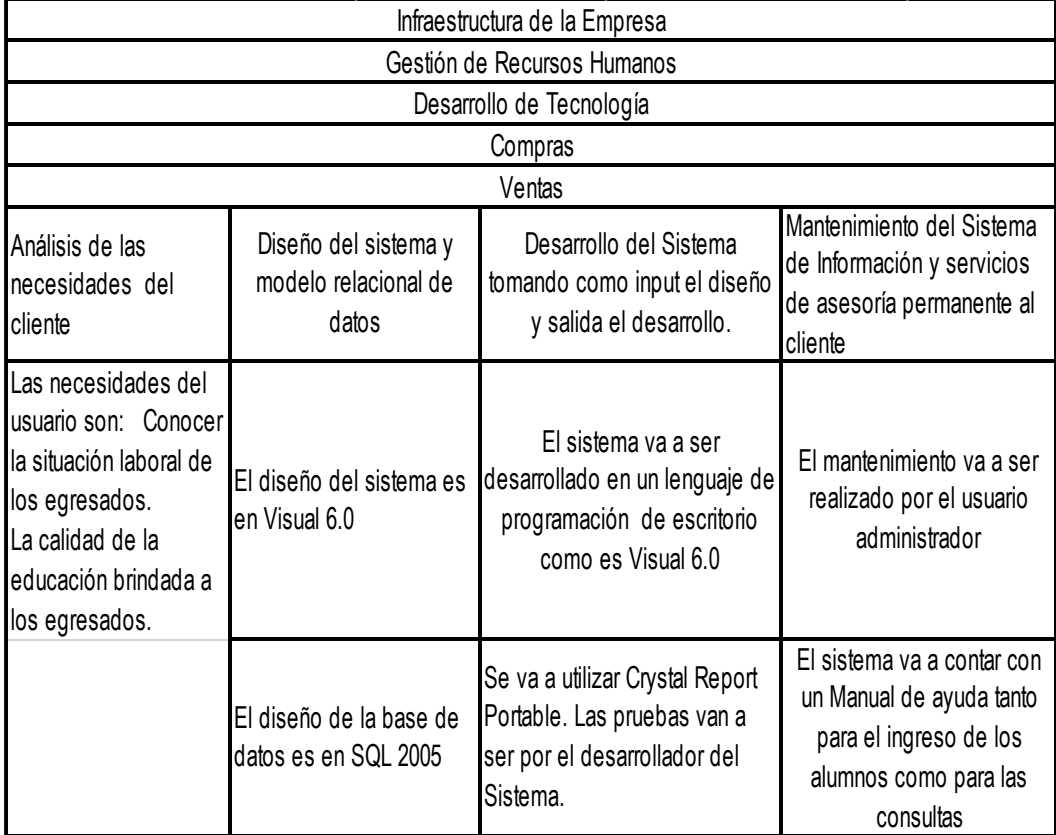

#### **Análisis de las necesidades del cliente**

Este es uno de los procesos principales donde se van a encontrar todas las necesidades del cliente como:

- 1. Conocer la situación laboral de los Egresados.
- 2. Saber la calidad de la educación que se le ha brindado a los Egresados.
- 3. Reportes estadísticos

#### **Diseño del sistema y modelo relacional de datos**

Para realizar el diseño se utiliza los datos del análisis de las necesidades del cliente ya que allí se tendrá todos los requerimientos y con esos datos se puede hacer el modelo relacional y el diseño de pantalla.

Desarrollo del Sistema de Información: Se tomará como input el Diseño del Sistema y como Salida el Desarrollo del Sistema para así lograr desarrollar todas las necesidades del cliente se va a usar una base de datos en SQL 2005 y el Lenguaje de programación Visual Basic 6.0.

También se va a contar con reportes estadísticos y para ello se va a usar Crystal Report portable.

Mantenimiento del Sistema de Información: Con esto se tendrá copias de seguridad y así mantener un sistema que no genere problemas en cuanto a perdida de información, para así siempre contar con la información a tiempo y exacta.

#### **2.4 Matriz FODA**

El FODA es un acróstico de Fortalezas (factores críticos positivos con los que se cuenta), Oportunidades, (aspectos positivos que podemos aprovechar utilizando nuestras fortalezas), Debilidades es una herramienta de análisis [estratégico,](http://www.infomipyme.com/Docs/GT/Offline/administracion/Planificacion_Estrategica.html) que permite analizar elementos internos o externos de programas y proyectos los cuales se detallarán en el Cuadro No.2

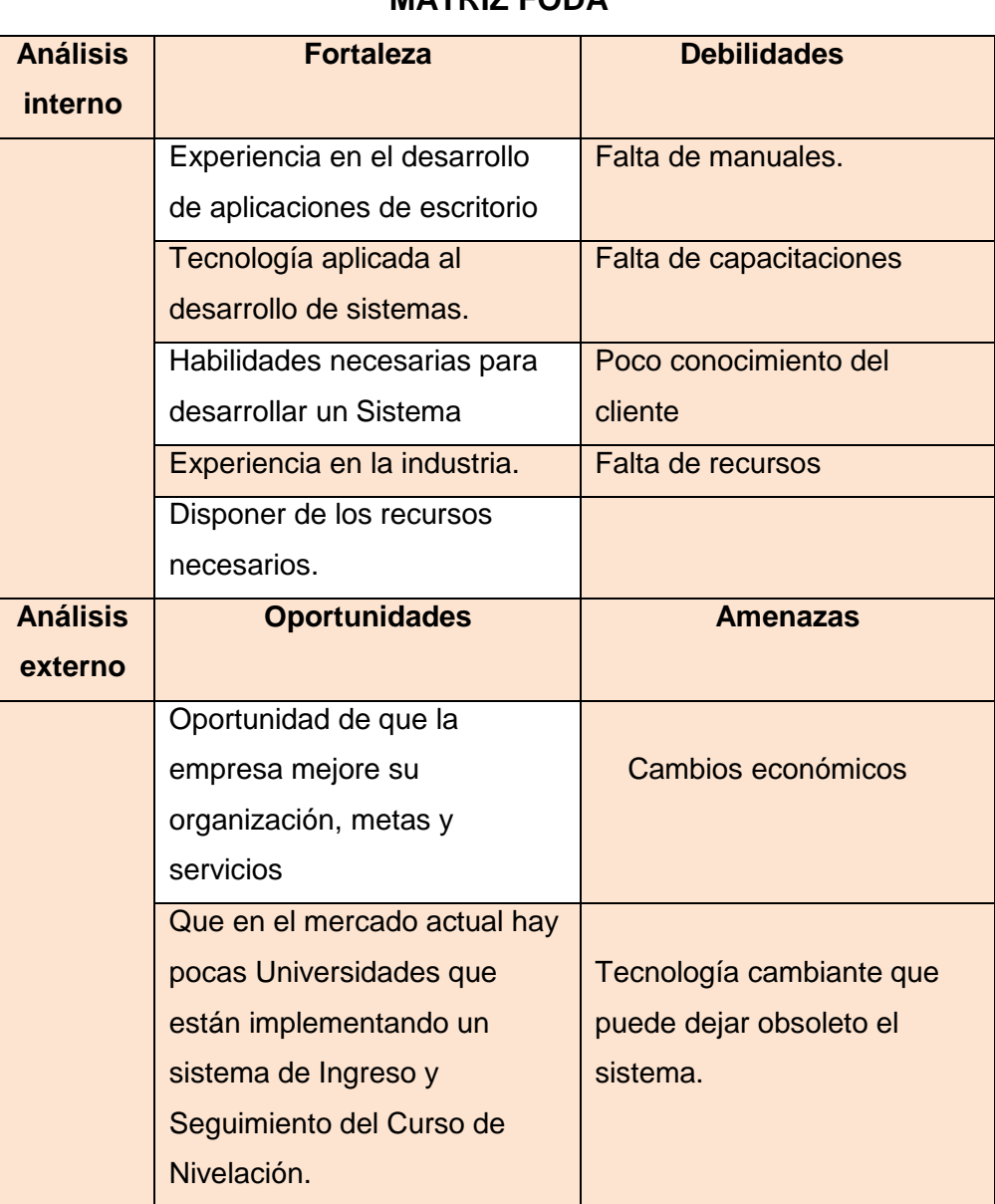

## **CUADRO No. 2 MATRIZ FODA**

**Fuente directa: Holguín Navarrete Magaly Realizado por: Holguín Navarrete Magaly**

## **2.5 Planificación Estratégica**

La Planificación Estratégica de nuestra compañía se va a basar en tres puntos importantes que son:

- 1. Seleccionar un cliente para desarrollar el Sistema de Información.
- 2. Implementar el Sistema de Información.
- 3. Expandirlo en el mercado.

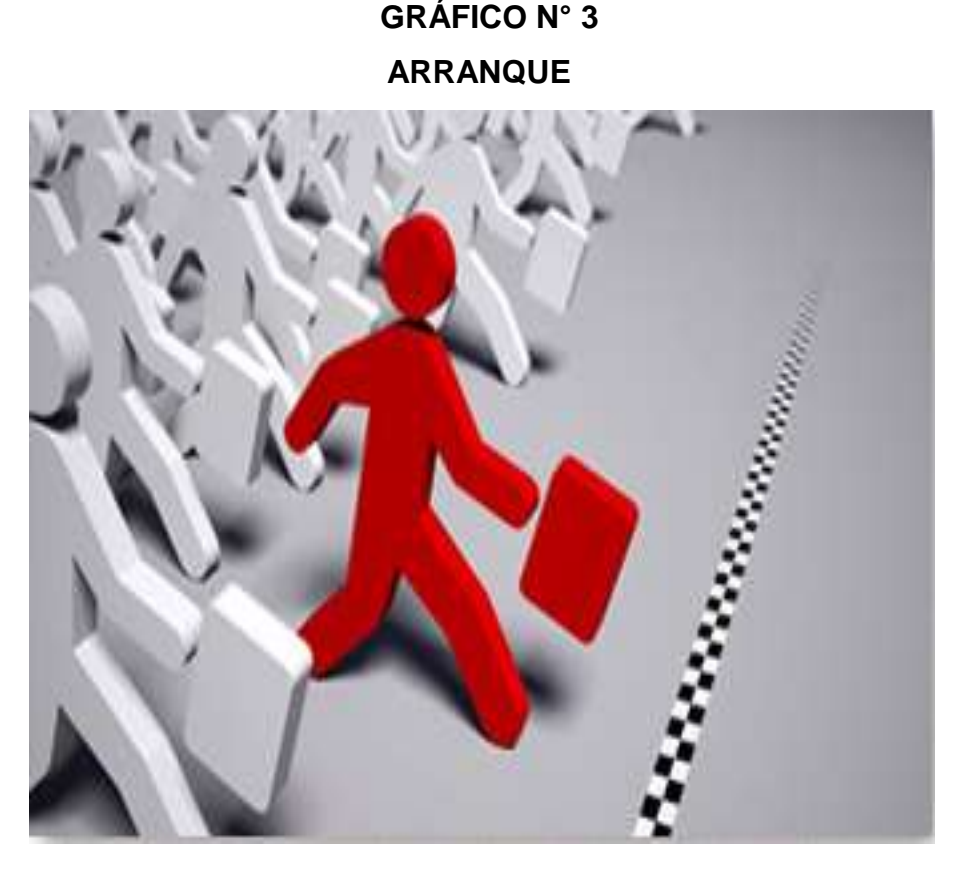

 **Fuente: [www.monografias.com](http://www.monografias.com/) Realizado por: Holguín Navarrete Magaly**

Este tipo de planificación estratégica tiene como objetivo diseñar la mejor metodología de arranque para el negocio, en función de un claro plan de acción para así lograr una buena posición en el mercado meta.

## **2.5.1 Ventaja Diferencial del Servicio**

La compañía está especializada en el desarrollo de Sistemas de Información y dar servicios a sus clientes.

Los servicios personalizados es decir de acuerdo con las necesidades de las Universidades. Los sistemas van a tener su respectivo estándar con la última tecnología.

#### **2.6 Análisis de Mercado**

### **2.6.1 Análisis de mercado meta**

El mercado global para este proyecto va a ser las 335 Universidades e Institutos del Ecuador, que realicen el Seguimiento de Alumnos Graduados. **Importancia del mercado meta**

- **1.** Tratar de atraer a un porcentaje mayor de compradores de su mercado meta. Por ejemplo, atrayendo a los clientes de la competencia.
- **2.** Reducir los requisitos que deben cumplir los compradores potenciales de su mercado meta. Por ejemplo, suprimiendo algunas condiciones al momento de conceder créditos.
- **3.** Expandir su mercado meta disponible. Por ejemplo, 1) expandiendo la cobertura de distribución, 2) incrementando las actividades de promoción para dar a conocer los beneficios del producto a los consumidores que antes no se había llegado o 3) reduciendo el precio.

#### **2.6.2 Determinación del tamaño del mercado objetivo**

Se considera todas las Universidades del Ecuador reconocidas por la Senescyt (53) y las Zonas 3,4,5 de los Institutos reconocidos por la Senescyt (194) dando un total de 247. El objetivo de este plan es cubrir el 40% del Segmento de mercado seleccionado, es decir 100.

#### **2.6.3 Tamaño del mercado objetivo**

El mercado objetivo son las Universidades de la provincia del Guayas que a continuación se mencionan en el anexo xx:

- Universidad de Guayaquil.
- Escuela Superior Politécnica del Litoral.
- Universidad Católica Santiago de Guayaquil.
- Universidad Politécnica Salesiana.
- Universidad de Especialidades Espíritu Santo.
- Universidad Jefferson.
- Universidad Santa María, campus Guayaquil.
- > Universidad Casa Grande.
- Universidad Agraria del Ecuador.
- Universidad Laica Vicente Rocafuerte.
- Universidad Del Pacífico.
- Universidad Tecnológica Empresarial de Guayaquil.
- Universidad Metropolitana.
- Universidad Tecnológica Ecotec.
- $\triangleright$  Blue Hill College
- > Brookdale College

#### **Muestreo con población finita**

$$
n = \frac{N\sigma^2 Z^2}{(N-1)e^2 + \sigma^2 Z^2}
$$

### **Donde**:

- n = Tamaño de la muestra
- N = Población 247
- $\sigma$  = Desviación estándar de la poblacional (0.5)
- $Z =$  Constante obtenido del nivel de confianza de 95% (1,96)
- e = Límite aceptable de error muestral (5%)
- n= 151 Encuestas

Este es el muestreo total como lo detalla en el gráfico.

#### **2.6.4 Análisis de la competencia**

Esto nos va ayudar a determinar cómo está formada la competencia cuáles son sus estrategias cuál es su fortaleza cual es la diferencia que existe entre la competencia que hace diferente a mi compañía de las demás.

#### **¿Dónde están ubicados?**

La mayoría de las empresas que desarrollan Sistemas de Información están ubicadas en puntos importantes de la ciudad o zonas céntricas ya que así le resulta fácil la localización a sus posibles clientes o a sus clientes potenciales.

#### **¿Cuántos son?**

En realidad son muchas las empresas que se dedican al desarrollo de Sistemas de Información pero son muy pocas las que se dedican exclusivamente a desarrollas sistemas para Universidades.

#### **¿Qué piensan sus clientes de sus sistemas?**

Sus clientes piensan que su sistema cumple con todo el requerimiento y las necesidades descritas por ellos así que hablan muy bien de la empresa que la ha desarrollado su sistema.

#### **¿Por qué lo compran?**

La mayoría de los clientes compran el sistema ya que este cuenta con una tecnología de punta, con un excelente diseño y se cuenta con los respectivos manuales de soporte.

#### **¿Cuáles son sus tácticas y formas de publicidad?**

En si la competencia realiza las siguientes formas para realizar la publicidad de sus productos.

- **1.** Uso de los medios de comunicación para ofrecer sus productos.
- **2.** Ofertas y descuentos.

### **2.7 Plan de mercadeo y estrategias de ventas**

#### **2.7.1 Objetivos del plan de mercadeo**

- El objetivo principal del plan de mercadeo es:
- **1.** Realizar investigaciones, encuestas, entrevistas con las Universidades.
- **2.** Determinar las estrategias de promoción, publicidad, precio, ventas, comercialización y distribución del sistema.
- **3.** Determinar las necesidades comerciales del producto en el mercado.

#### **2.7.2 Presentación y descripción del producto**

El software de Seguimiento a graduados es un sistema tipo encuesta que va a ser realizada solo a los alumnos que se hallan graduados va a ser de gran ayuda a la planificación de la Universidad ya que le va a permitir saber lo que piensan los alumnos de la educación que la Universidad les ha brindado y de cuál es la situación laboral actual el sistema también va a realizar reportes estadísticos con la recopilación de toda la información que se ha almacenado de los alumnos encuestados.

#### **2.7.3 Estrategia de precio**

Fijar un precio inicial bajo para que, de ese modo, se logrará una rápida penetración de mercado, una rápida acogida, o para hacerlo rápidamente conocido. Una vez que se tenga una buena demanda, es posible ir aumentando los precios. Se debe usar esta estrategia siempre y cuando se cuente con un gran mercado objetivo, y que nuestros costos puedan disminuir a medida que aumente el volumen de ventas.

Se va a manejar precios de introducción que consiste en un descuento del 25% a todos los clientes que compren el Sistema ya que esto va a ser de gran ayuda a la empresa ya que esta recién inicia su vida laboral y lo que se
desea es obtener mercado para así lograr una bueno posición en dicho mercado.

#### **Estrategias una vez fijado un precio**

Una vez que ya se ha definido el precio a un producto, se usará las siguientes estrategias:

- $\triangleright$  Reducir los precios para que, de ese modo, se puede atraer una mayor clientela.
- $\triangleright$  Reducir precios por debajo de los de la competencia para que, de ese modo, se la bloquee y ganarles participación de mercado.

#### **Estrategias de descuentos**

Cuando se trata de promocionar un producto a través del uso de descuentos, se usará las siguientes estrategias:

### **Descuento por pronto pago:**

Consiste en ofrecer un descuento si el cliente nos paga antes de lo estipulado, por ejemplo, si se venden un producto con un crédito a 30 días, se puede optar por ofrecer un descuento de la deuda (por ejemplo, del 2%) si el cliente nos paga antes de lo estipulado (por ejemplo, a los 10 días). Esta estrategia nos ayuda a mejorar la liquidez, así como a reducir los costos de cobranza. Las empresas pueden optar por una estrategia de:

- **1. Penetración** cuando ofrecen siempre precios inferiores a los de la categoría y los compradores dan al producto un valor superior al precio que tiene.
- **2. Alineamiento** cuando el precio corresponde con el valor medio del mercado y con el que los compradores le atribuyen.

**3. Selección** cuando el precio corresponde con el valor que los compradores dan al producto pero es muy superior al valor medio de mercado.

### **2.7.4 Estrategia de comercialización**

Esta estrategia se va a basar en visitas a las Universidades, cartas de presentación, se va a contar con un sitio Web para que los futuros clientes obtengan más información de los Sistemas que se realizan.

# **CUADRO No. 3**

# **ESTRATEGIA DE COMERCIALIZACIÓN**

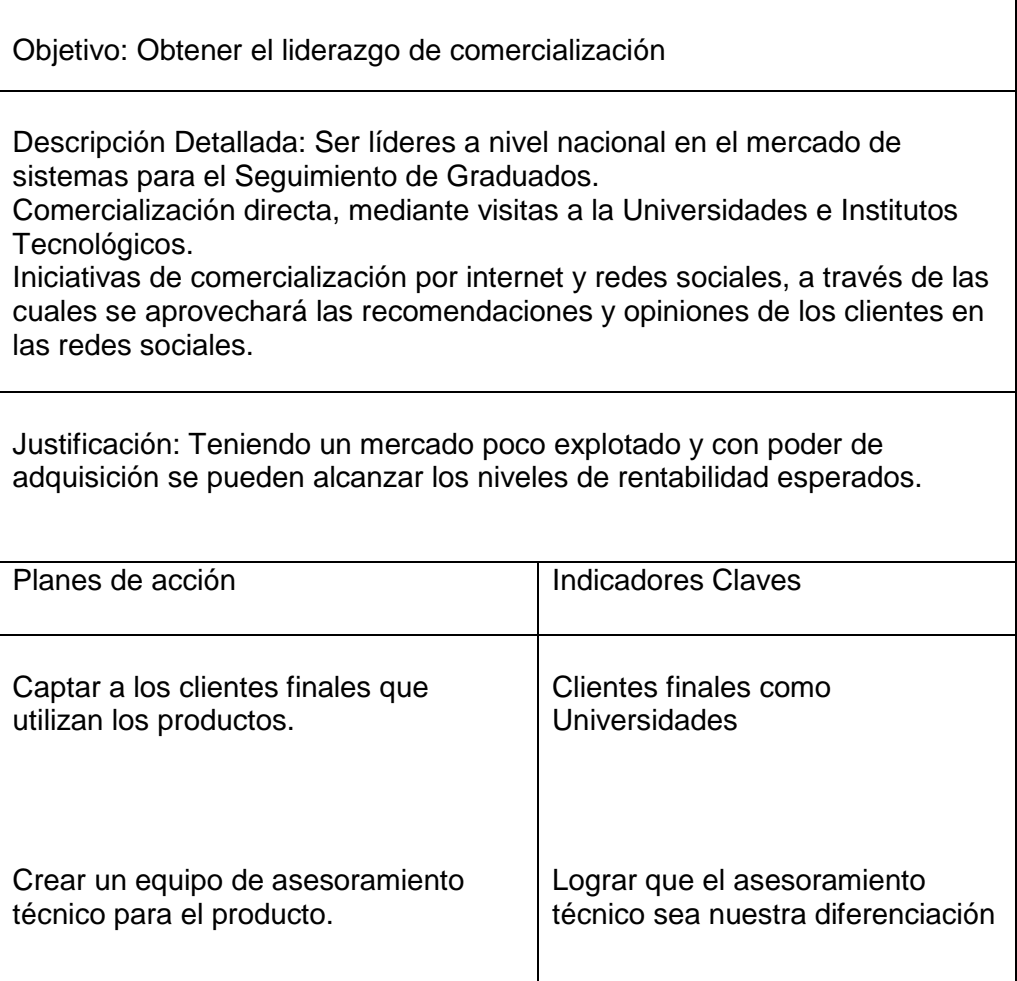

#### **2.7.5 Estrategia de ventas**

Se van a realizar visitas a personas relacionadas con las Universidades centros de educación, se van a realizar ventas personalizadas adaptadas a las necesidades de los usuarios.

Se debe mantener expectativa de su sistema para así causar más curiosidad del sistema a los clientes. Hoy en día, las empresas pueden optar por realizar, al menos, cinco **tipos de venta**:

- **1. Venta Personal:** Es la venta que implica una interacción cara a cara con el cliente. Dicho de otra forma, es el tipo de venta en el que existe una relación directa entre el vendedor y el comprador.
- **2. Venta por Teléfono:** Este tipo de venta consiste en iniciar el contacto con el cliente potencial por teléfono y cerrar la venta por ese mismo medio.
- **3. Venta Online (en línea o por internet):** Este tipo de venta consiste en poner a la venta los productos o servicios de la empresa en un sitio web en internet de tal forma, que los clientes puedan conocer en qué consiste el producto o servicio, y en el caso de que estén interesados, puedan efectuar la compra "online", por ejemplo, pagando el precio del producto con su tarjeta de crédito, para luego, recibir en su correo electrónico la factura, la fecha de entrega y las condiciones en las que recibirá el producto.
- **4. Venta por Correo:** O correo directo. Este tipo de venta consiste en el envío de cartas de venta, folletos, catálogos, vídeos, CD y/o muestras del producto a los clientes potenciales mediante el correo postal, pero con la característica adicional de que se incluye un "formulario de pedido" para que la persona interesada pueda efectuar la compra, ya sea enviando el formulario (también) por correo, realizando una llamada telefónica o ingresando a una página web para hacer efectivo el pedido.

#### **Cambiar el producto**

Una estrategia de ventas podría consistir en cambiar el producto, lo cual no significa tener que sacar un producto totalmente nuevo, sino que al que ya se tiene dotarlo de nuevas características, funciones, atributos, mejoras o usos, o simplemente cambiarle el diseño,

Al cambiar el producto se crea la sensación de estar lanzando un nuevo producto al mercado, o simplemente se le dá un nuevo aire al producto que ya se tiene.

#### **Bajar los precios**

Al bajar los precios se da un duro golpe a la competencia, aunque se debe tener cuidado con esta estrategia pues además de reducir nuestro margen de ganancias, por querer reducir costos, se puede terminar reduciendo la calidad del producto.

Lo recomendable es utilizar esta estrategia de ventas cuando la calidad de nuestros productos no se vea comprometida, cuando nuestro público esté conformado por compradores sensibles a los precios, y cuando no sea fácilmente imitable por la competencia.

### **Brindar servicios adicionales gratuitos**

Como estrategia de venta también se puede optar por brindar servicios adicionales gratuitos tales como la entrega del producto a domicilio, la instalación del producto, el servicio de mantenimiento, nuevas garantías o políticas de devoluciones.

Siendo más específicos, si nuestro negocio consistiera en un restaurante, se puede, por ejemplo, servir algún piqueo gratuito apenas el cliente se siente en la mesa, o si se tratará de un taller de mecánica, además

de reparar el auto del cliente, se puede, por ejemplo, entregarlo a domicilio totalmente limpio y con los servicios básicos de mantenimiento.

#### **Dar obsequios**

Así como brindar servicios adicionales gratuitos, como estrategia de ventas también se optará por dar obsequios o regalos a nuestros clientes.

#### **Uso de redes sociales**

Como estrategia de ventas también se optará por usar las redes sociales tales como Facebook, Twitter o YouTube, sobre todo, si nuestro público objetivo está conformado por un público joven. Por ejemplo, se podría crear una página en Facebook o se abrirá una cuenta en Twitter y tratar de captar seguidores, mantener comunicación con ellos, y luego promocionarles nuestros productos o servicios; o, por ejemplo, se subirá un video a YouTube en donde se muestre actividades realizadas por nuestra empresa.

### **2.7.6 Estrategia de publicidad y promoción**

#### **Estrategia de publicidad**

Para que una empresa sea requerida para el consumo de sus productos es necesario que el mercado sepa de su existencia y conozca que bienes o servicios son los que ofrece y los empresarios hacen uso de la publicidad para lograr esos objetivos.

La publicidad es lo que da vida al negocio: anuncios espectaculares, carteles, volantes, folletos, tarjetas y personas que recomiendan son algunas formas que se usan de manera cotidiana. Con estas estrategias se espera influir en las decisiones de compra de los posibles clientes, destacando las características positivas de los productos o servicios que se anuncian y los beneficios que el cliente puede obtener con ellos.

Hoy en día es de gran ayuda el tener un sitio Web publicitario para cualquier tipo negocio sobre todo si se considera que cada vez es mayor la tendencia de la mayoría de las personas buscan en internet cuando están pensando en comprar cualquier tipo de sistema o servicio.

# **CUADRO No. 4 ESTRATEGIA DE PUBLICIDAD**

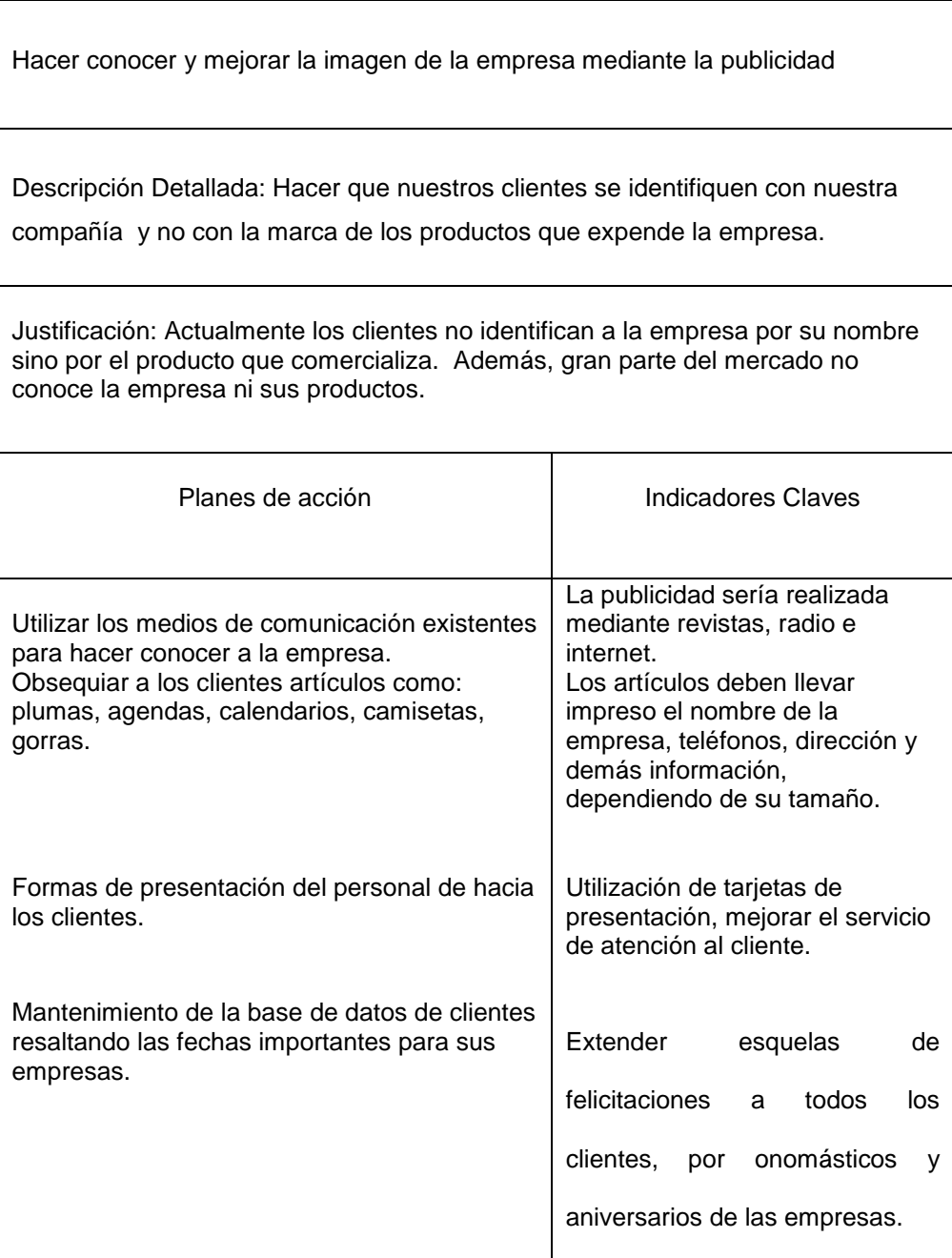

#### **Estrategia de promoción**

El producto por los primeros meses en el mercado va a tener un descuento del 35% este descuento se realiza con el fin de obtener clientes para así poder alcanzar todos los objetivos propuestos.

Es una pieza de mercancía que se ofrece a cierto costo para la empresa o para el cliente que compra un artículo en particular. Con esto llegaran a conocer las ventajas del producto y se convertirán en consumidores regulares.

La compra de los premios se responsabiliza el departamento de compras de la empresa, en colaboración con el departamento de promoción de ventas. Ningún premio debe necesitar de explicación para el que lo adquiere pero tiene que ser algo útil para el consumidor, novedoso y atractivo, pero tendrá que saber la cantidad suficiente para satisfacer la demanda.

### **2.7.7 Estrategia de distribución**

El Sistemas se va a distribuir desde la ciudadela la Alborada primera etapa manzana 12 villa 14 este va a ser el único lugar donde se va a ofrecer nuestro sistemas. A parte de la descripción anterior también se va a utilizar la siguiente estrategia de distribución:

#### **Estrategia de distribución exclusiva**

Se ubican los productos en un único punto de venta de forma exclusiva. El distribuidor tiene el derecho exclusivo de vender la marca y se compromete a no vender productos de otras marcas competitivas de la misma categoría. Se utiliza para diferenciar el producto y establecer una alta calidad y prestigio al mismo.

### **Canal Directo**

Como su nombre lo indica, este tipo de canal cuenta con la particularidad de que el productor de un determinado bien o servicio comercializa al mismo de forma directa al consumidor final, son la necesidad de intermediarios. La mayor parte de los servicios son vendidos a través de este canal. En cambio, son pocos los productos comercializados por medio de canales de distribución directos.

# **CAPÍTULO III**

# **ANÁLISIS TÉCNICO**

### **3.1 Cadena de valor de la empresa**

### **3.1.1 Descripción Actividades Primarias**

Estas actividades son las que le van a dar valor a nuestro sistema para el Seguimiento de los Graduados se van a describir a continuación:

### **Definir los requerimientos del cliente**

Estos requerimientos se los va a definir o identificar por medio de visitas o entrevistas a los clientes para indagar cuáles son sus necesidades en cuanto al obtener un sistema para el Seguimiento de Graduados de las instituciones de Educación Superior.

Cuando ya se tiene identificado los requisitos que tiene el cliente se procede a realizar las especificaciones funcionales o prototipo del sistema.

### **Diseño del Modelo Relacional**

Después de definir los requisitos del cliente con esa información se procede a realizar el modelo relacional de las tablas que va a requerir el sistema debidamente estandarizadas y con un respectivo código para que se puedan relacionar de acuerdo con las necesidades que se tenga para el uso del sistema.

Ya cuando se tienen definidas las tablas se realizan las respectivas pruebas con cada una de las tablas que requiera el sistema.

#### **Desarrollo del sistema**

Ya cuando se tienen definidas las tablas del modelo relacional se procede a realizar el diseño de las pantallas de acuerdo a las necesidades del cliente para así tener un prototipo del sistema y presentarle al cliente para que el decida si hay que realizar algún cambio o agregarle algo nuevo.

Si al cliente está de acuerdo con el prototipo del sistema se procederá a realizar el desarrollo es decir la programación de todas las pantallas que se realizaron y los reportes que se necesiten para cada caso de uso del sistema.

Cuando se ha terminado con el desarrollo del sistema se hacen pruebas de funcionamiento para evitar algún tipo de inconvenientes en el sistema al momento de realizar el ingreso de los datos.

### **Implementación y Mantenimiento**

La implementación del sistema se realiza donde el cliente, se instalan todos los programas que se requieren para el correcto funcionamiento del sistema, se capacita al personal que va a estar a cargo del funcionamiento del sistema.

Ya cuando el sistema tiene tiempo de instalación se procede a realizar el respectivo mantenimiento las copias de seguridad de la base de datos esto nos ayuda a evitar algún tipo de perdida de información y lo más importante acompañar a nuestro cliente durante toda la vida útil del sistema.

#### **3.1.1.1 Logística Interna o de entrada**

Son todos los requisitos que el cliente requiere para su sistema y esos son los siguientes:

- Permitir que el sistema ingrese de los datos del Seguimiento a Graduados.
- Conocer lo que el alumno piensa de la educación que recibió.
- Si los conocimientos que adquirió le fueron de ayuda en su ámbito laboral.
- Conocer la situación laboral de los alumnos egresados.
- $\triangleright$  Que el sistema realice reportes estadísticos.

Para poder cumplir con esos requerimientos la empresa va a necesitar:

# **CUADRO N° 5**

# **LOGÍSTICA INTERNA O DE ENTRADA**

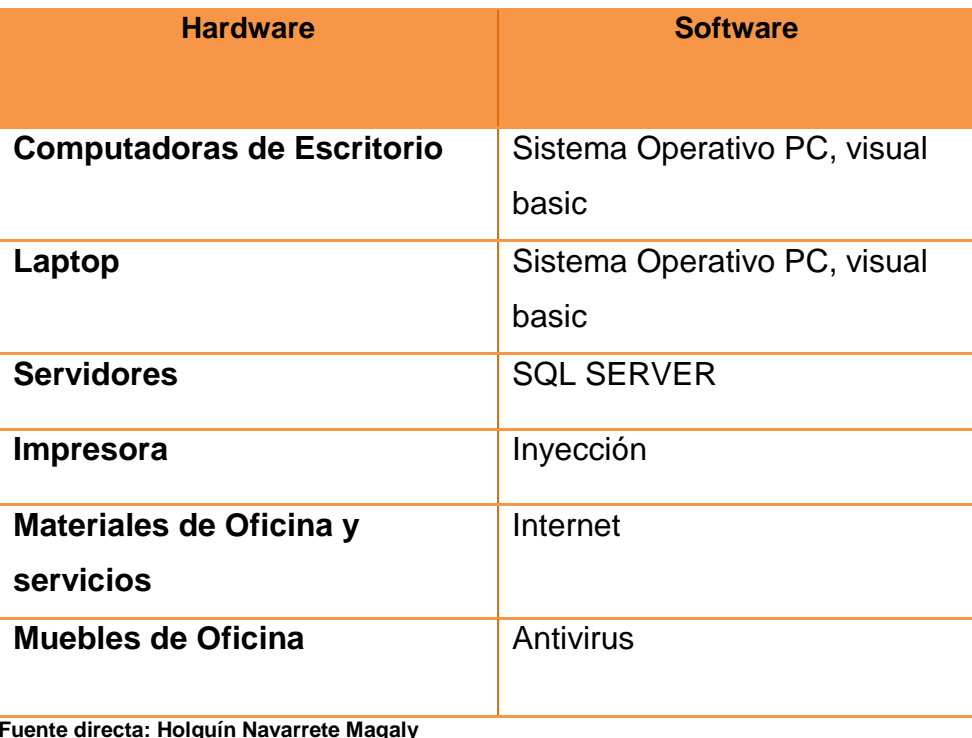

 **Fuente directa: Holguín Navarrete Magaly Realizado por: Holguín Navarrete Magaly**

### **3.1.1.2.1 Operaciones**

### **3.1.1.2.1 Proceso de Prestación del Servicio**

Para identificar los requerimientos del cliente se realizan visitas a las Universidades indicando que la empresa ofrece el servicio d un sistema que va a permitir el ingreso del Seguimiento de los Egresados y que brinda muchos beneficios que va a cumplir con sus necesidades y requerimientos.

Con la información que se obtiene de identificar los requerimientos se procede a realizar las especificaciones funcionales de acuerdo a los casos de uso del sistema. (Alzamora, 2007)

Ya cuando se definen las especificaciones se procede a realizar el modelo relacional de las tablas con sus respectivo código para así poderlas relacional y se realizan las pruebas funcionales para evitar problemas el momento de ingresar los datos las necesidades del cliente.

La implementación se la realiza en las oficinas del cliente instalando todos los componentes que requiera el sistema para su adecuada implementación para posterior a ello realizar la respectiva capacitación del personal de la empresa y cuando el cliente lo requiera o cada mes se realiza el respectivo mantenimiento al sistema.

### **3.1.1.2.2 Diagrama del Flujo del proceso**

### **CUADRO N° 6**

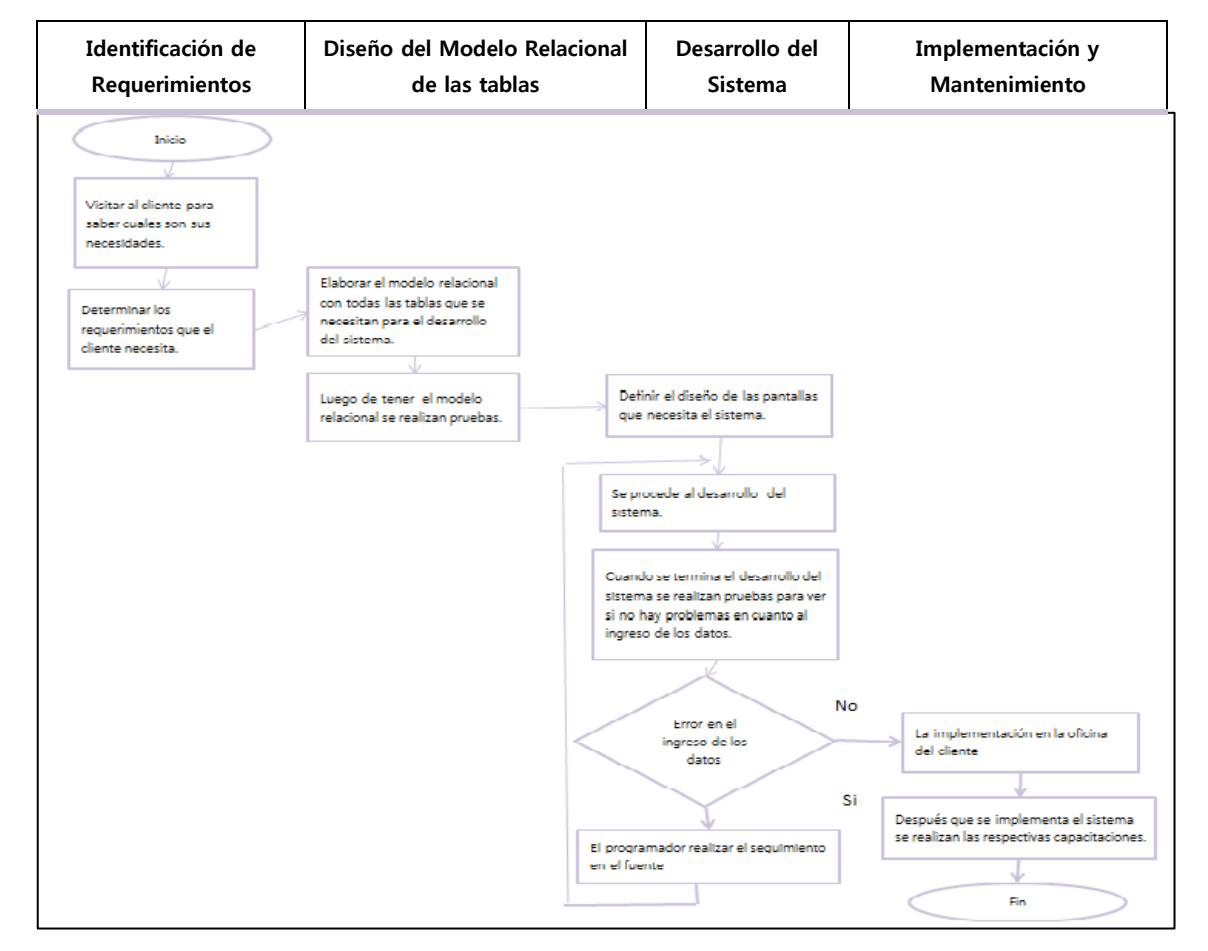

#### **DIAGRAMA DE FLUJO**

#### **3.1.1.3 Logística Externa o de salida**

El software va a llegar a los clientes por el programador encargado de la implementación del sistema el llevará los fuentes respectivos que conforman el sistema para el Seguimiento a Graduados.

#### **3.1.1.4 Mercadeo y Ventas**

La aplicación cuenta con muchos beneficios pero el principal de ellos es la seguridad en cuanto a la información almacenada, la rapidez en el ingreso de la información y llevar estadísticas de información sobre los alumnos egresados.

Este sistema se da a conocer por medio de la página Web de la empresa, la publicidad por radio y prensa escrita.

### **3.1.1.5 Servicio o Post-Venta Figura (Actividades Primarias)**

Nuestra compañía va a contar con alguno de los servicios posteriores a la venta que se van a describir a continuación:

### **Capacitación**

El personal que implementa el sistema en las oficinas del cliente será el encargado de capacitar al personal que va a estar a cargo del funcionamiento y manejo del sistema para el Seguimiento a Graduados.

### **Mantenimiento**

Realizar copias de seguridad en la base de datos ya que esto nos va a evitar la pérdida de información, si el cliente desea que se le ayude en algún tipo de inconveniente que se tenga en el sistema.

Pero lo que es más importante es que se va a acompañar al cliente durante toda la vida útil del sistema para el Seguimiento a Graduados.

# **3.1.2 Descripción Actividades Apoyo**

Estas actividades nos van ayudar a cumplir con las actividades primarias para el desarrollo del sistema entre las actividades de apoyo se tiene:

# **3.1.2.1 Infraestructura**

El software de infraestructuras quiere recuperar durante los próximos años los altos ritmos de crecimiento tras un complicado estudio realizado por el equipo de la empresa. Así, los grupos tecnológicos independientes que se mueven en actividades como las aplicaciones del software y los mantenimientos.

La compañía va a contar con un ambiente cómodo, agradable con grandes oportunidades de superarse y de adquirir constante conocimiento. En cuanto a lo que la empresa cuenta se va a describir a continuación.

# **CUADRO N° 7**

# **DETALLE DE SOFTWARE**

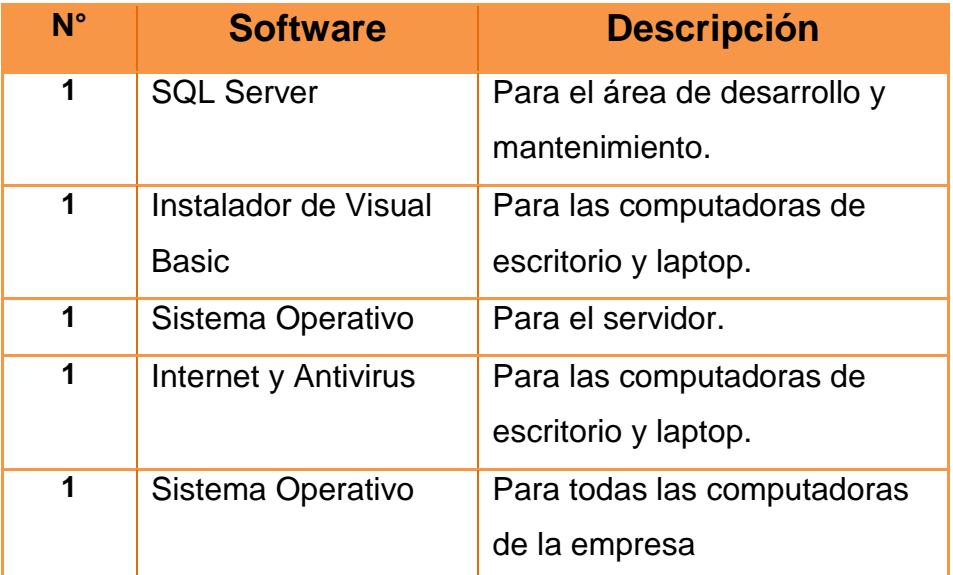

# **CUADRO N° 8 DETALLE DE HARDWARE**

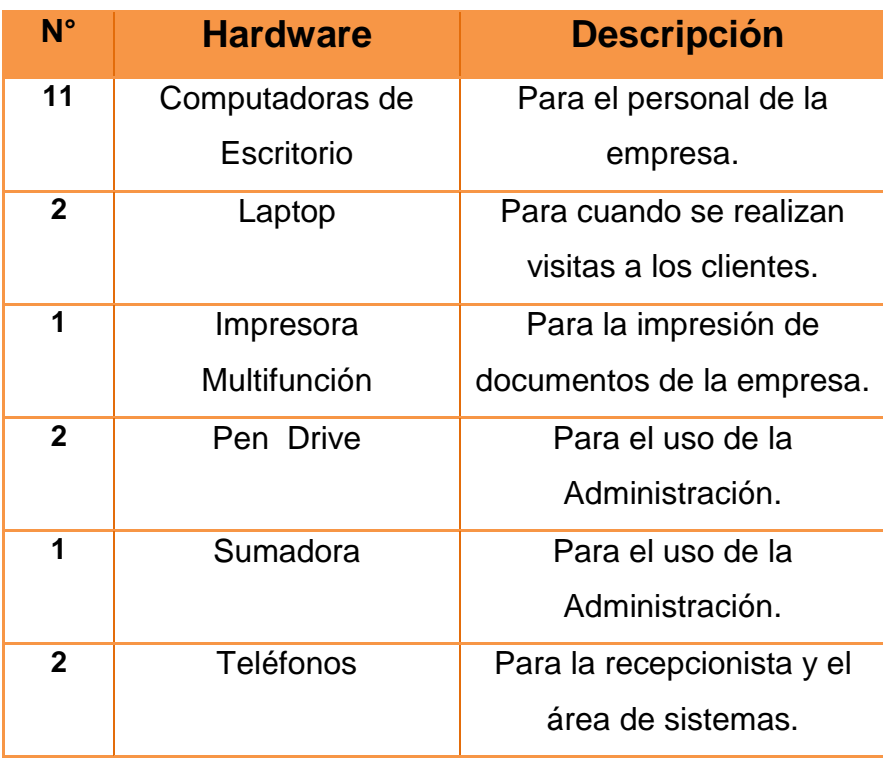

**Fuente directa: Holguín Navarrete Magaly Realizado por: Holguín Navarrete Magaly**

# **CUADRO N° 9**

# **DETALLE DE MUEBLES Y ENSERES**

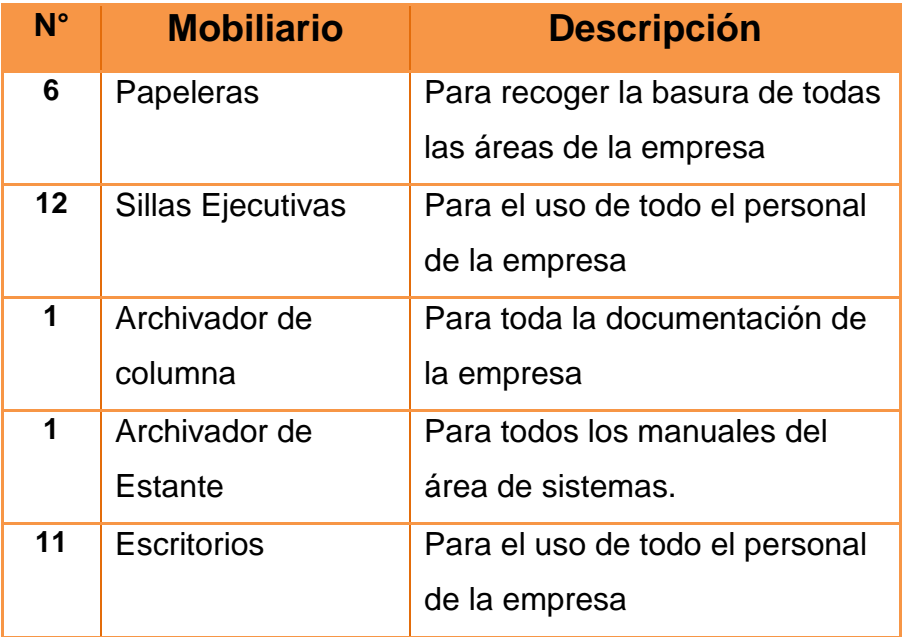

 **Fuente directa: Holguín Navarrete Magaly**

 **Realizado por: Holguín Navarrete Magaly**

#### **3.1.2.2 Gestión personal**

# **CUADRO N° 10**

# **GESTIÓN DEL PERSONAL**

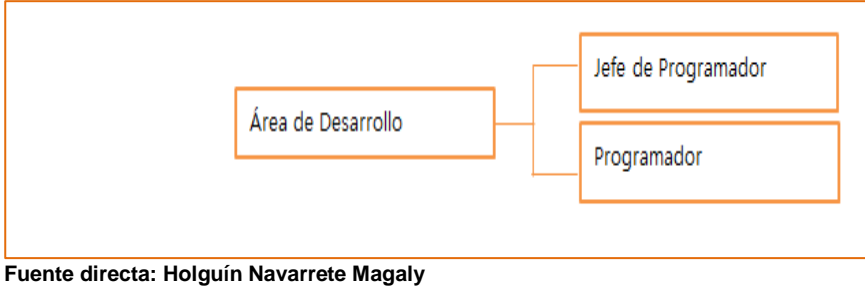

**Realizado por: Holguín Navarrete Magaly**

### **Área de Desarrollo**

Es la encargada de la realización o desarrollo de los sistemas y de analizar cada proceso para así poder tener un excelente diseño y codificación que los sistemas.

### **Jefe de Desarrollo**

Es el que asigna, capacita y revisa todas las tareas a los programadores y de reunirse con sus superiores para informar todo lo ocurrido en su área.

### **Programador**

Es el responsable de analizar, diseñar, desarrollar e implementar los sistemas y de informar o preguntar cualquier tipo de duda a su jefe.

### **3.1.2.3 Tecnología**

Nuestra compañía va a utilizar Software contable para determinar sus ventas, cobranzas y la facturación para sus clientes.

Software Administrativo para el control de la asistencia de sus empleados y para las visitas a sus clientes.

Va a contar con vigilancia las 24 horas del día dentro de nuestras instalaciones.

Se mantendrá controlado el acceso a los Fuentes solo el Jefe de desarrollo tiene acceso total a ellos.

### **3.1.2.4 Aprovisionamiento Figura (Actividades de apoyo)**

Nuestra empresa va a necesitar de insumos para poder cumplir con sus actividades primarias como:

- Materiales de oficina (Pen drive, Cd, clic, grapas, etc).
- Materiales para la limpieza de la empresa.
- $\triangleright$  Papelería.

Todos estos insumos se adquirirán de un proveedor que puede ser Súper Paco o Juan Marcet.

# **3.2 Análisis Técnico Operativo**

### **3.2.1 Servicio al Cliente**

El servicio que se le va a dar a nuestros clientes va a ser de forma rápida y eficaz tratando a nuestros clientes con gentileza respeto y amabilidad dando siempre una buena imagen de nuestra empresa.

Con un buen servicio se va a lograr el respaldo y la lealtad de nuestros clientes que eso es de gran ayuda para nosotros como empresa.

### **3.2.2 Facturación**

Nuestra compañía va a realizar dos tipos de facturación que se describen a continuación:

La primera facturación es por la venta de cada una de las licencias del sistema para el Seguimiento a Graduados.

La segunda facturación es por los servicios de mantenimiento que la compañía realice a los clientes ya sea porque tienen algún tipo de duda en cuanto al funcionamiento del software y porque desean que se le añada algo adicional al sistema.

### **3.2.3 Compras**

La empresa cuando va a iniciar el desarrollo del sistema va a requerir de algunos materiales que debe comprar para poder cumplir con todos los requerimientos del cliente.

Pare ello debe de adquirir tanto Hardware como Software que van a de la mano con el tipo de sistema que se van a desarrollar.

### **3.2.4 Cobranzas**

La compañía va a cobrar el 55% al momento en que se realiza la venta del sistema y en un plazo de 30 días se procederá a cobrar el porcentaje restante del valor de la venta del aplicativo.

### **3.3 Desarrollo del Producto o Sistema**

#### **3.3.1 Metodología de Desarrollo**

En la etapa del desarrollo de este proyecto el cual será implementado para el seguimiento a graduados de la Facultad de Ingeniería Industrial se utilizara la metodología para Desarrollo Rápido de Aplicaciones RAD (Rapid Application Development), que implica el desarrollo iterativo y la construcción de prototipos.

Para documentar sus etapas se utilizará las técnicas UML para la especificación del sistema en sus fases.

# **3.3.1.1 Etapa de Análisis**

El análisis nos ayuda a describir lo que el sistema de seguimiento a graduados debe hacer desde el punto de vista del usuario. Los diagramas UML de Caso de Uso nos permitirán tener una visión de nuestro sistema.

# **GRÁFICO N° 4 DIAGRAMA DE CASO DE USO DEL SISTEMA DE EVALUACION** Seguimiento a Graduados Registro Estudiantes Estudiante

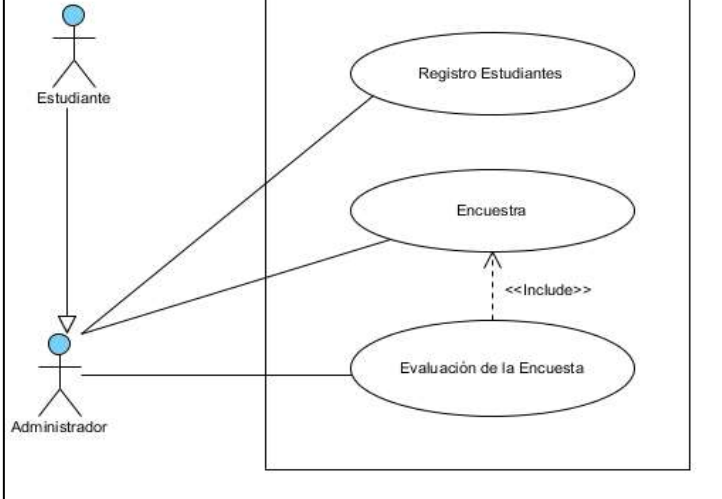

**Fuente directa: Holguín Navarrete Magaly Realizado por: Holguín Navarrete Magaly**

# **GRÁFICO N° 5**

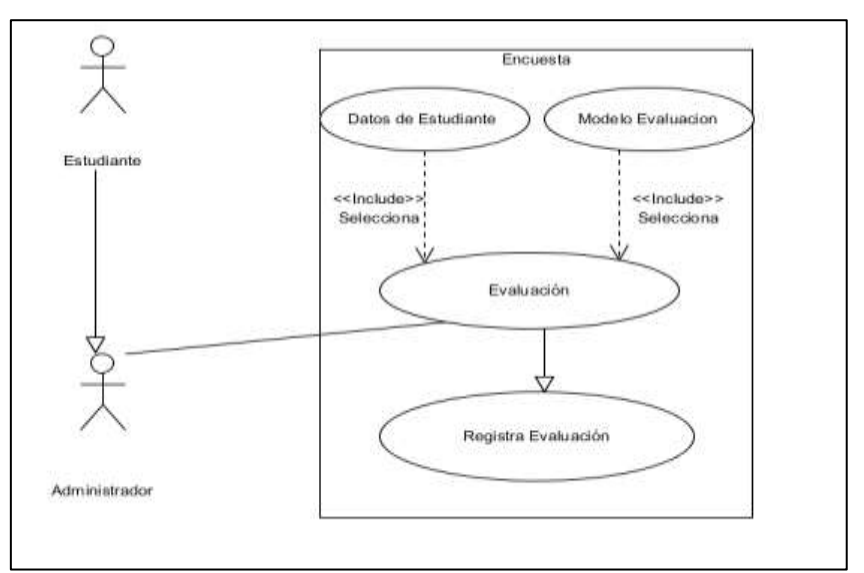

# **DIAGRAMA DE CASO DE ENCUESTA**

**Fuente directa: Holguín Navarrete Magaly Realizado por: Holguín Navarrete Magaly**

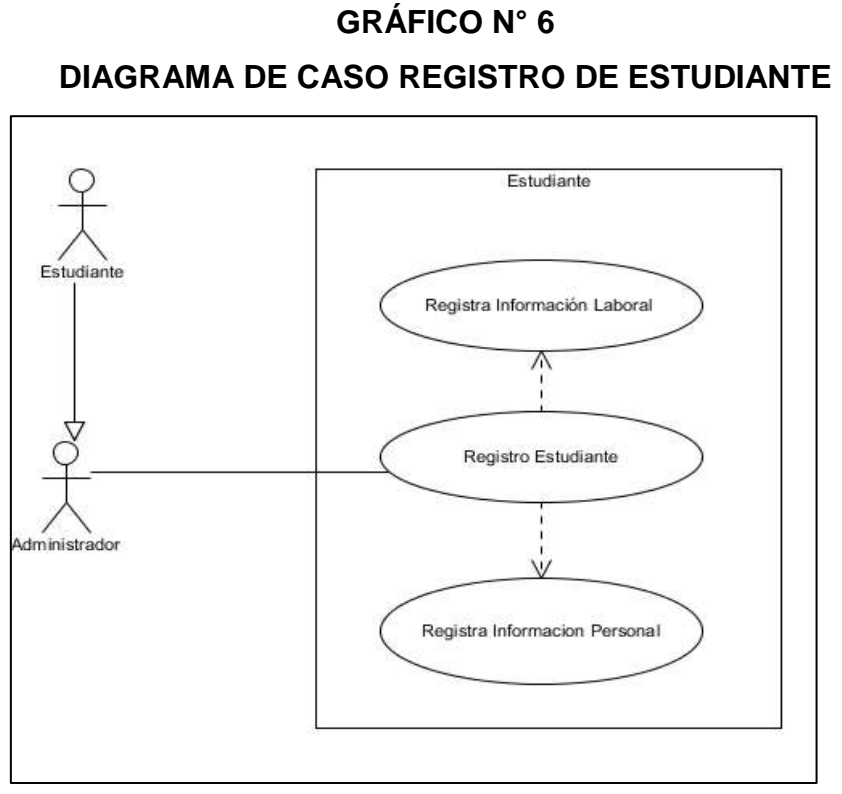

**Fuente directa: Holguín Navarrete Magaly**

### **Realizado por: Holguín Navarrete Magaly**

### **3.3.1.2 Etapa de Diseño**

El diseño del sistema se realiza mediante las actividades con los que se plasma los requerimientos de cliente en modelo de datos y los programas que forman parte del sistema.

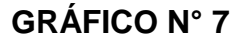

# **DIAGRAMA DE ACTIVIDADES DEL SISTEMA DE EVALUACION**

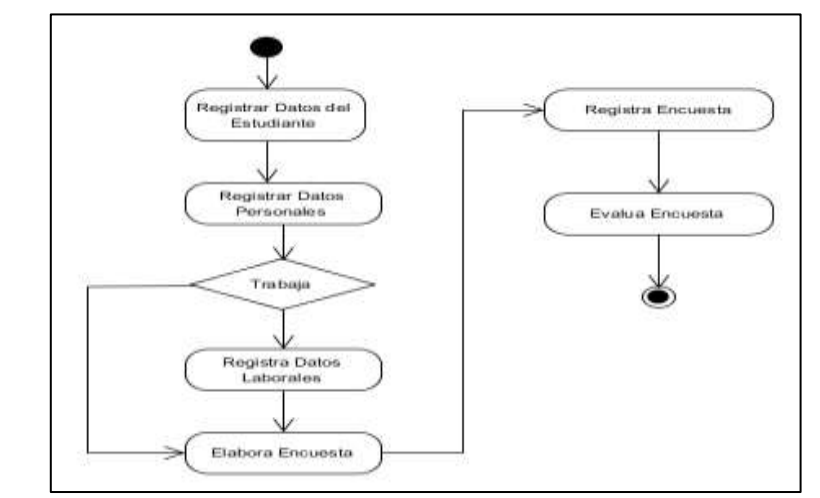

**Fuente directa: Holguín Navarrete Magaly Realizado por: Holguín Navarrete Magaly**

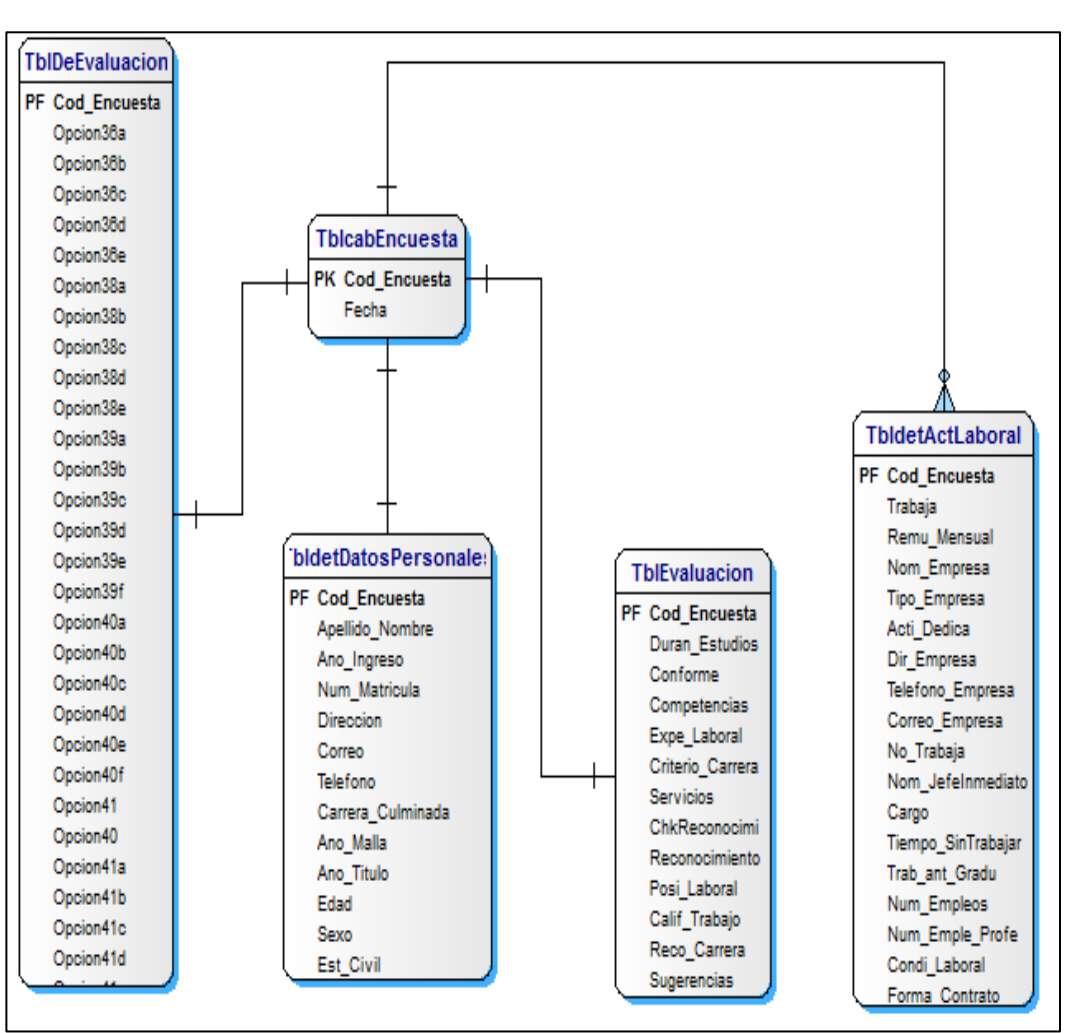

# **GRÁFICO N° 8 MODELO ENTIDAD RELACION**

**Fuente directa: Holguín Navarrete Magaly Realizado por: Holguín Navarrete Magaly**

# **GRÁFICO N° 9**

# **DICCIONARIO DE DATOS DEL MODELO ENTIDAD RELACION**

# **TABLA: TBLCABENCUESTA**

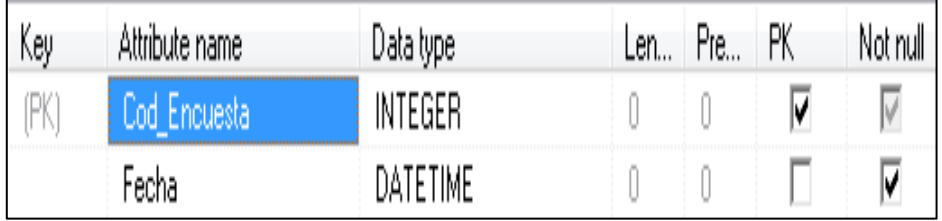

 **Fuente directa: Holguín Navarrete Magaly Realizado por: Holguín Navarrete Magaly**

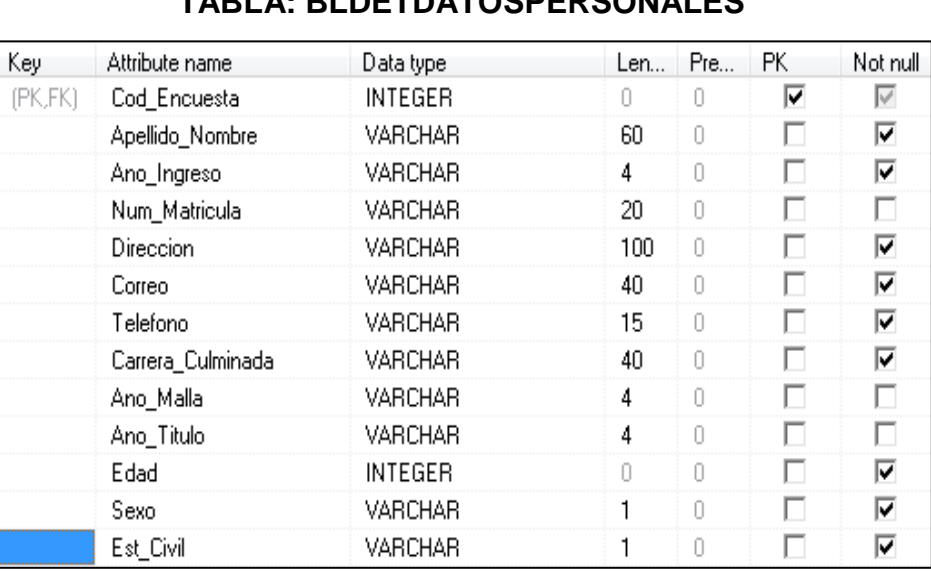

# **GRÁFICO N° 10**

# **DICCIONARIO DE DATOS DEL MODELO ENTIDAD RELACION TABLA: BLDETDATOSPERSONALES**

**Fuente directa: Holguín Navarrete Magaly Realizado por: Holguín Navarrete Magaly**

# **GRÁFICO N° 11**

# **DICCIONARIO DE DATOS DEL MODELO ENTIDAD RELACION**

# **TABLA: TBLDETACTLABORAL**

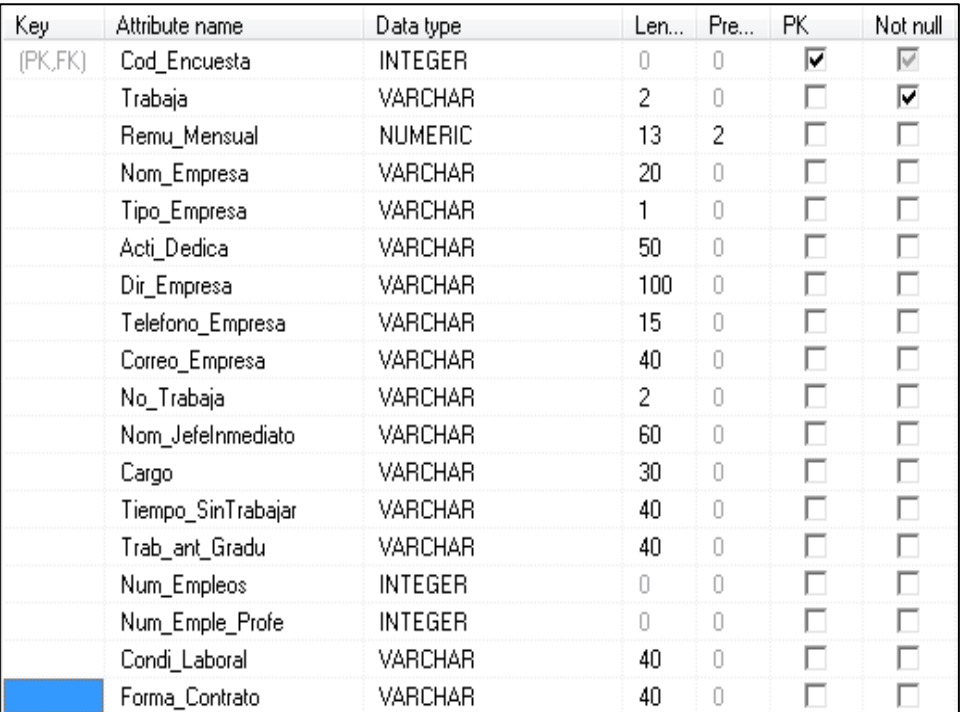

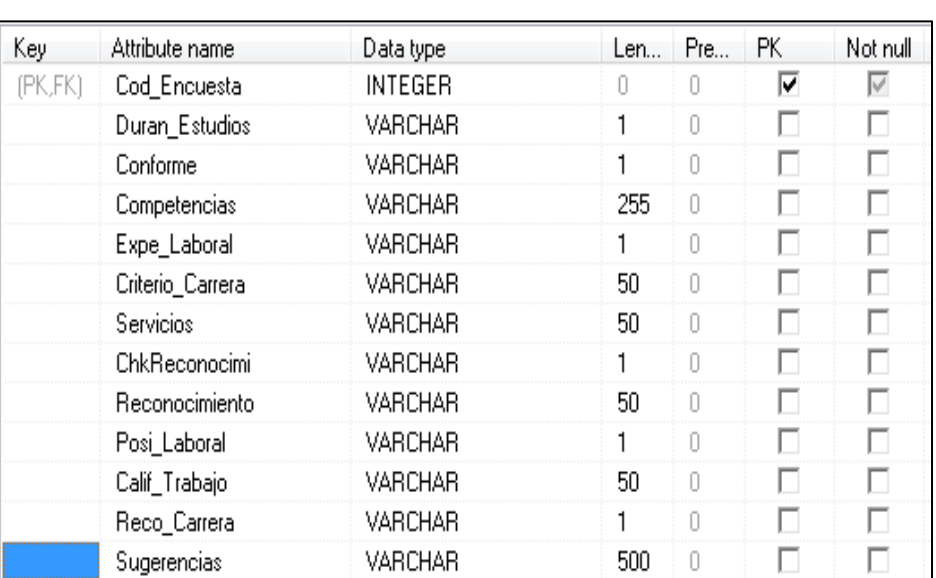

# **GRÁFICO N° 12**

# **DICCIONARIO DE DATOS DEL MODELO ENTIDAD RELACION TABLA: EVALUACION**

 **Fuente directa: Holguín Navarrete Magaly Realizado por: Holguín Navarrete Magaly**

# **GRÁFICO N° 13**

# **DICCIONARIO DE DATOS DEL MODELO ENTIDAD RELACION TABLA: TABLA DE EVALUACION**

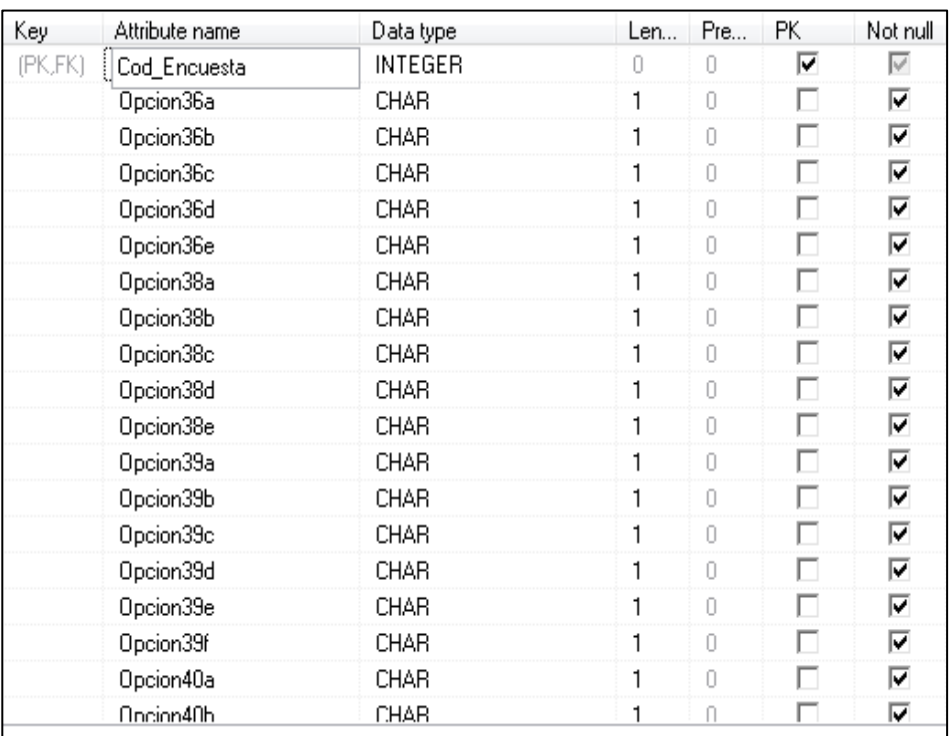

**Fuente directa: Holguín Navarrete Magaly Realizado por: Holguín Navarrete Magaly**

### **3.3.1.3 Etapa de Construcción**

En esta etapa todo proceso será ejecutado en un ambiente de desarrollo con el fin de analizar cada proceso y su comportamiento para asegurar el correcto uso y función del mismo.

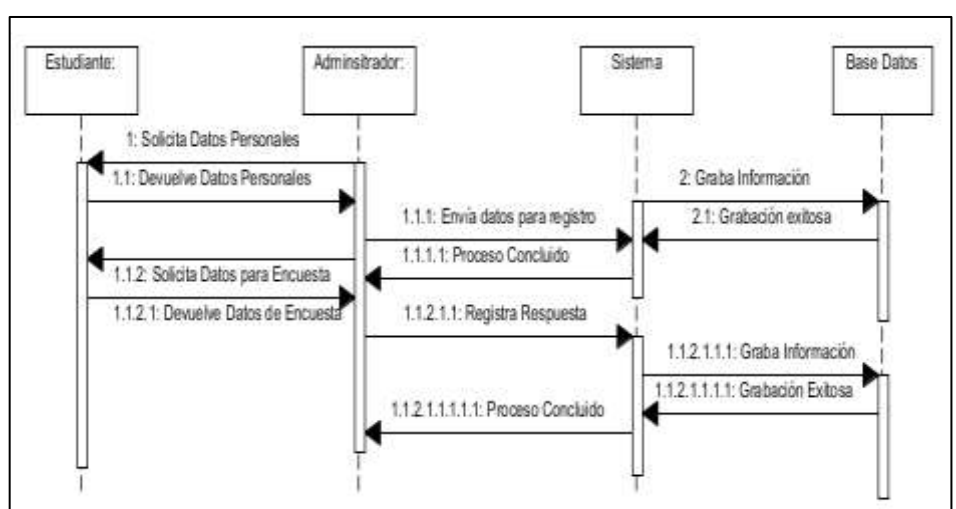

# **GRÁFICO N° 14 DIAGRAMA DE SECUENCIA DEL SISTEMA**

 **Fuente directa: Holguín Navarrete Magaly Realizado por: Holguín Navarrete Magaly**

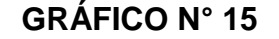

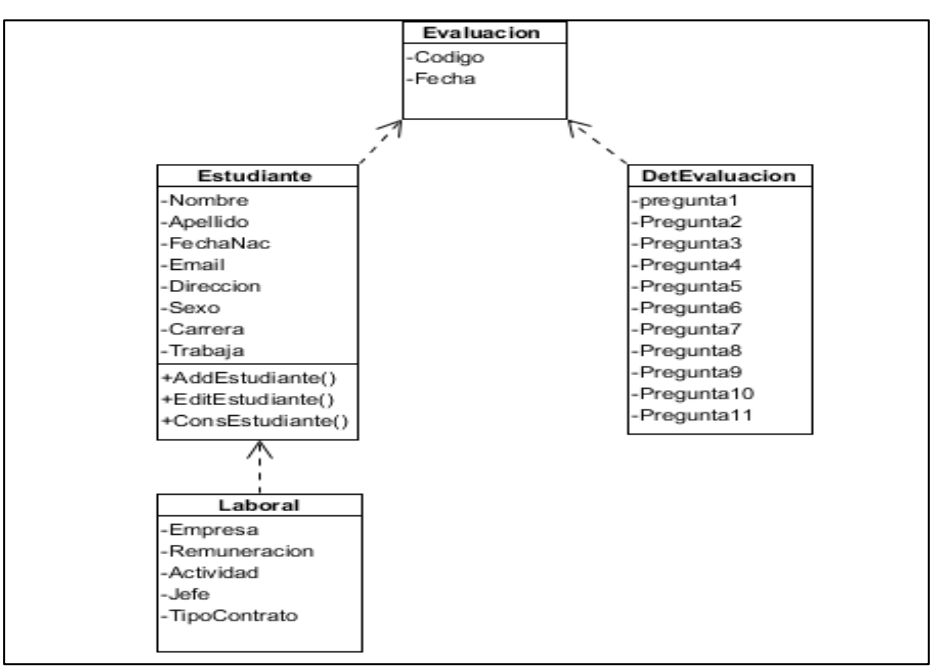

### **DIAGRAMA DE CLASES DEL SISTEMA**

 **Fuente directa: Holguín Navarrete Magaly Realizado por: Holguín Navarrete Magaly**

### **3.3.1.4 Etapa de Implementación**

 Admiten entradas de datos a diferencia de los anteriores que recurrían a una base de datos. Son más flexibles, realizan un proceso moderado, limitado y generar información.

 En esta etapa planteará la arquitectura del sistema, y la presentación del sistema a implementar.

**GRÁFICO N° 16**

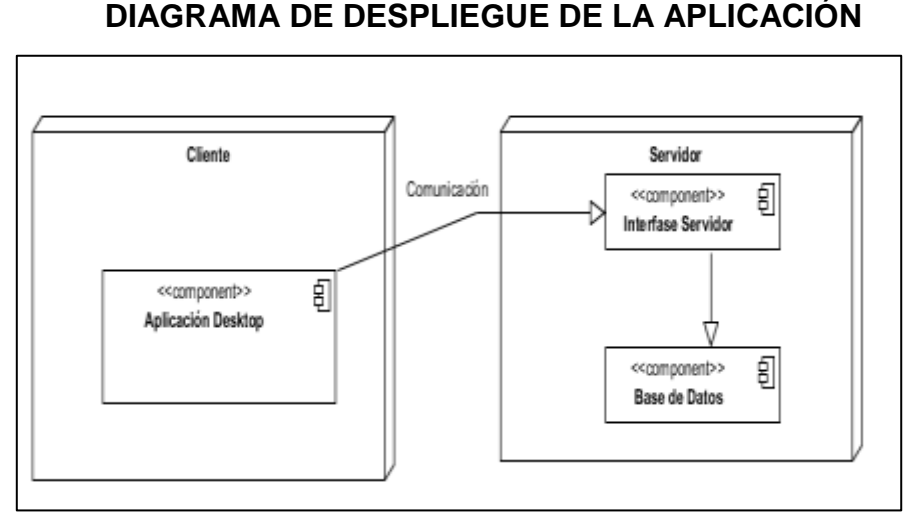

 **Fuente directa: Holguín Navarrete Magaly Realizado por: Holguín Navarrete Magaly**

# **GRÁFICO N° 17**

# **PANTALLAS DE INGRESO SISTEMA DE ENCUESTAS**

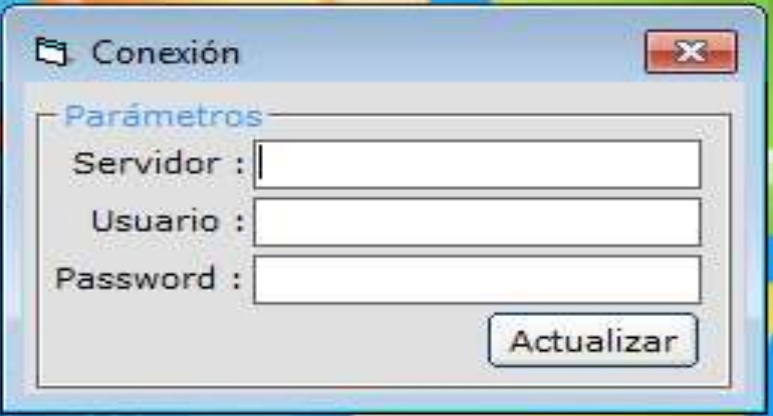

**Fuente directa Holguín Navarrete Magaly Realizado por: Holguín Navarrete Magaly**

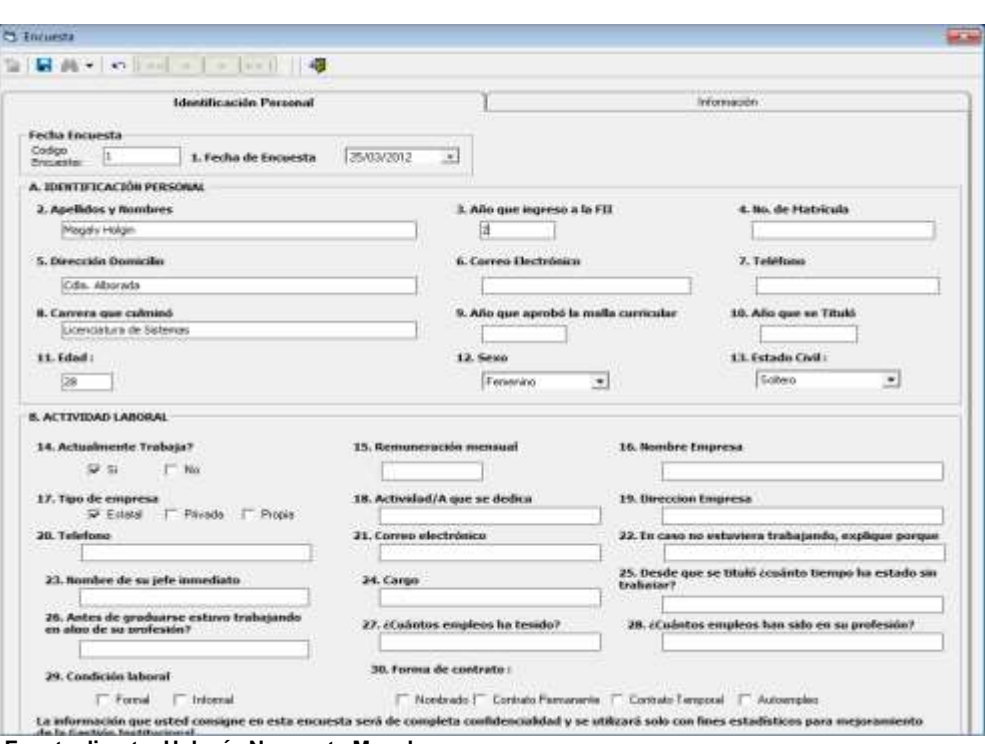

# **PANTALLA INICIAL SISTEMA DE ENCUESTAS**

**GRÁFICO N° 18**

 **Fuente directa: Holguín Navarrete Magaly Realizado por: Holguín Navarrete Magaly**

# **GRÁFICO N° 19**

# **PANTALLA DE INFORMACION DEL SISTEMA DE ENCUESTAS**

| Identificación Personal<br>C. EVALUACIÓN DE LA FORPIACIÓN                                                                                                    |              |                                                                                                    | Información                                                                                                    |  |
|----------------------------------------------------------------------------------------------------|--------------|----------------------------------------------------------------------------------------------------|----------------------------------------------------------------------------------------------------|--|
|                                                                                                    |              |                                                                                                    |                                                                                                    |  |
| 31. Durante sus estudios universitarios:<br>T. Trabagi e Estudio<br><b>Solo Estudio</b><br>33. Que competencias aprendidas en la facultad aplica mas a<br>menudo: control de finanzas, segundad e higiene industrial                                                                                                    |              |                                                                                                    | 32. ¿Usted se siente conforme o satisfecho con la formación que la institución le<br>$F$ No                                                                                  |  |
|                                                                                                    |              | 34. A partir de su experiencia laboral, la formación profesional que<br>recibió ex:<br>Mus apsopiada<br>Apropinda<br>Regularisente apropiada<br>T Inspecials<br>36. Señale del 1 al 5 por orden de importancia; las áreas de su carrera profesional<br>que más le han beneficiado en su desempeño laboral |                                                                                                    |  |
| 35. ¿ A su criterio la carrera profesional que estudió<br>satisface las necesidades de la localidad o región?                                                                                                    |              | - Tecnologia y equipamento<br>de la carrera professional.                                                                                                    | Administración y gestión:<br>Hunanistica y gentifica                                                                                                    |  |
| No<br>37. Los servicios de la Biblioteca fueron:                                                                                                    | $det 1 + 5$  | Conunicación y desanollo social<br>Tecnologias informáticas<br>38. Señale los motivos por los que está satisfecho con la formación recibida: utilice                                                                                                    |                                                                                                    |  |
| May Buenos<br>Buenos                                                                                                    |              | - El equipamento con que cuerda la casera.<br>perale una buena fornación tecnológica-                                                                                                    | Il perfi ocupacional es actualizado y da<br>rearcres posibilidades de empleo                                                                                                 |  |
| Maker<br><b>Flocaula</b>                                                                                                    |              | - La framación de aplitudes de autoformación<br>v dociplina, avuda a fomentar empresas.                                                                                                    | - La formación y adquisición de habilidades<br>básicas mejoran el decempeño laboral.                                                                                         |  |
| 39. Si no esta satisfecho, indique la razón<br>F  Falla mayor relación entre lo teórico y la práctica profesional.<br>Escana actualización y profundización de los contenidos<br>Returnos tecnológicos finitados.<br>Poca experiencia y actualización de los docentes.<br>Baia formación práctica en el IST.<br>No me quota la conera |              |                                                                                                    | Los docentes de la caneta tenen experiencia y están actualizados en la especialidad                                                                                          |  |
|                                                                                                    |              | Donwin dir ou expectation!<br>Capacidad de trabajo grupal<br>Responsabilidad social v ética.                                                                                                    | 40. Qué competencias o habilidades obtenidas han favorecido más su ejercicio<br>Disciplina y organización del trabajo.<br>Capacidad de innovación<br>Hisballisd comunication |  |
| 41. ¿Cree usted que está mejor preparado con respecto a                                                                                                    |              | 42. ¿Ita recibido reconocimiento personal o profesional?                                                                                                    |                                                                                                    |  |
| egresados de otros institutos?<br>۳х                                                                                                    |              | IT %                                                                                                    | $\n  He$                                                                                                    |  |
| Mar.<br>5) su respuesta es afirmativa, indique la razón                                                                                                    | Expectifique |                                                                                                    |                                                                                                    |  |
| Por el equipariento:<br>Par el decassollo de los<br>conocimientos básicos.<br>especializado de la carrera.                                                                                                    |              | 43. En su opinión, ¿Qué posibilidades laborales tienen el egresado de su carrera en<br>la región, para desempeñarse en su especialidad?                                                                                                    |                                                                                                    |  |
| Par el decuerollo de aplitudes<br>Porque la formación está<br>hacia la innovación e<br>relacionada con la práctica laboral.<br>trendonción.                                                                                                    |              | Escalarte                                                                                                    | Bueno                                                                                                    |  |
| For los docentes capacitados en su especialidad.                                                                                                    |              | Fingular                                                                                                    | Ninguna                                                                                                    |  |
| 44. En su opinión, como lo califican a usted en su trabajo                                                                                                    |              |                                                                                                    | 45. ¿Recomendaria a otras personas a estudiar la misma carrera profesional que                                                                                               |  |
| Bueno<br>Exceleres<br>Maki<br>Regular                                                                                                    | usted?       |                                                                                                    | Kini                                                                                                    |  |

 **Fuente directa: Holguín Navarrete Magaly Realizado por: Holguín Navarrete Magaly**

### **3.3.2 Cronograma de Implementación**

# **CUADRO N° 11**

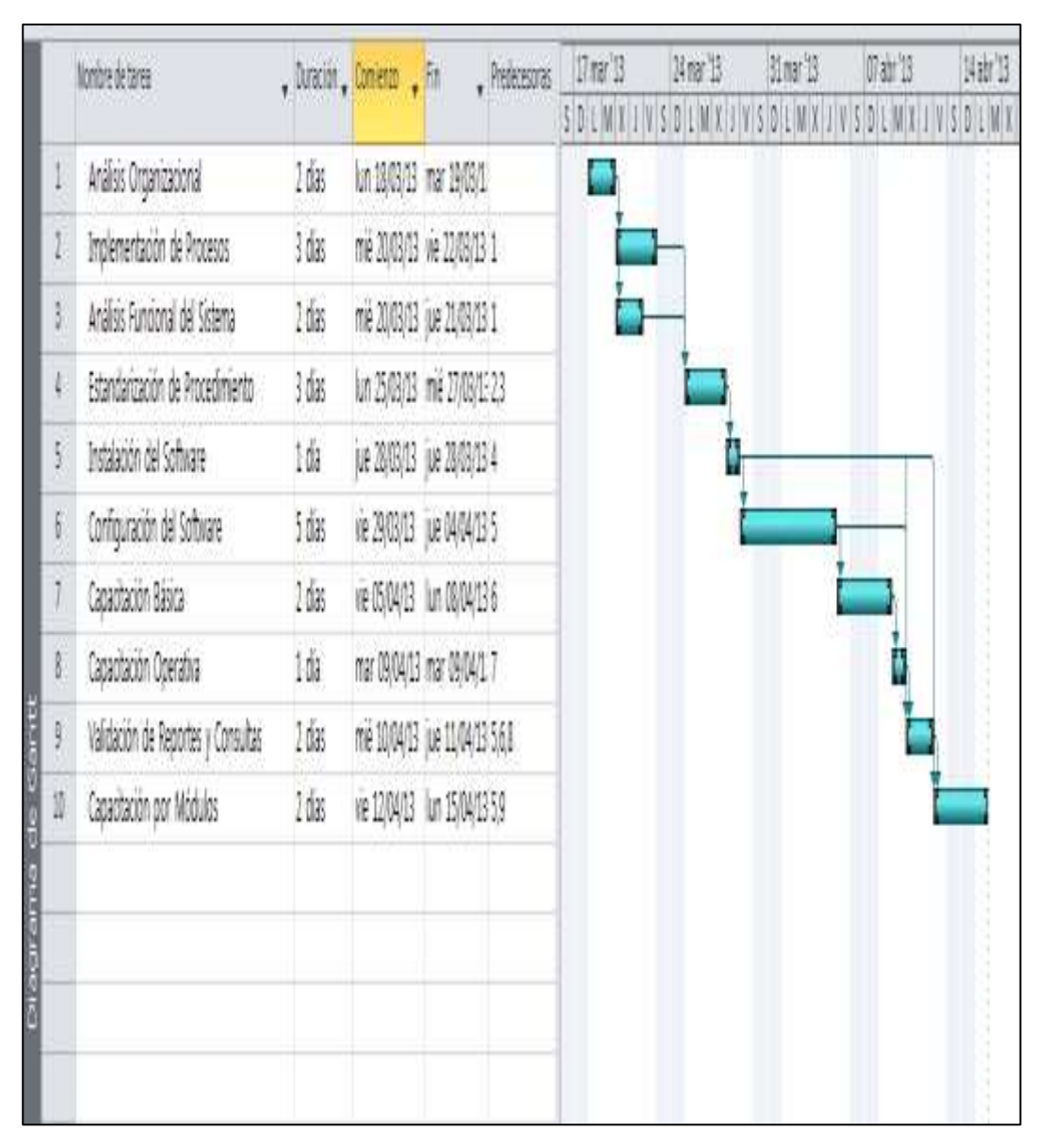

### **CRONOGRAMA DE IMPLEMENTACIÓN**

**Fuente directa: Holguín Navarrete Magaly Realizado por: Holguín Navarrete Magaly**

### **3.4 Diseño y Distribución de la Oficina**

La oficina va a estar diseñada y distribuida de forma cómoda y agradable con un espacio razonable a cada área.

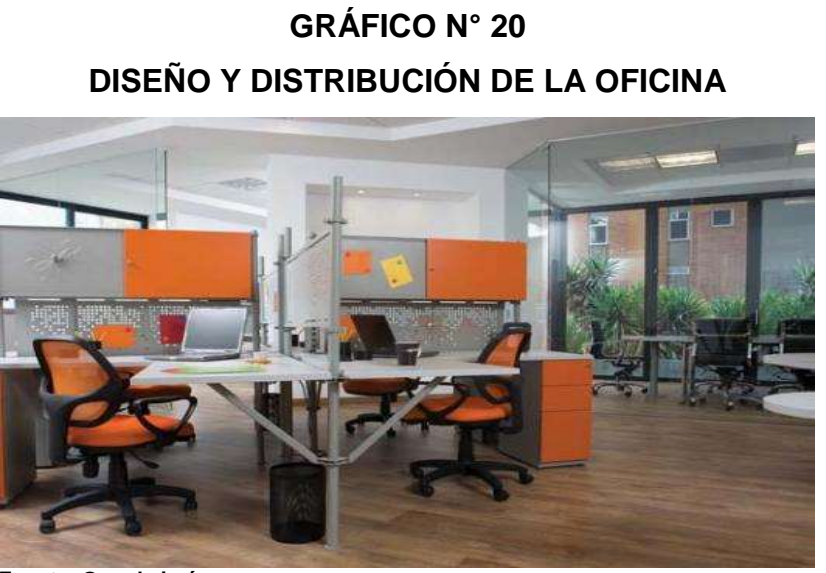

 **Fuente: Google imágenes Realizado por: Holguín Navarrete Magaly**

# **3.5 Localización geográfica**

 La empresa va a estar ubicada en el edificio de la Cámara del Comercio en la Provincia del Guayas Norte de la Ciudad.

# **GRÁFICO N° 21 LOCALIZACIÓN GEOGRÁFICA**

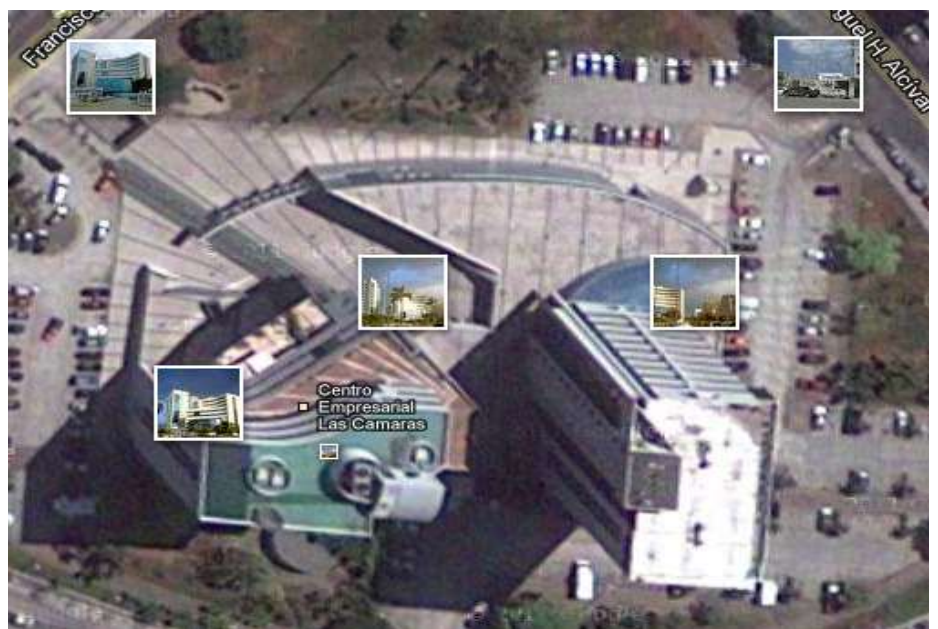

 **Fuente: Google Maps Realizado por: Holguín Navarrete Magaly**

# **CAPÍTULO IV**

# **ANÁLISIS ECONÓMICO Y FINANCIERO**

### **4.1 Inversión**

Es la cantidad de dinero necesaria para invertir un proyecto o negocio es conocida como Inversión de la empresa. Dicha inversión podrá estar conformada ya sea por capital propio, créditos de organismos financieros nacionales o internacionales, y de proveedores. Este va a ser el acto mediante el cual se va a invertir en una empresa de desarrollo con el fin de obtener ingresos a largo tiempo, en el cual se va a invertir un capital con el fin de incrementarlo.

A continuación se va a detallar todo los que la empresa necesita para poder ser creada de la manera más adecuada y cómoda para así funcionar en un ambiente muy satisfactorio para el personal que va a laborar en dicha empresa. (Martínez, 1996)

### **4.1.1 Inversión fija**

Es la cantidad de dinero necesaria para fundar totalmente a la empresa, para que así pueda cumplir con todos los proyectos que tenga. Van a ser básicamente la suma de los costos de todos los activos que la empresa requiera. Los activos fijos pueden ser tangibles o intangibles.

Pos de oficina, muebles y enseres, equipos de computación, software libre.

### **Muebles y Enseres**

Son todos muebles y electrodomésticos que la empresa requiera para el adecuado funcionamiento de la empresa.

# **CUADRO N° 12 MUEBLES Y ENSERES**

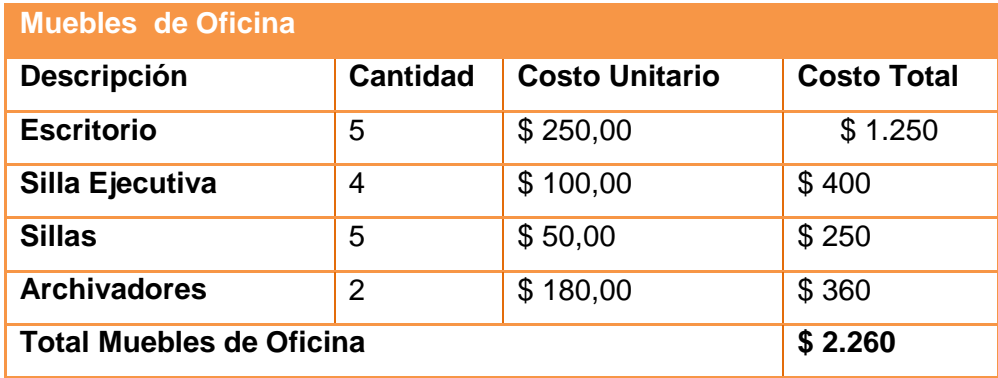

 **Fuente: Fuente directa: Holguín Navarrete Magaly Realizado por: Holguín Navarrete Magaly**

# **Equipo de Oficina**

Son todos los equipos que requiere la empresa para su adecuado funcionamiento, que se van a detallar a continuación.

# **CUADRO N° 13 EQUIPO DE OFICINA**

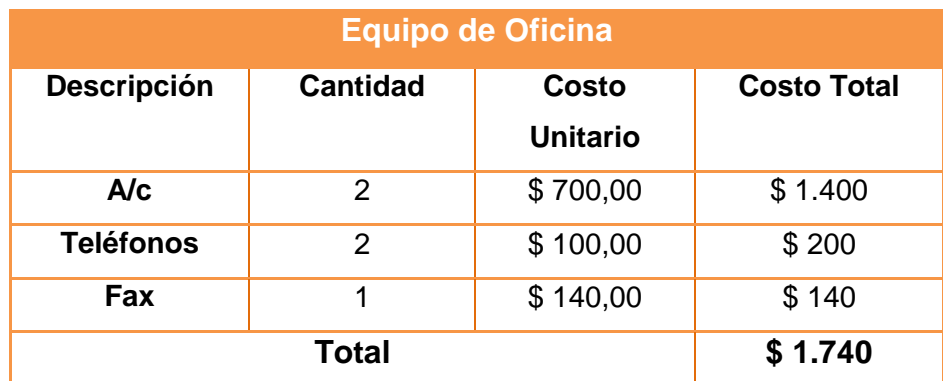

**Fuente directa: Holguín Navarrete Magaly Realizado por: Holguín Navarrete Magaly** 

# **Equipos de Computación**

 En él se van a describir todos los equipos que se necesiten para poder tener a la empresa operativa, para que así pueda funcionar de la mejor manera posible ofreciendo una buena facilidad y comodidad a sus empleados.

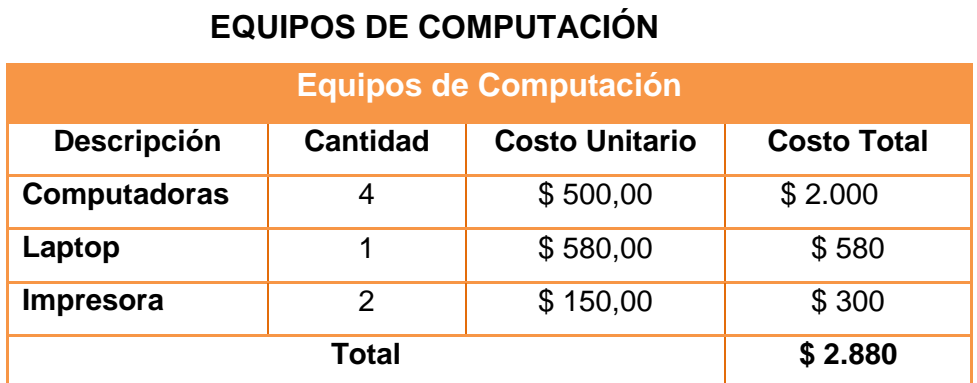

# **CUADRO N° 14**

 **Fuente directa: Holguín Navarrete Magaly Realizado por: Holguín Navarrete Magaly** 

### **Software**

 Sus componentes, muchos de los cuales pueden considerarse como software de sistema Controladores de dispositivos Herramientas de programación compiladores, ensambladores, enlazadores, Programas utilitarios Entorno a la Interfaz gráfica de usuario que pueden incluir Gestores de ventanas, son todos programas que se requiere para el desarrollo del Software que se va a diseñar.

# **CUADRO N° 15**

### **SOFTWARE**

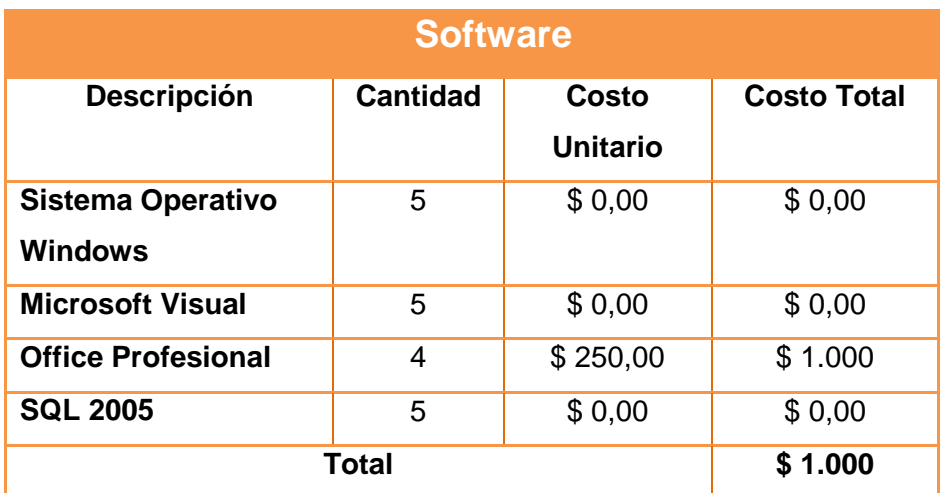

 **Fuente directa: Holguín Navarrete Magaly Realizado por: Holguín Navarrete Magaly** 

El total de gastos en Activos fijos que va a tener la empresa se muestra en la siguiente tabla.

# **CUADRO N° 16 GASTO TOTAL EN ACTIVOS**

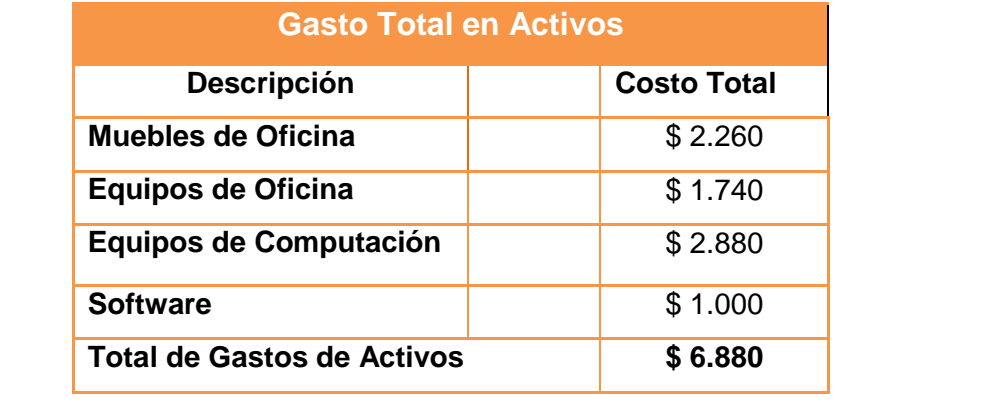

**..............fuente directa: Holguín Navarrete Magaly Realizado por: Holguín Navarrete Magaly** 

# **4.1.2 Capital de Operaciones**

Es el excedente de activos de corto plazo sobre los pasivos de corto plazo es una cantidad que se requiere para continuar con el desarrollo normal de las actividades que tiene la empresa. Dentro del Capital de Operaciones se encuentran los siguientes rubros:

# **CUADRO N° 17 CAPITAL DE OPERACIONES**

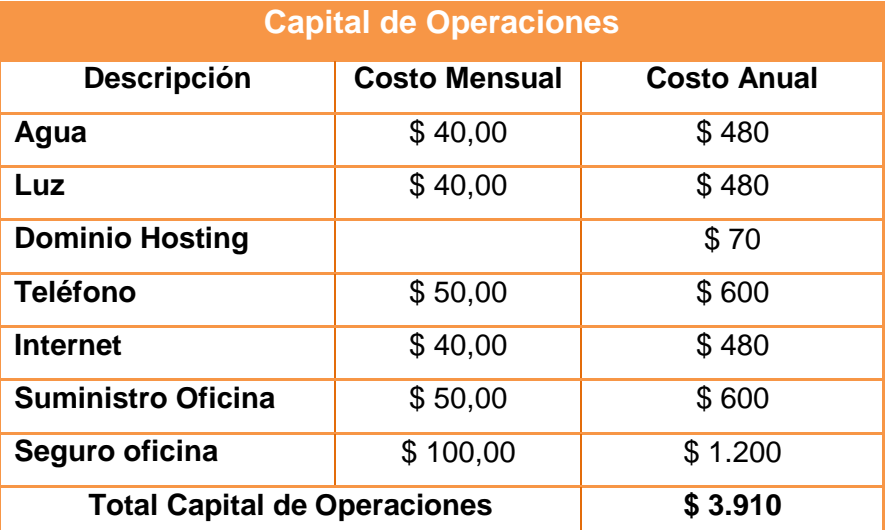

 **Fuente directa: Holguín Navarrete Magaly Realizado por: Holguín Navarrete Magaly** 

### **Gastos de Constitución**

Son los gastos en los que hay que incurrir de forma obligatoria para la creación de una empresa desde cero. Estos gastos no se relaciona tanto con los muebles de oficina los diversos equipos, sino con gastos del tipo jurídico, como escrituras notariales, registros mercantiles.

#### **Desglose de los gastos jurídicos**

En el registro mercantil central se procede a la reserva del nombre de la sociedad constituida. El segundo paso es el otorgamiento de escritura pública de constitución ante notario donde se incluye la voluntad de los socios de constituirse en sociedad y se recogen los estatutos que regirán la vida de la sociedad por último, se inscribe la empresa en el registro mercantil provincial estos son uno de los principales rubros que se debe tomar en cuenta al momento de crear una empresa.

# **CUADRO N° 18 GASTOS DE CONSTITUCIÓN**

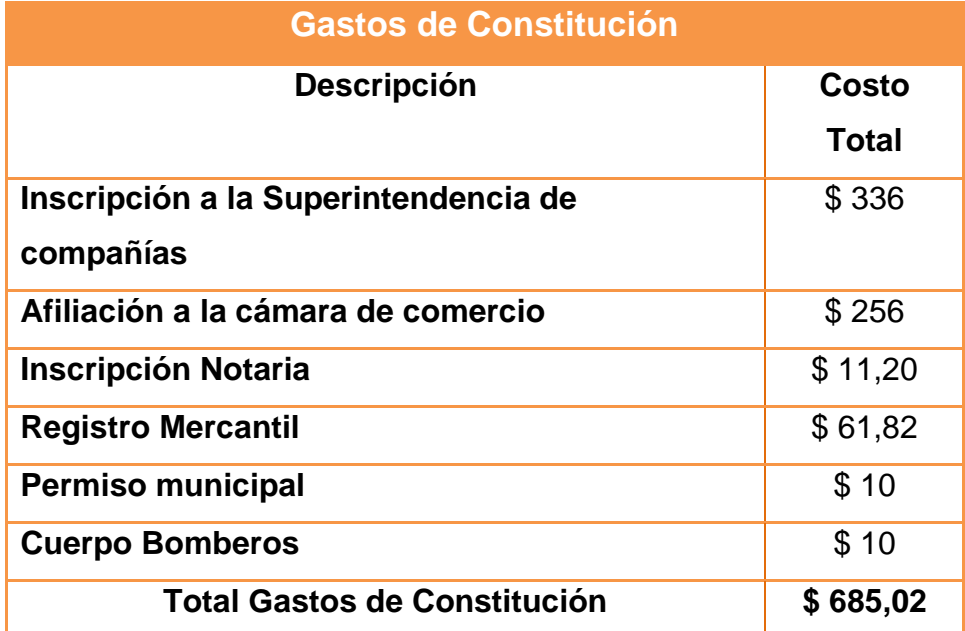

**..........Fuente directa: Holguín Navarrete Magaly Realizado por: Holguín Navarrete Magaly**

#### **Capital de Trabajo**

Comprende el capital necesario para que una vez que la empresa se encuentre debidamente adecuada y puesta en régimen normal de operación, pueda operar a los niveles previstos y esperados.

El monto de este capital varía dentro de límites muy amplios, dependiendo de la modalidad del mercado al cual va dirigida la producción, de las características del proceso y las condiciones establecidas por la procedencia y disponibilidades de las materias primas. Van a ser los recursos que se debe tener la empresa para poder pagar ciertos rubros durante el tiempo en que se desarrolle es producto y que funcione con normalidad.

# **CUADRO N° 19 CAPITAL DE TRABAJO**

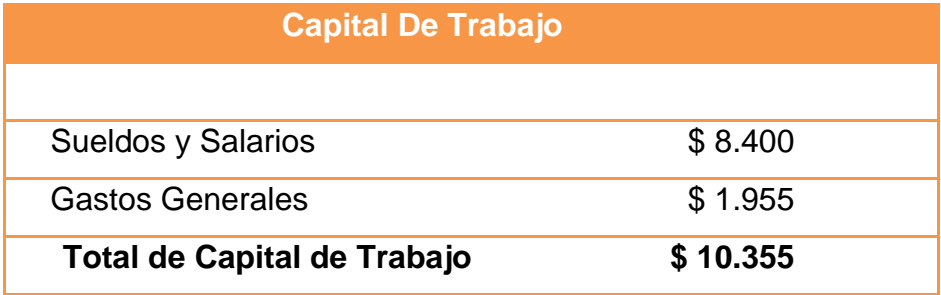

 **Fuente directa: Holguín Navarrete Magaly Realizado por: Holguín Navarrete Magaly** 

### **4.1.3 Inversión total**

 El costo de capital también se define como lo que le cuesta a la empresa cada peso que tiene invertido en activos

 Es el valor total que se ha necesitado para poder crear y poner en marcha la empresa, es decir darle vida operativa y con el ambiente de instalación adecuado de la mejor manera posible cumpliendo con una buena tecnología que facilite el desarrollo del sistema, y les de la mejor comodidad o confort a los empleados.

# **CUADRO N° 20 INVERSIÓN TOTAL**

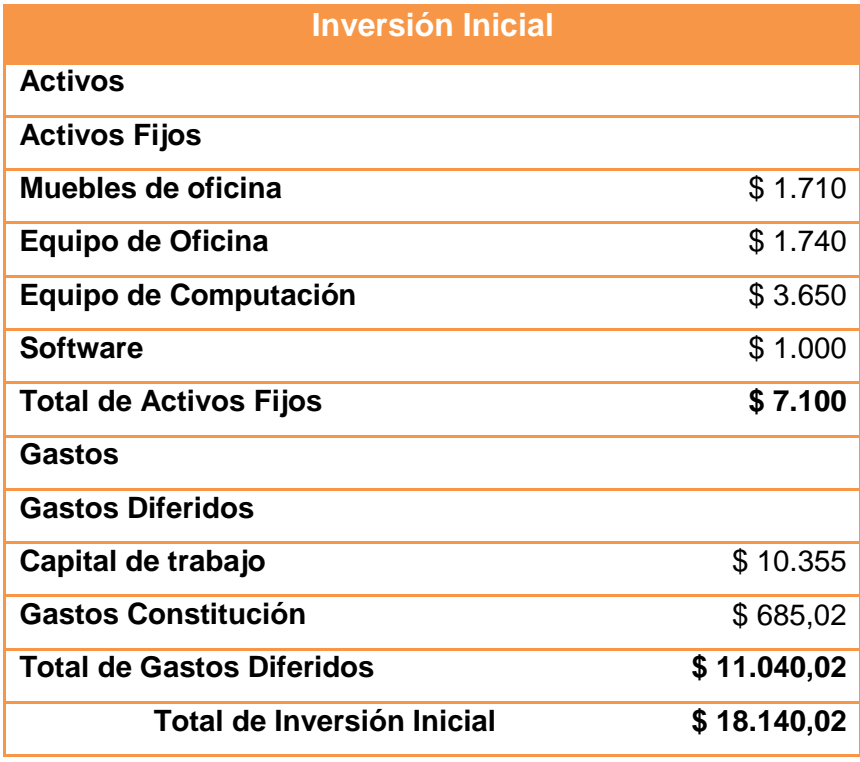

**....Fuente directa: Holguín Navarrete Magaly Realizado por: Holguín Navarrete Magaly** 

# **4.2 Financiamiento**

El valor de la Inversión Inicial que requiere la empresa se va a efectuar de la siguiente manera: El 30% lo van aportar los socios de la compañía y el 70% con un préstamo bancario que se va a cancelar en 5 años, con una tasa de interés del 11% para así poder cubrir el valor que se requiere para crear la empresa. (Damele, 2007)

# **CUADRO N° 21**

### **FINANCIAMIENTO DE LA INVERSIÓN INICIAL**

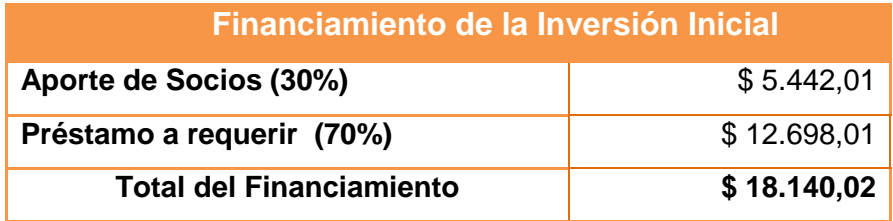

 **Fuente directa: Holguín Navarrete Magaly Realizado por: Holguín Navarrete Magaly** 

### **4.3 Ingresos**

Los ingresos son las cantidades que recibe una empresa por la venta de sus productos o servicios van a ser por la venta de licencias del sistema con un valor de \$ 2.100 que cada año se va aumentar su costo en un 5% del valor original.

#### **4.3.1 Ingresos por venta**

 Se van a contabilizar todos los ingresos procedentes de la venta de licencias del sistema que en nuestro caso serán de 20 cuyo valor es de \$ 2.100 y que se irá ha incrementado dicho valor cada año, y se desglosa a continuación dichas ventas:

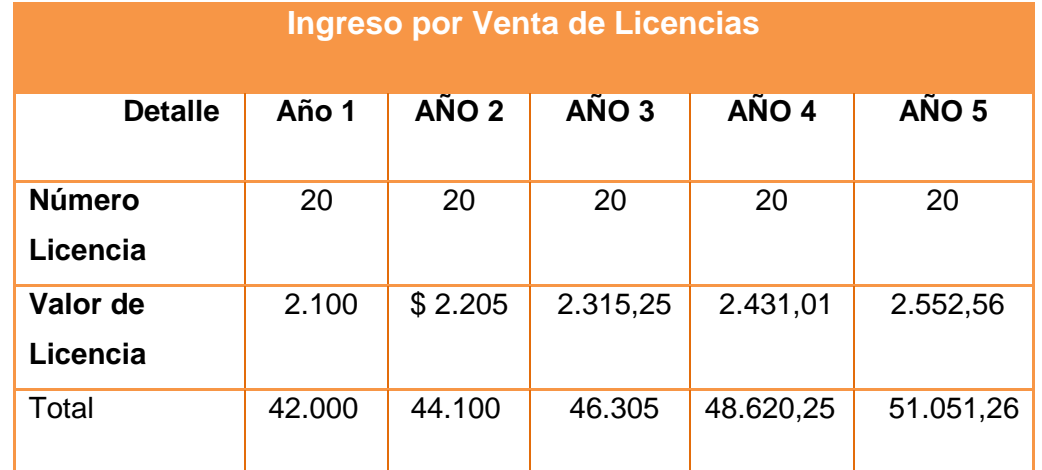

# **CUADRO N° 22 INGRESO POR VENTA DE LICENCIAS**

 **Fuente directa: Holguín Navarrete Magaly Realizado por: Holguín Navarrete Magaly** 

### **4.3.2 Costos de Venta**

El [costo](http://www.monografias.com/trabajos7/coad/coad.shtml#costo) de la venta es el valor en que se incurre para comercializar un bien, o para prestar un servicio. Se entiende cualquier actividad que transforma los insumos en productos terminados, Es el valor en que se ha incurrido para producir o comprar un bien que se vende.
# **COSTO DE VENTAS CUADRO N° 23**

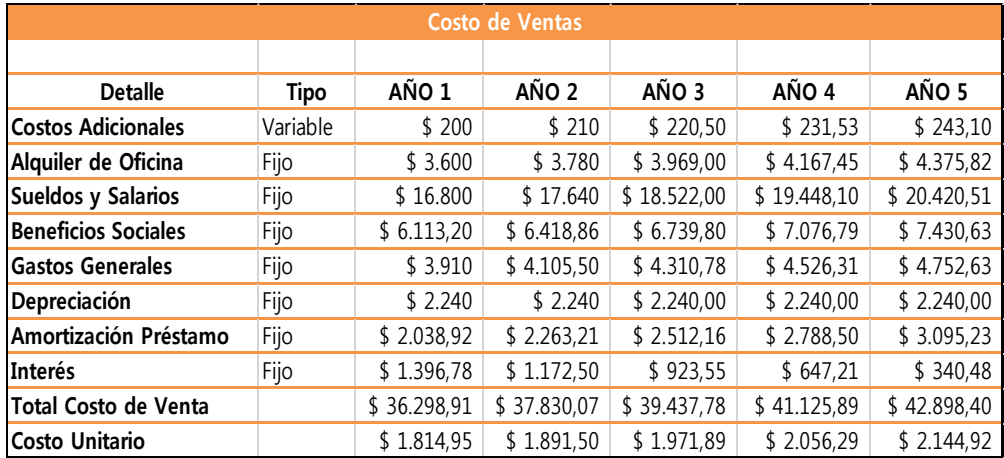

**Fuente directa: Holguín Navarrete Magaly Realizado por: Holguín Navarrete Magaly** 

#### **4.4 Gastos**

## **4.4.1 Gastos Administrativos**

Son aquellos valores que tiene que ver directamente con la administración general del negocio, y no con sus actividades operativas.

No se incluyen en esta categoría los gastos que tienen que ver propiamente con la operación del giro del negocio ni con el mercadeo.

# **CUADRO N° 24**

## **GASTOS GENERALES**

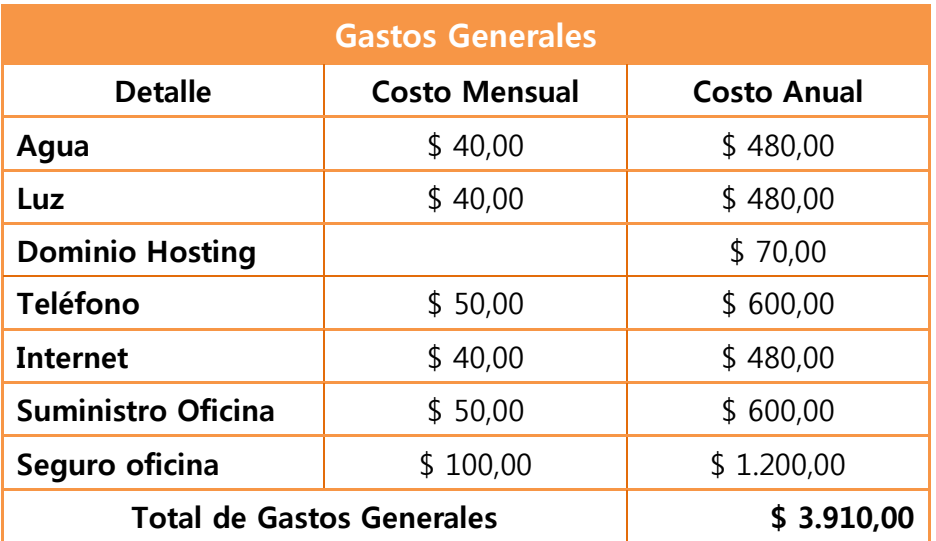

## **4.4.2 Gastos Operativos**

Los gastos de operación son dinero desembolsado por una [empresa](http://definicion.de/empresa) u para poder desarrollar de sus actividades. Los gastos operativos son los salarios, el alquiler de locales, la compra de suministros y otros.

Estos gastos de operación son aquellos destinados a mantener un activo en su condición existente o a modificarlo para que vuelva a estar en condiciones apropiadas de trabajo.

# **CUADRO N° 25 SUELDOS Y SALARIOS**

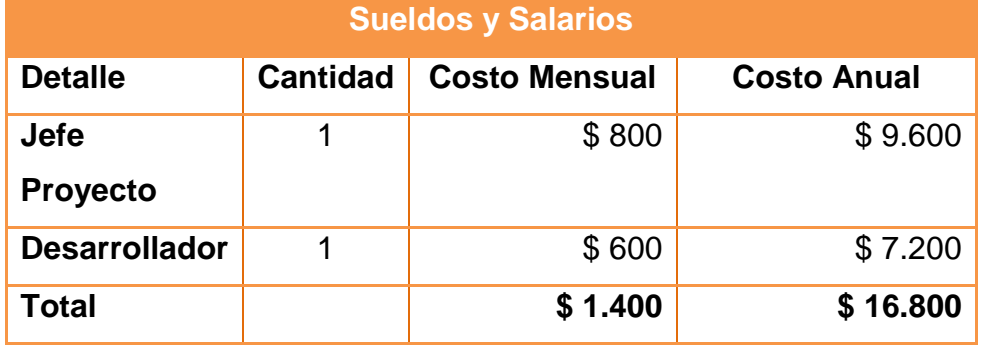

 **Fuente directa: Holguín Navarrete Magaly Realizado por: Holguín Navarrete Magaly** 

## **CUADRO N° 26**

## **BENEFICIOS SOCIALES**

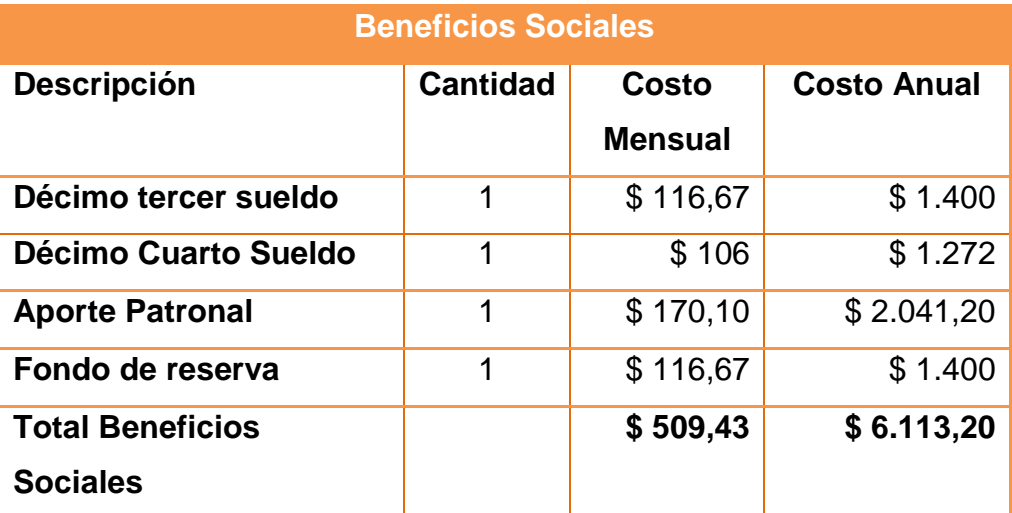

# **CUADRO N° 27 ALQUILER DE OFICINA**

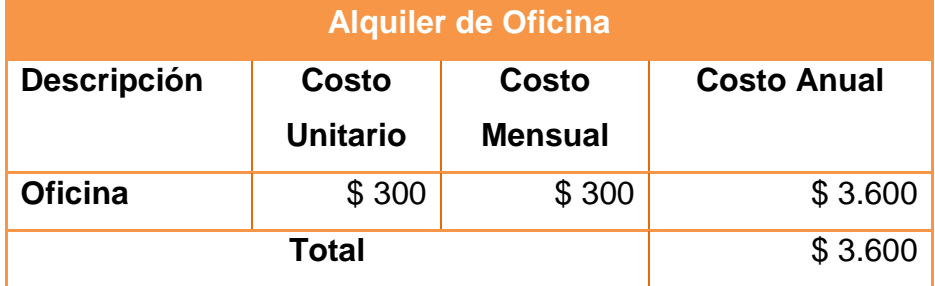

 **Fuente directa: Holguín Navarrete Magaly Realizado por: Holguín Navarrete Magaly** 

## **CUADRO N° 28**

## **GASTOS GENERALES**

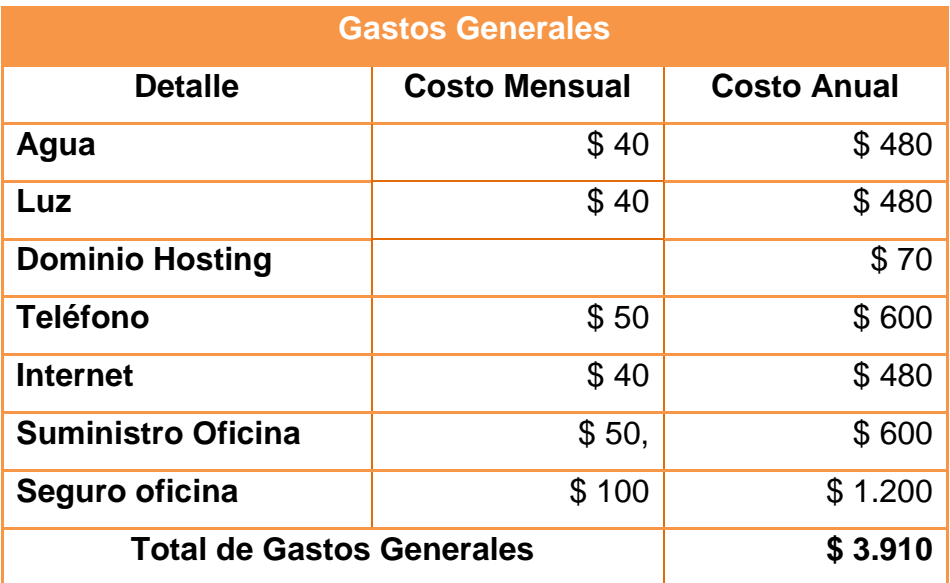

 **Fuente directa: Holguín Navarrete Magaly Realizado por: Holguín Navarrete Magaly** 

## **4.4.3 Análisis de Costos**

#### **4.4.4 Gastos Financieros**

Son los gastos que reflejan el costo de capital o el costo que representa para la empresa financiarse con terceros. Son el costo de los pasivos, es decir de las deudas que tiene la empresa. El más importante es el interés que se paga sobre las deudas con bancos o con terceros, también las comisiones que se pagan cuando se formalizan préstamos, algunos servicios bancarios que tienen que ver con financiamiento, etc. (Mares, 2009)

## **VALOR PRÉSTAMO**

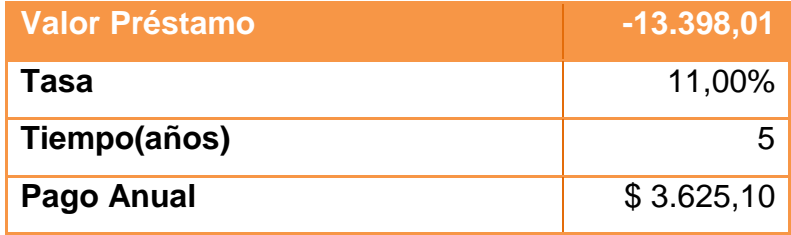

**Fuente directa: Holguín Navarrete Magaly Realizado por: Holguín Navarrete Magaly** 

## **CUADRO N° 30 AMORTIZACIÓN**

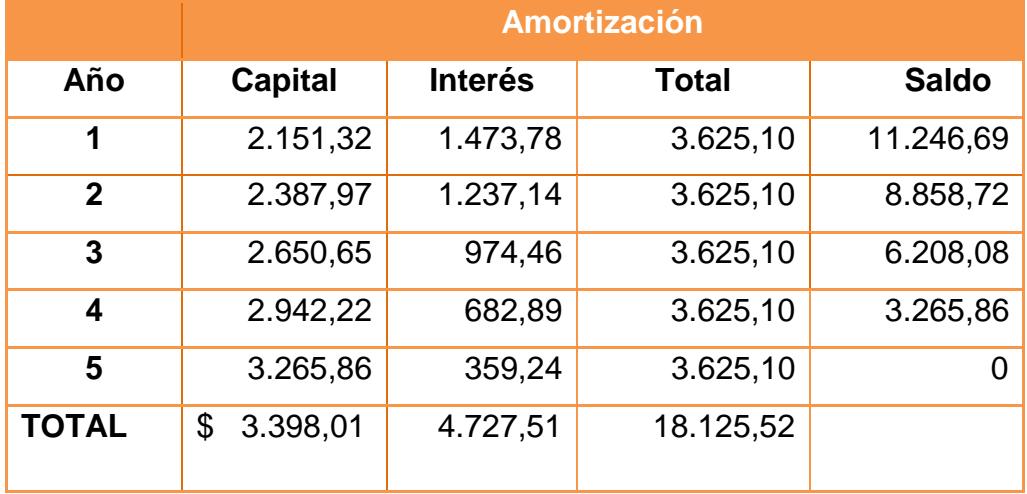

 **Fuente directa: Holguín Navarrete Magaly Realizado por: Holguín Navarrete Magaly** 

## **4.5 Depreciación**

Se refiere a una reducción anual del valor de una propiedad, planta o equipo. Esta depreciación puede derivarse de tres razones principales: el [desgaste](http://es.wikipedia.org/wiki/Desgaste) debido al [uso,](http://es.wikipedia.org/wiki/Uso) el paso del tiempo y la [obsolescencia.](http://es.wikipedia.org/wiki/Obsolescencia)

Los equipos de computación se deprecian en tres años, los equipos de oficina en cinco años, los muebles de oficina en cinco años y lo que es referente a software en tres años esto se va a describir en el siguiente cuadro.

# **CUADRO N° 31 DEPRECIACIÓN**

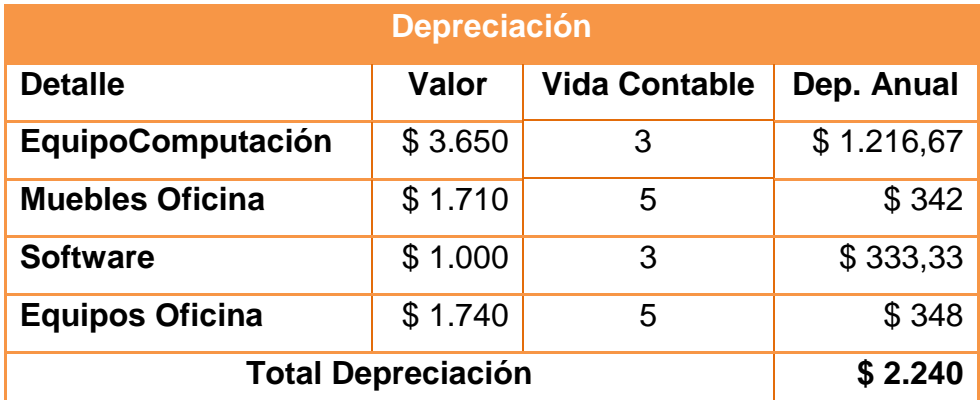

 **Fuente directa: Holguín Navarrete Magaly** 

 **Realizado por: Holguín Navarrete Magaly**

## **4.6 Flujo de Caja (incluir 3 escenarios Pesimista, Normal y Optimista)**

Este es el flujo de caja para el escenario pesimista del cual se obtiene una tasa de retorno del 21,05% con una utilidad de \$ 2.749,37 dólares.

# **CUADRO N° 32**

## **FLUJO DE CAJA 1**

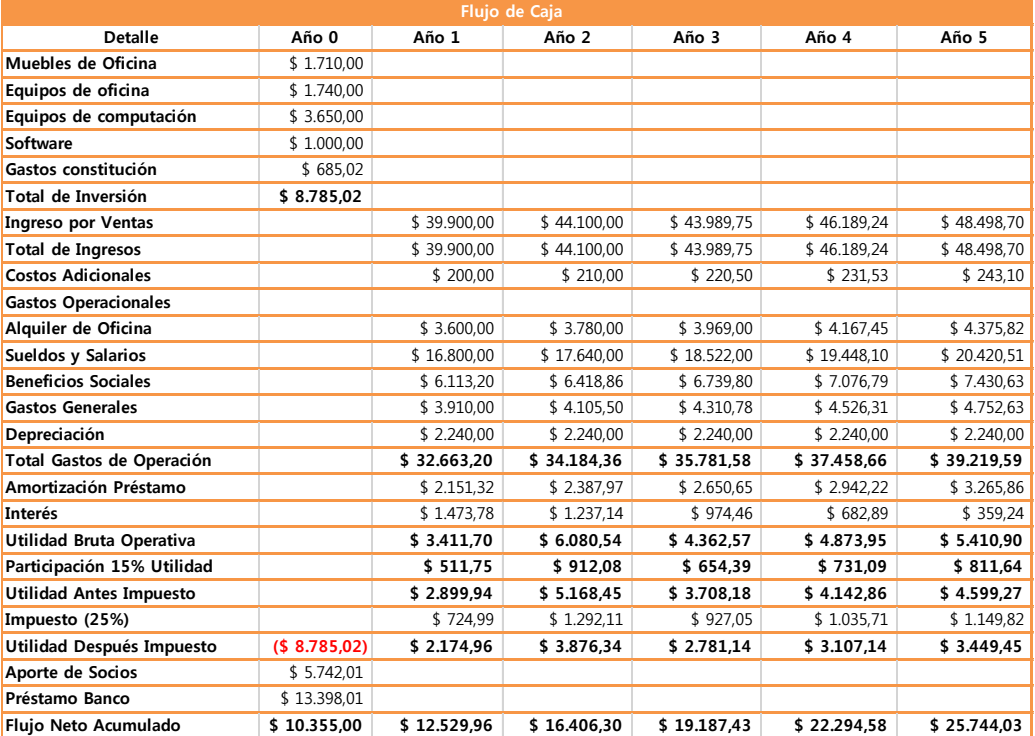

Este es el flujo de caja para el escenario normal del cual se obtiene una tasa de retorno del 36,23% con una utilidad de \$ 7.144,25 dólares.

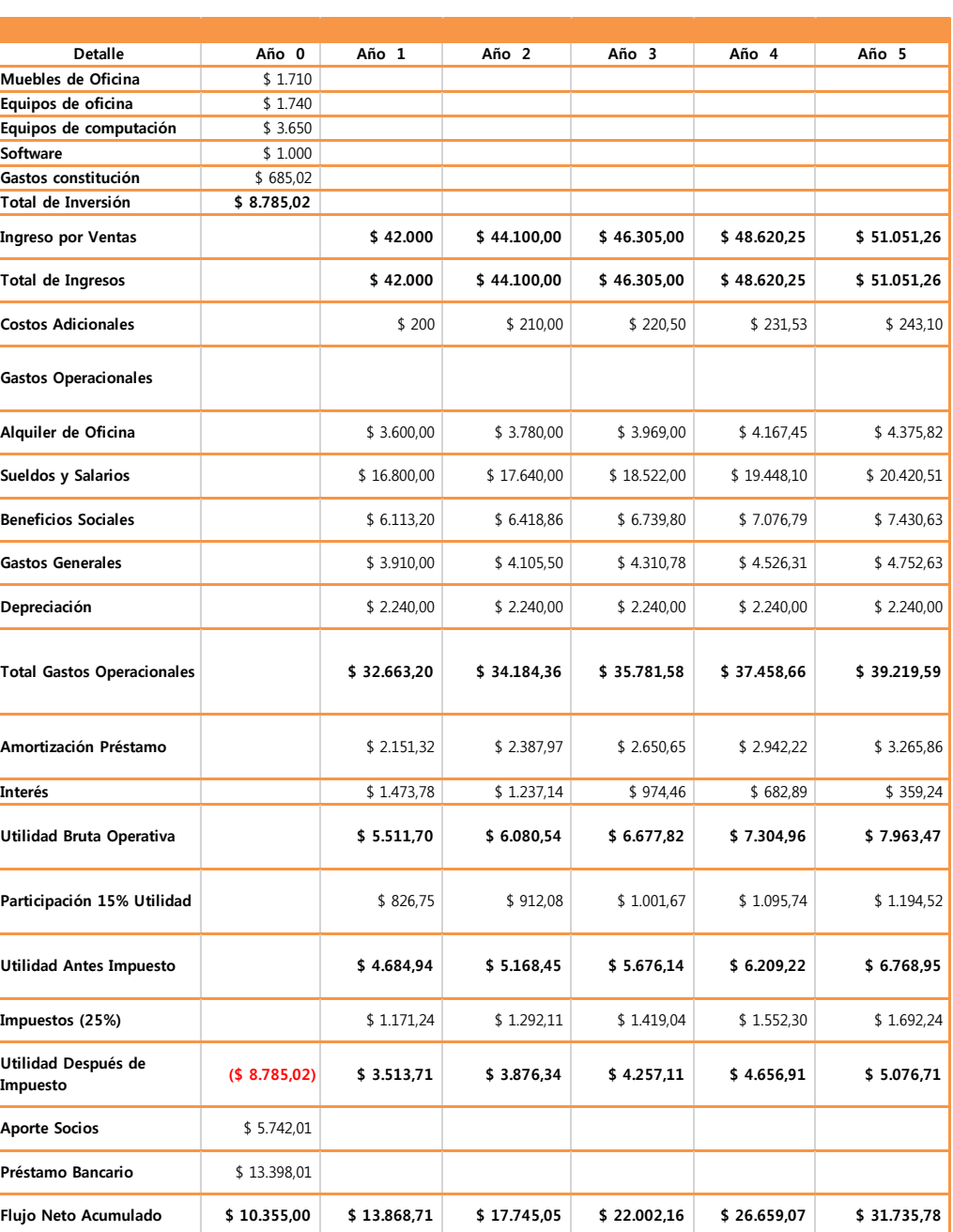

# **CUADRO N° 33 FLUJO DE CAJA 2**

 **Fuente directa: Holguín Navarrete Magaly Realizado por: Holguín Navarrete Magaly**

 Este es el flujo de caja para el escenario optimista del cual se obtiene una tasa de retorno del 54,30% con una utilidad de \$ 12.700,85 dólares.

# **CUADRO N° 34 FUJO DE CAJA 3**

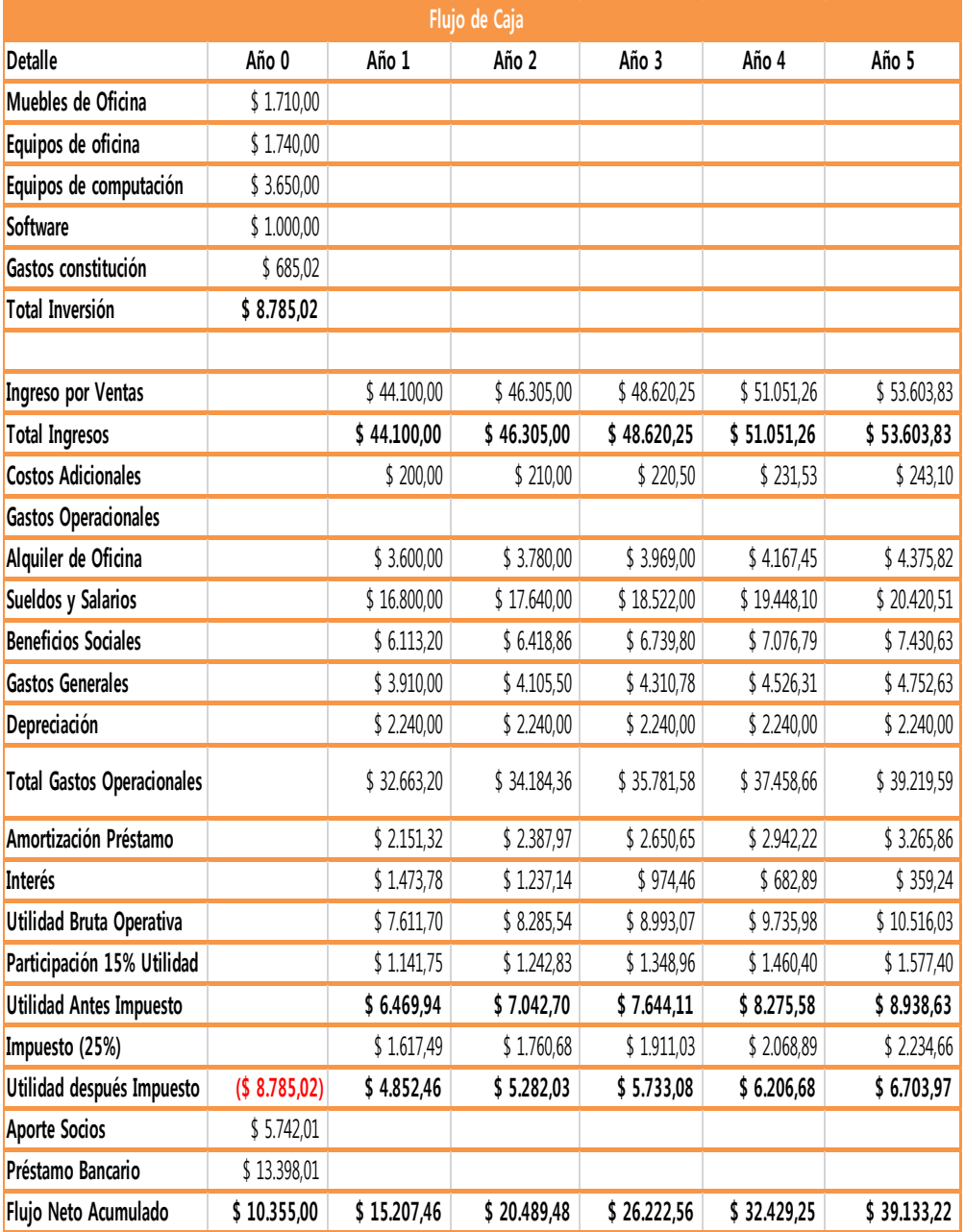

**Fuente directa: Holguín Navarrete Magaly Realizado por: Holguín Navarrete Magaly**

## **4.7 Estado Financiero**

## **4.7.1 Balance General**

## **BALANCE GENERAL PARA ESCENARIO PESIMISTA**

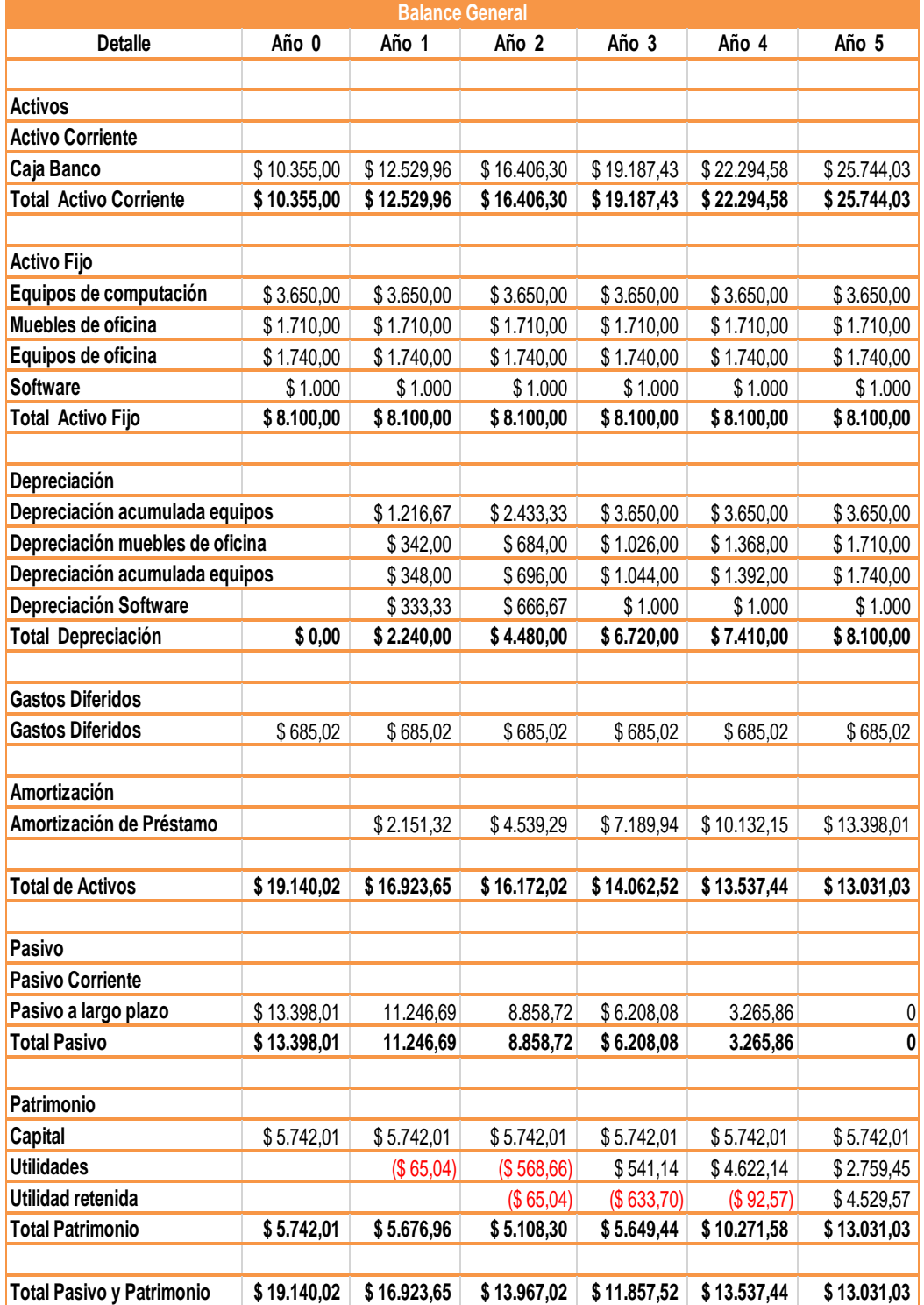

## **BALANCE GENERAL PARA ESCENARIO NORMAL**

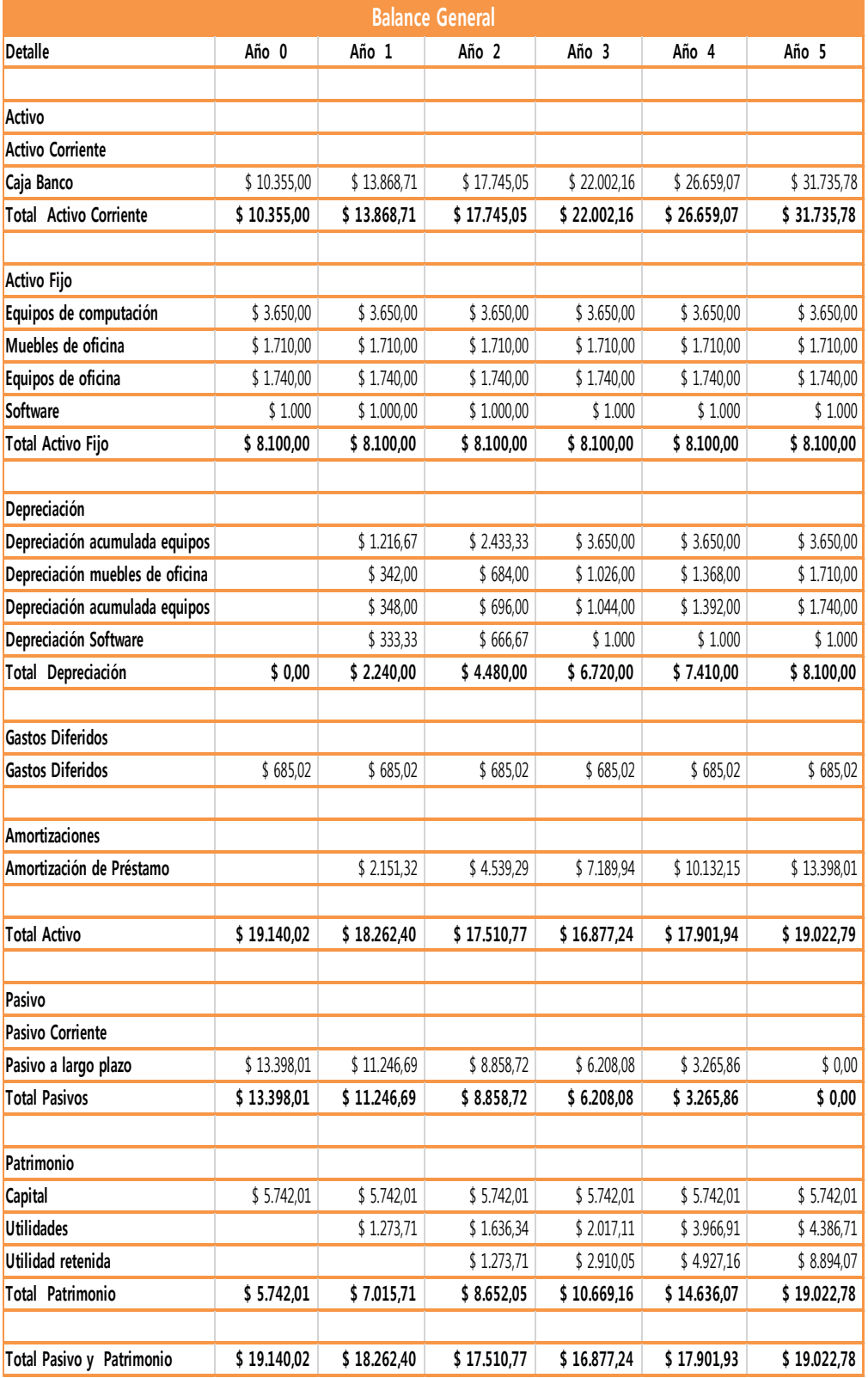

## **BALANCE GENERAL PARA ESCENARIO OPTIMISTA**

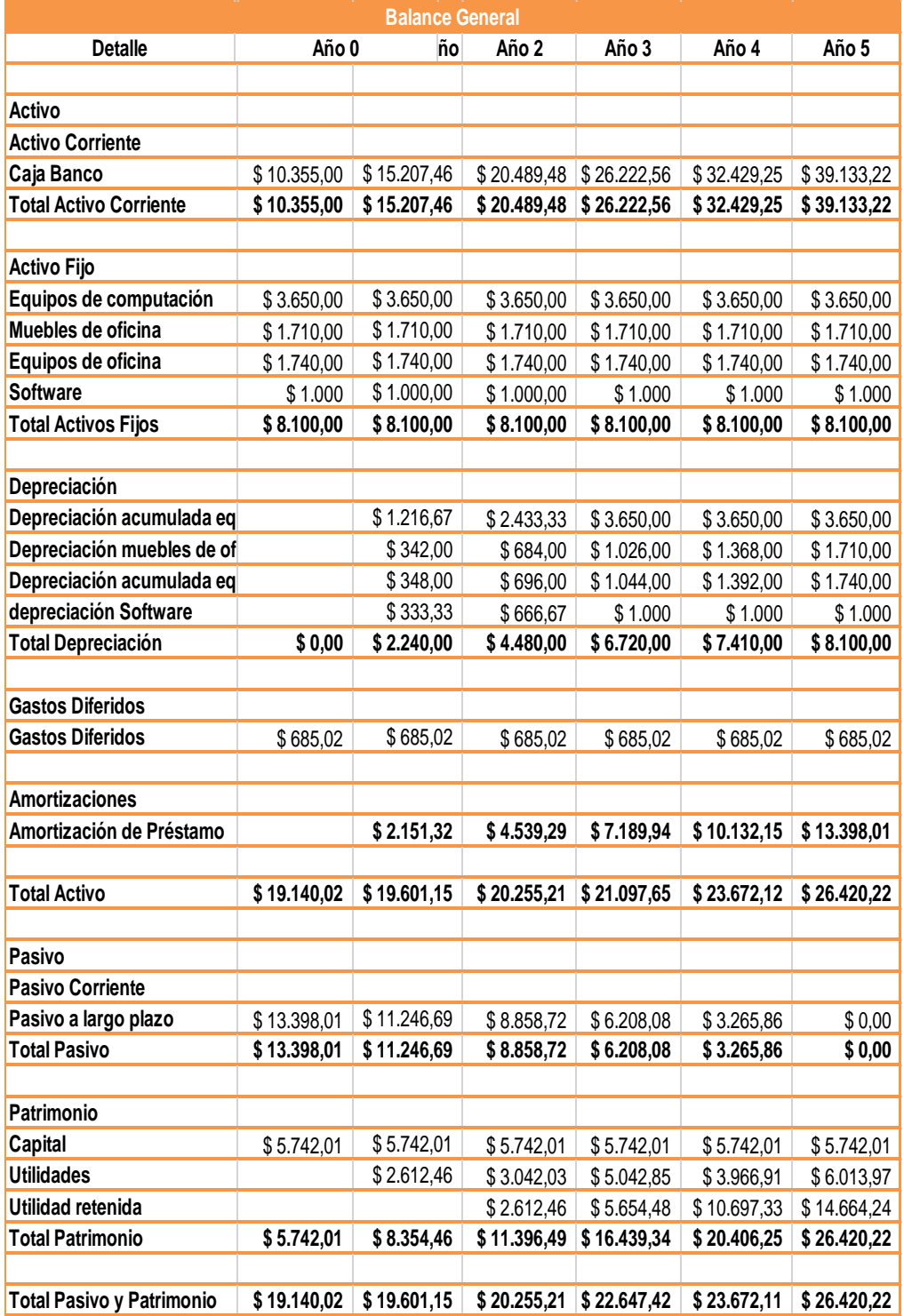

**Fuente directa: Holguín Navarrete Magaly Realizado por: Holguín Navarrete Magaly**

## **4.7.2 Estado de Resultado**

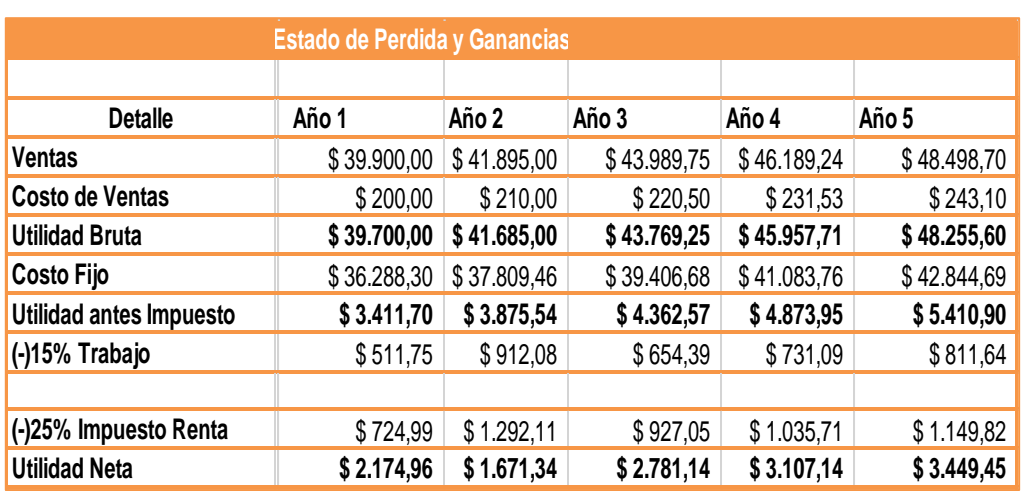

# **CUADRO N° 38 ESTADO DE PERDIDAS Y GANANCIAS**

 **Fuente directa: Holguín Navarrete Magaly Realizado por: Holguín Navarrete Magaly**

## **Estado de Perdida y Ganancia para el escenario normal.**

 Describe la gestión económica que ha tenido una empresa durante un período de tiempo específico, es conocido también como estado de resultados o estado de ingresos y gastos, que se han generado y producido, respectivamente durante un período ejercicio o ciclo contable, independientemente del momento en que ocurrió la entrada o salida efectiva de dinero.

## **CUADRO N° 39**

## **ESTADO DE PERDIDAS Y GANANCIAS PARA ESCENARIO NORMAL**

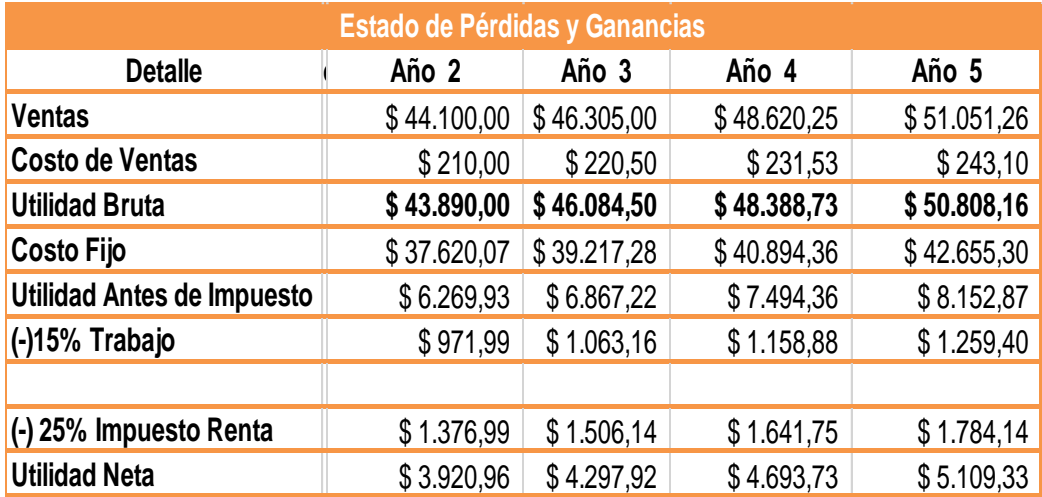

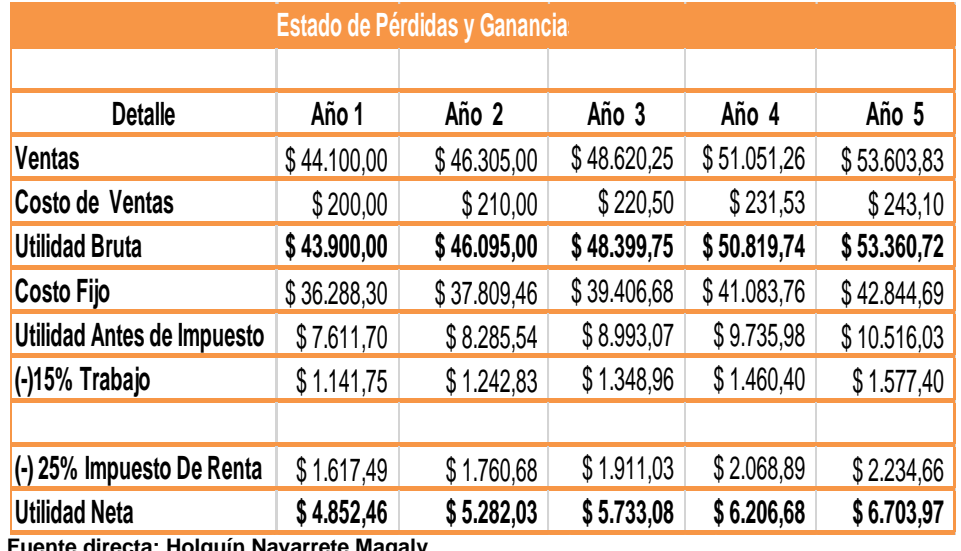

## **ESTADO DE PERDIDAS Y GANANCIAS PARA ESCENARIO OPTIMISTA**

**Fuente directa: Holguín Navarrete Magaly Realizado por: Holguín Navarrete Magaly**

## **4.8 Punto de Equilibrio**

 El Punto de Equilibrio es un método de análisis que es obtenido por medio de una serie de Fórmulas Matemáticas, que van relacionadas una con otra. Se toman los datos concernientes a costos fijos y variables, el total de ventas y el número de unidades proyectadas a vender. El Punto de Equilibrio Operativo de la Empresa, es el nivel de ventas que se requiere para cubrir todos los costos.

## **CUADRO N° 41**

#### **DATOS INICIALES**

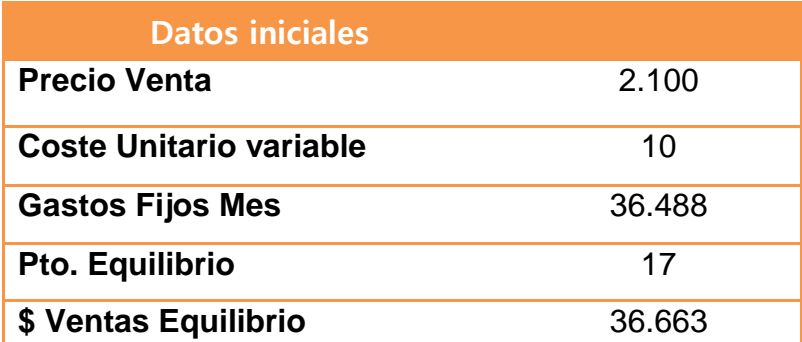

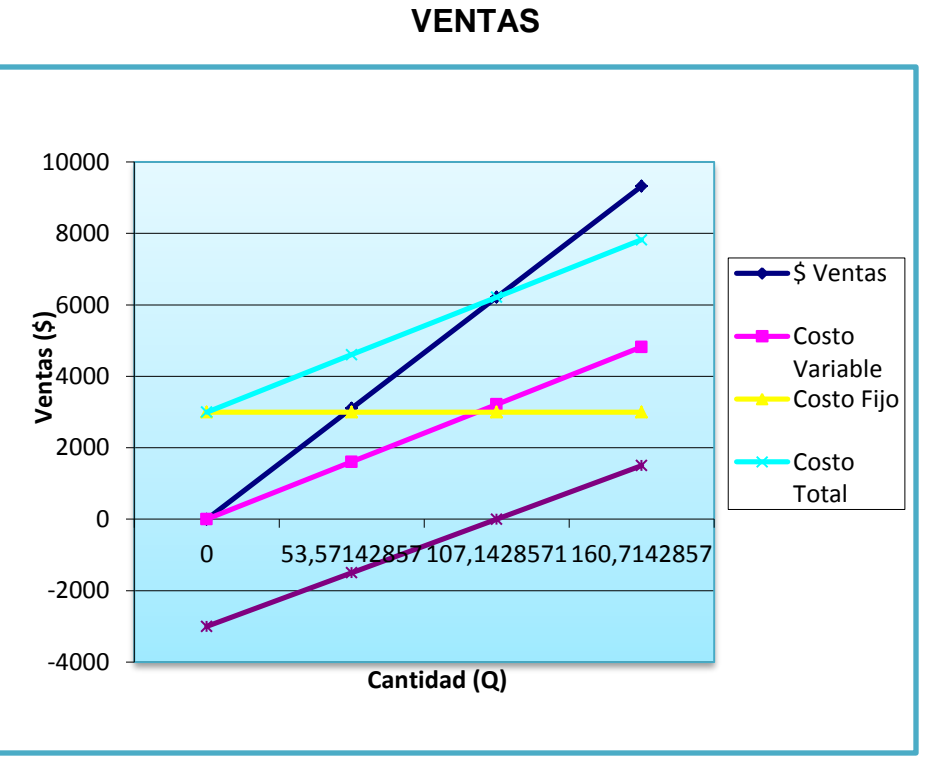

**GRÁFICO N° 22**

 **Fuente directa: Holguín Navarrete Magaly Realizado por: Holguín Navarrete Magaly**

## **4.9 Evaluación del proyecto**

Al hacerse el análisis financiero observamos que se obtendrá una tasa de retorno de 36,23% es decir que con los flujos proyectados se recupera la inversión. Con dicha tasa se tiene una utilidad recuperada de \$ 7.144,25 dólares-traídos a valor actual dentro-de-cinco-años.

## **CAPÍTULO V**

## **CONCLUSIONES Y RECOMENDACIONES**

#### **5.1 Conclusiones**

Se ha realizado una investigación teórica y técnica la Universidad de sus necesidades de información se concluye que se necesita un sistema para el Seguimiento de Graduados ya que con dicho sistema va a mejorar el Seguimiento de todos sus alumnos egresados.

Se ha realizado el análisis, diseño del software para el seguimiento a graduados concluyendo que cumple con los requisitos y necesidades de las Universidades para dar seguimiento a graduados.

El software se puede implementar Universidades y así brindará un mejor control administrativo y de información de sus graduados, aportará información relevante de los graduados, para que las Universidades puedan retroalimentarse y así pueda saber cómo le va a sus alumnos en el campo profesional.

#### **5.2 Recomendaciones**

Se recomienda el presente sistema a todas las Universidades para que den seguimiento a sus graduados con la finalidad de retroalimentarse con la información que proporcionen los egresados.

## **GLOSARIO DE TÉRMINOS**

**Bases de datos:** Una base de datos es una colección de información organizada de forma que un programa de ordenador pueda seleccionar rápidamente los fragmentos de datos que necesite. Una base de datos es un sistema de archivos electrónico.

**Hardware:** Parte tangible del computador es decir lo que se puede ver y tocar.

**[Internet](http://definicion.de/internet)**: Internet es una red de redes que permite la interconexión descentralizada de computadoras a través de un conjunto de protocolos denominado TCP/IP

**Ilustraciones:** Dibujo, fotografía o lámina que se coloca en una publicación o impreso para hacerlo más atractivo a la vista o explicar y ampliar su contenido.

**Online:** El concepto se utiliza en el ámbito de la [informática](http://definicion.de/informatica/) para nombrar a algo que está conectado o a alguien que está haciendo uso de una red (generalmente, [Internet\)](http://definicion.de/internet).

**Open source:** Se califica como open source a los programas informáticos que permiten el acceso a su código de programación, lo que facilita modificaciones por parte de otros programadores ajenos a los creadores originales del software en cuestión

**Organigrama:** Es la representación gráfica de la estructura de una empresa o cualquier otra organización. Representan las estructuras departamentales y, en algunos casos, las personas que las dirigen, hacen un esquema sobre las relaciones jerárquicas y competenciales de vigor en la organización.

**PHP:** Es un lenguaje de programación de uso general de código del lado del servidor originalmente diseñado para el desarrollo web de contenido dinámico.

**Sistematización:** Se denomina sistematización al [proceso](http://definicion.mx/proceso/) por el cual se pretende ordenar una serie de elementos, pasos, etapas, etc., con el fin de otorgar jerarquías a los diferentes elementos.

**Sitio Web:** Es una colección de páginas de internet relacionadas y comunes a un dominio de Internet o subdominio en la World Wide Web en Internet.

**Software:** Parte intangible del computador es decir los programa o conjunto de programas interrelacionados con funciones tan diversas como operar y controlar el ordenador.

**TIC:** Las tecnologías de la información y la comunicación (TIC), a veces denominadas nuevas tecnologías de la información y la comunicación (NTIC) son un concepto muy asociado al de informática. Si se entiende esta última como el conjunto de recursos, procedimientos y técnicas usadas en el procesamiento, almacenamiento y transmisión de información.

**TIR:** Tasa interna de rentabilidad (TIR) de una inversión es el promedio geométrico de los rendimientos futuros esperados de dicha inversión, y que implica por cierto el supuesto de una oportunidad para "reinvertir"

**UPS:** Un UPS es una fuente de suministro eléctrico que posee una batería con el fin de seguir dando energía a un dispositivo en el caso de interrupción eléctrica.

**Van:** También conocido como valor actualizado neto o valor presente neto.

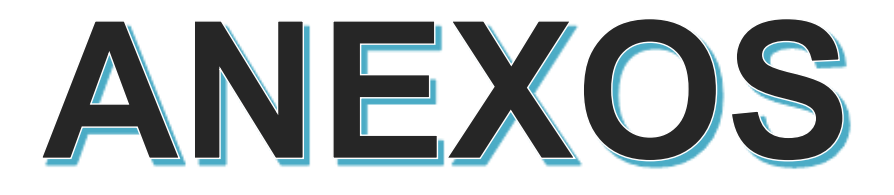

## **ANEXOS N° 1**

## **ENCUESTAS**

**1. ¿Utiliza usted un Software para el Seguimiento de Graduados?**

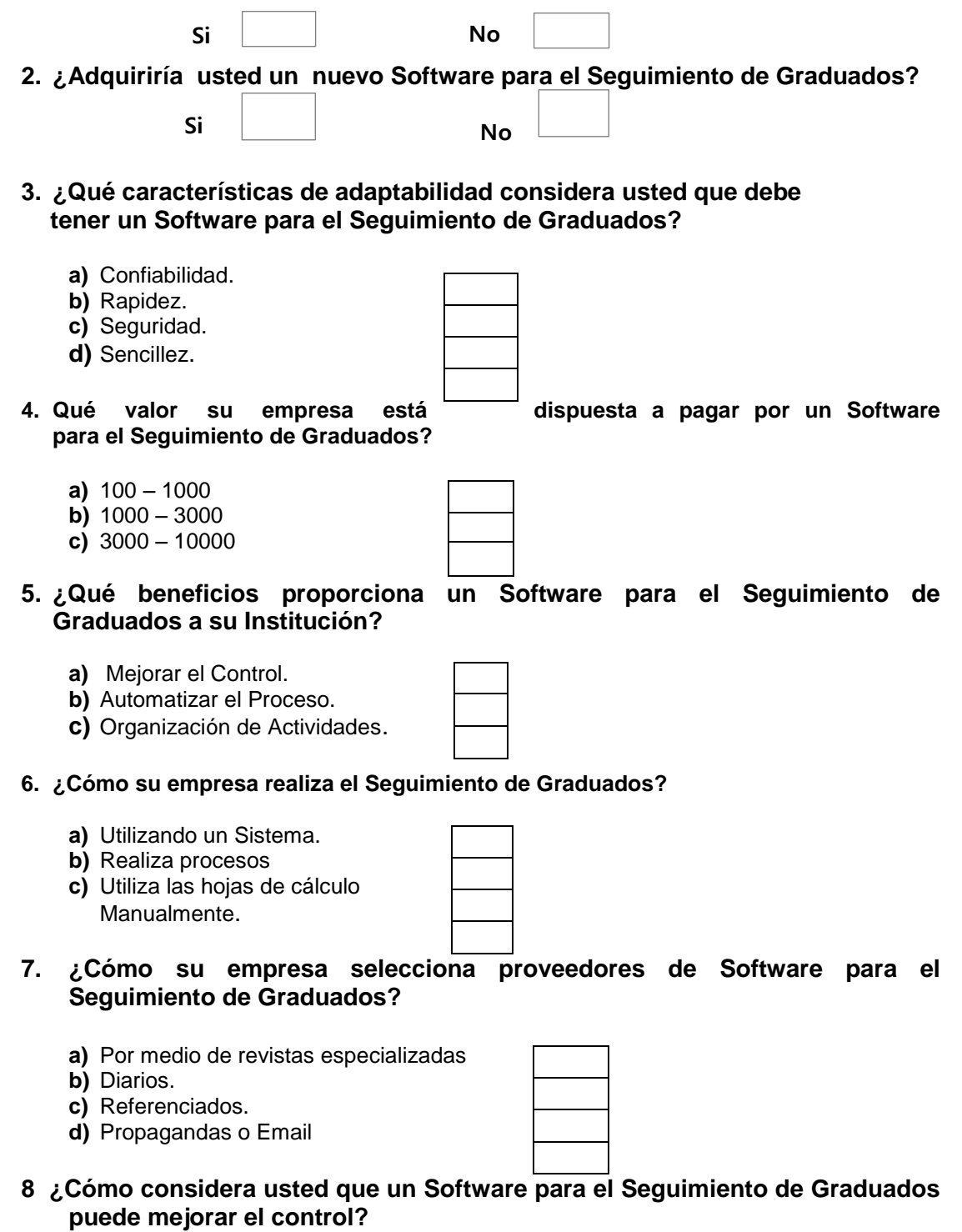

- **a)** Seguimiento de actividades.
- **b)** Monitoreo de Indicadores.
- **c)** Planificación de Actividades

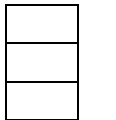

## **ANEXO N° 2**

## **TOMAS ESTADISTICAS**

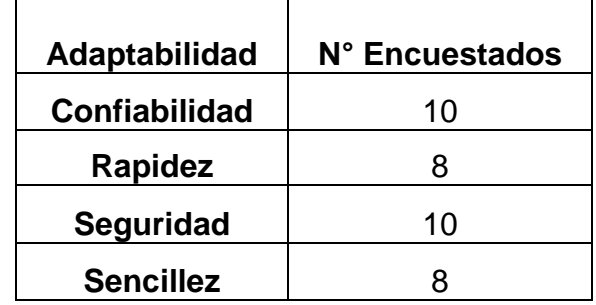

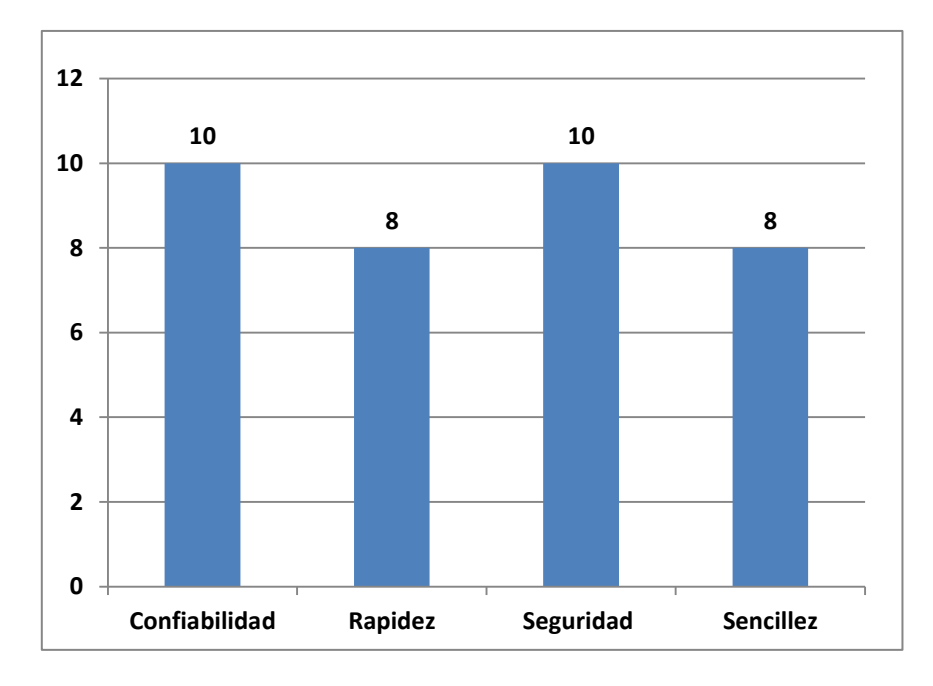

**ANEXO N° 3 DATOS ESTADISTICOS FORMATO TORTA**

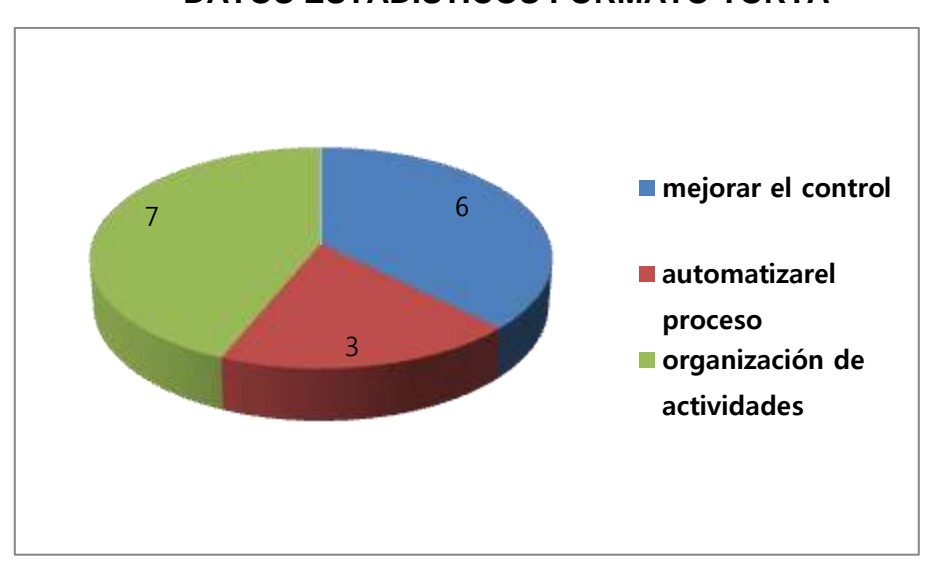

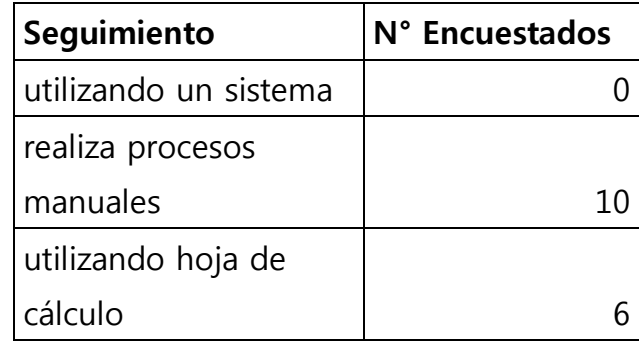

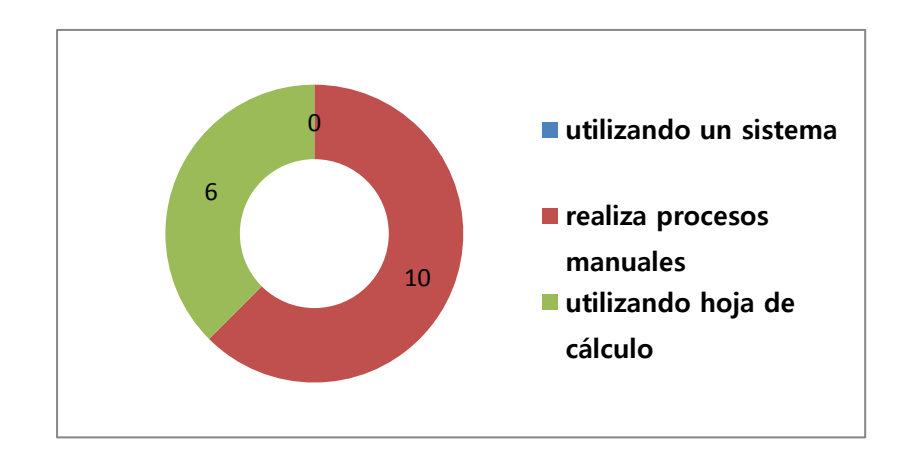

## **BIBLIOGRAFÍA**

CONFERENCIA SOBRE EL ANÁLISI ECONÓMICO FINANCIERO. Martínez, Juan Antonio. Editorial Horizontes S.A. México, 1996.

DESARROLLO DEL ANÁLISIS FACTORIAL MULTIVARIABLES APLICADO AL ANÁLISIS FINANCIERO ACTUAL. Dr. Alberto Ibarra Mares, Editorial Fundación Universitaria Tecnológico de Comfenalco. Colombia 2009.

FINANZAS DE LA EMPRESA; Fernando Gómez-Bezares; José Antonio Mariaga, Javier Santibañez, Amaia Apraiz. Editorial Spri. Deusto 2007

MANUAL DE ANÁLISIS FINANCIERO. Instituto Europeo de Gestión Empresarial-2007. Editorial Deusto. 2007.

PLAN DE MARKETING PARA EL PROGRAMA DE MAESTRÍA EN ADMINISTRACIÓN PROMAD – UNP, LIC. Alfredo Herrera Farfán MBA. Piura–Perú 2009.

PLAN DE NEGOCIOS. ING. MARCOS REY DAMELE. Editorial Imprimex Argentina S.A. Cordoba 2007.

[http://repositorio.uotavalo.edu.ec/bitstream/123456789/45/6/UO-CA-CEF-9-](http://repositorio.uotavalo.edu.ec/bitstream/123456789/45/6/UO-CA-CEF-9-CHRISTAN%20ANTONIO%20CARRASCO%20GUZMAN006%20ANALISIS%20ECONOMICO%20Y%20FINANCIERO.pdf) [CHRISTAN%20ANTONIO%20CARRASCO%20GUZMAN006%20ANALISIS](http://repositorio.uotavalo.edu.ec/bitstream/123456789/45/6/UO-CA-CEF-9-CHRISTAN%20ANTONIO%20CARRASCO%20GUZMAN006%20ANALISIS%20ECONOMICO%20Y%20FINANCIERO.pdf) [%20ECONOMICO%20Y%20FINANCIERO.pdf.](http://repositorio.uotavalo.edu.ec/bitstream/123456789/45/6/UO-CA-CEF-9-CHRISTAN%20ANTONIO%20CARRASCO%20GUZMAN006%20ANALISIS%20ECONOMICO%20Y%20FINANCIERO.pdf)